**MINISTERE DE L'ENSEIGNEMENT SUPERIEUR ET DE LA RECHERCHE SCIENTIFIQUE UNIVERSITE MOULOUD MAMMERI, TIZI-OUZOU**

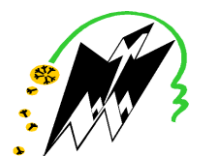

**FACULTE DE GENIE ELECTRIQUE ET DE L'INFORMATIQUE DEPARTEMENT D'ELECTRONIQUE**

## **Mémoire de fin d'études**

#### **Présenté en vue de l'obtention du Diplôme d'Ingénieur d'Etat en Electronique**

Option : Communication

### *Thème:*

## *Segmentation d'images de cellules cancéreuses*

**Proposé et dirigé par : Présenté par :**

**Mme AMEUR. Z Mr RAHLI Mohamed Amine** 

Année universitaire **2008/2009**

**Soutenu le : 25/06/2009**

#### **Dédicaces**

Je dédie ce modeste travail en particulier à :

Mes très chers parents qui m'ont accompagné et soutenus tout au long de ma scolarité, ainsi qu'à tous les membres de ma famille petits et grands.

#### **Remerciements**

L'étude exposée dans ce mémoire a été réalisée dans le cadre de ma thèse d'ingéniorat au sein de l'université Mouloud Mammeri Tizi-Ouzou.

Elle n'aurait jamais pu aboutir sans le concours d'un grand nombre de personnes auxquelles je tiens à exprimer ma profonde reconnaissance.

D'une part, je remercie ma promotrice Mme AMEUR.Z pour son encadrement et son orientation, ainsi que tous les membres du laboratoire LAMPA pour leur soutient et leur encouragement.

D'autre part, je voudrais exprimer ma sincère gratitude au président et aux membres du jury qui ont accepté de valoriser mon travail.

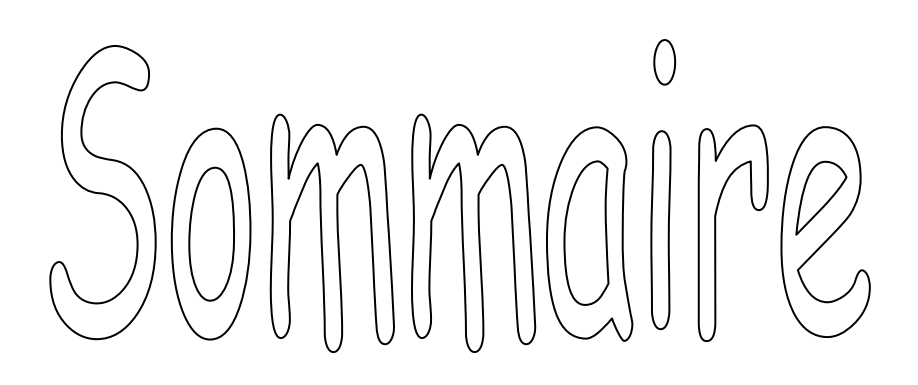

#### **Sommaire**

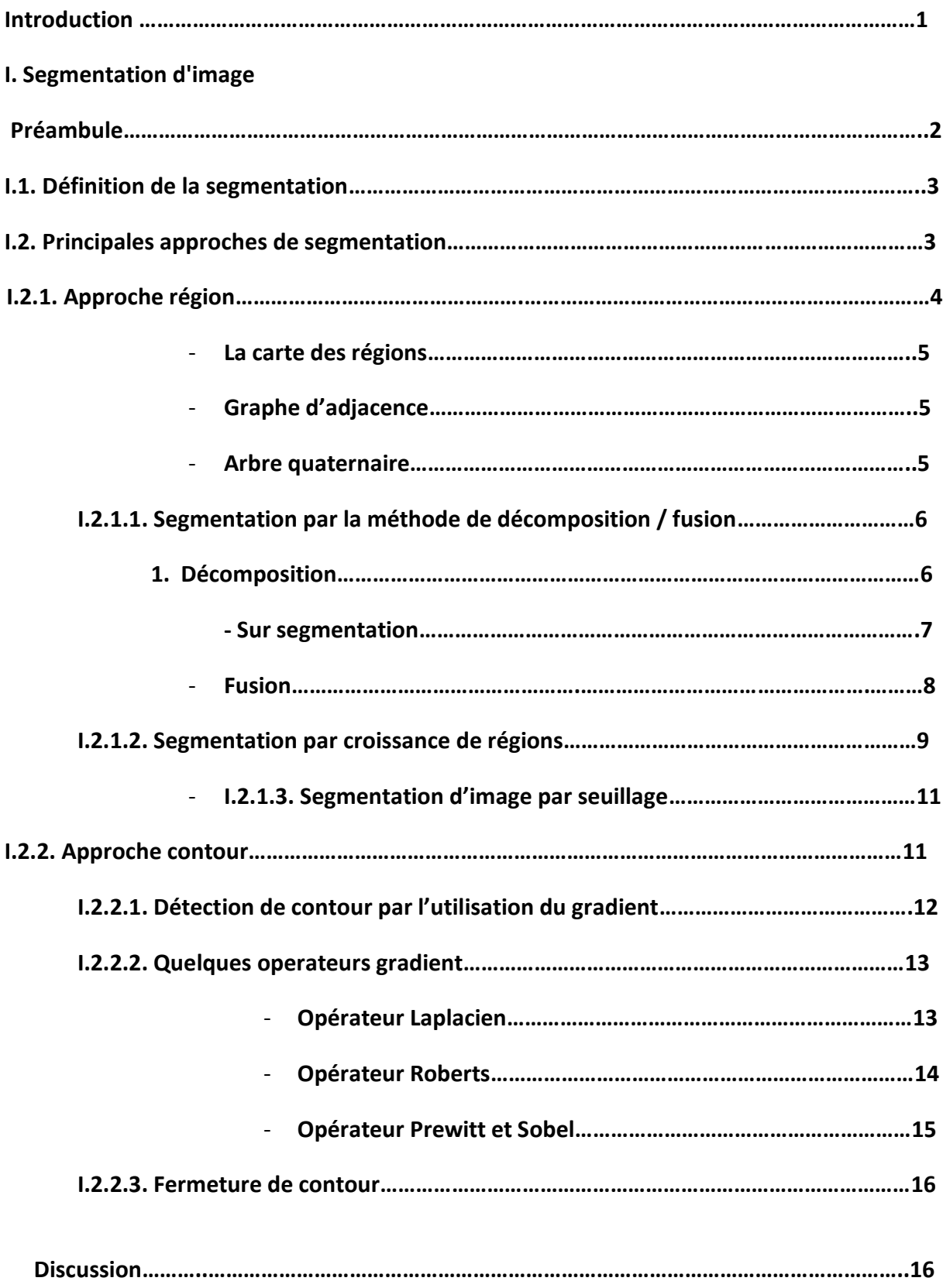

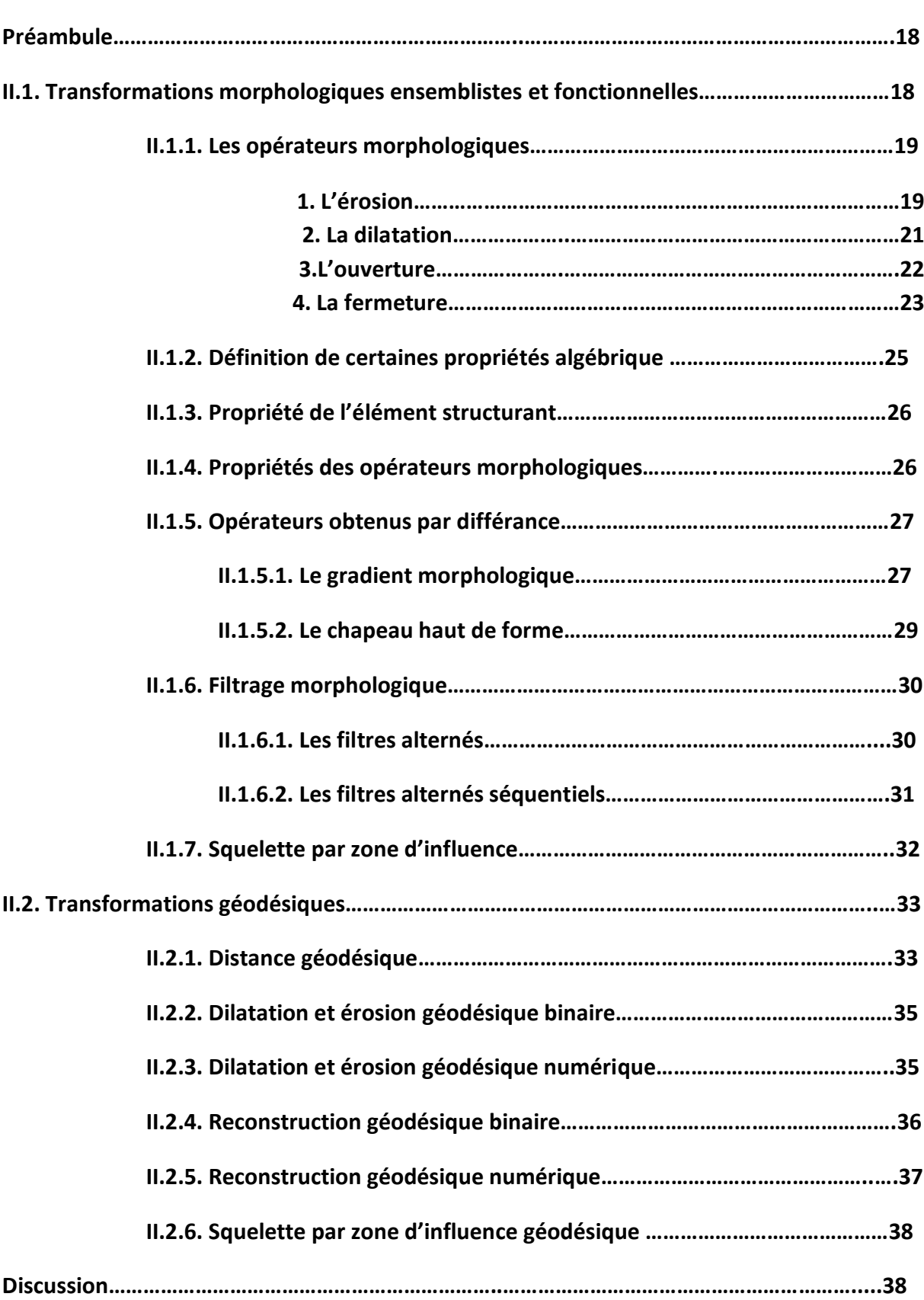

#### **II. Morphologie mathématique**

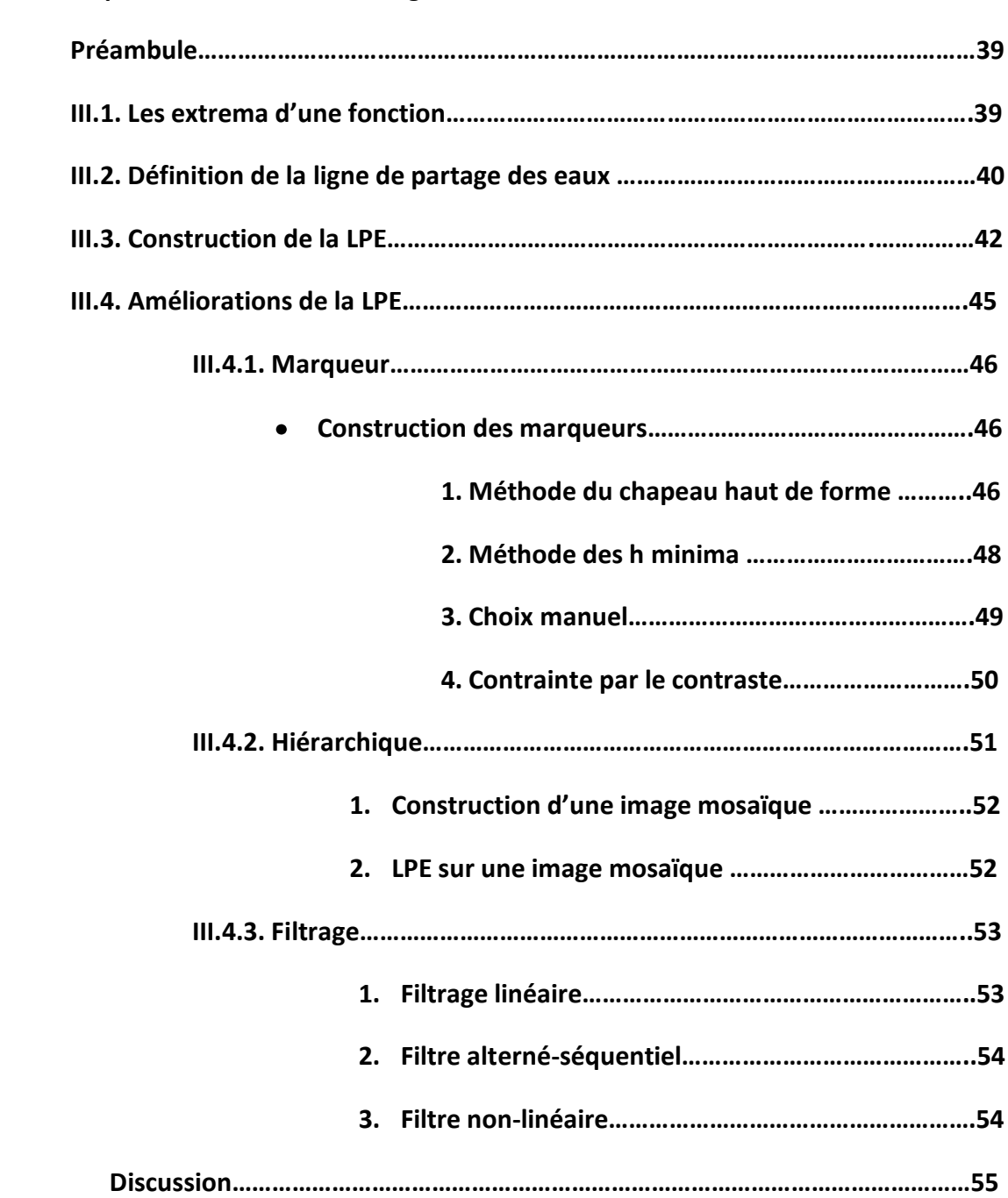

#### **III. Description de la méthode de segmentation**

#### **IV. Tests et résultats**

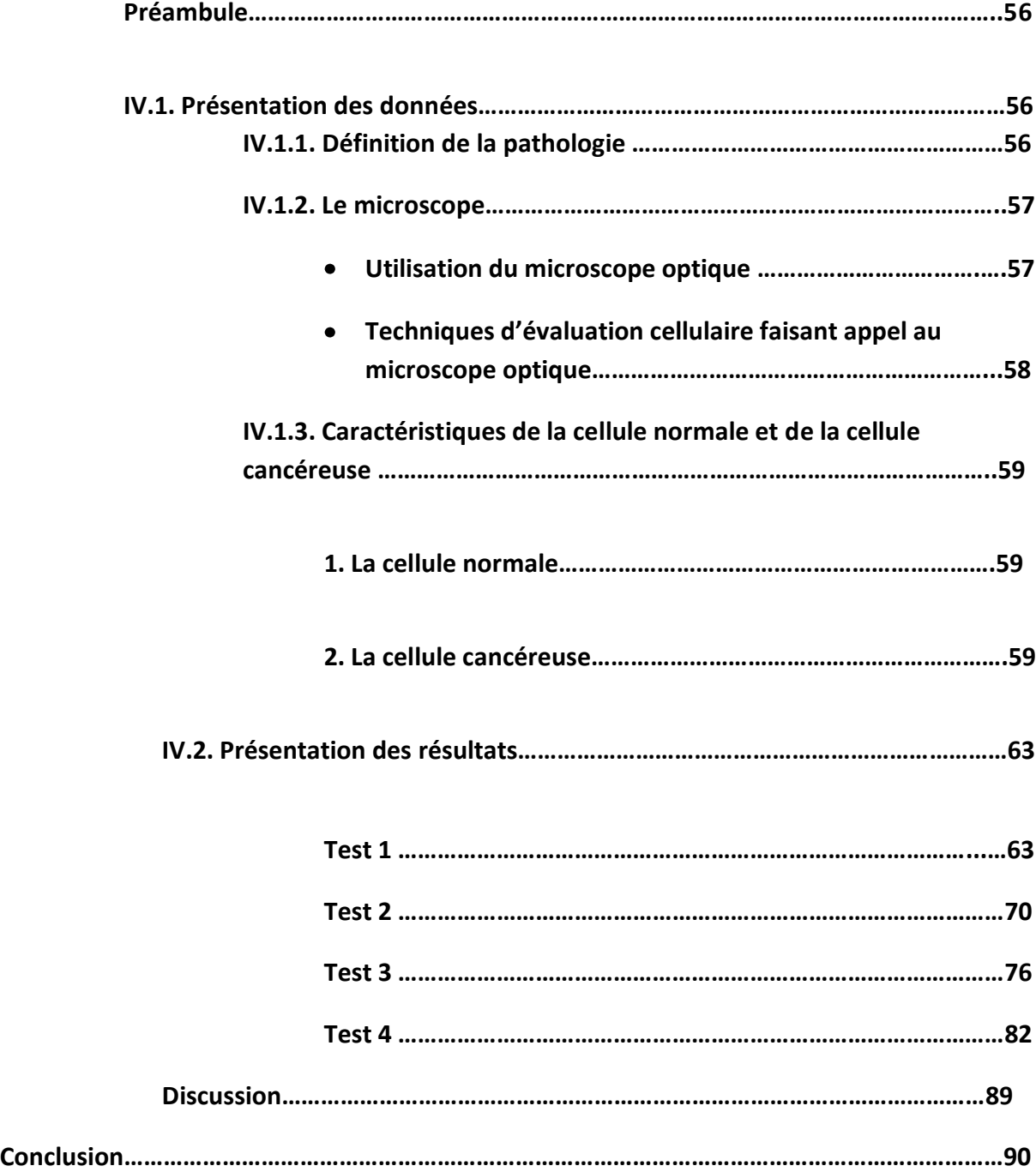

# 

#### **Introduction**

L'utilisation de l'image numérique dans les disciplines scientifiques comme les disciplines biomédicales n'est certes pas récente, par contre sa vulgarisation l'est. Le biologiste et le médecin peuvent être amenés quotidiennement à créer, visualiser, échanger et archiver des images. Ils découvrent également qu'ils peuvent en extraire des mesures, d'une façon bien moins subjective que par la simple perception visuelle. De plus, la puissance de calcul des systèmes informatiques leur permet le traitement automatique de grandes séries d'images.

En biologie, ces techniques sont particulièrement bien adaptées à l'étude des images macroscopiques (radiologie, IRM, imagerie fonctionnelle...) mais aussi à celle des images microscopiques et constituent un outil performant pour visualiser et décrire ces structures.

La segmentation est une phase fondamentale dans le traitement d'image qui permet de réaliser une partition de l'image en sous-ensembles connexes et homogènes appelés régions.

Il existe de nombreuses méthodes de segmentation reposant sur les différentes approches région et contour.

Dans cette thèse, nous présenterons un algorithme de segmentation basé sur les opérateurs de morphologie mathématique, il s'agit de la ligne de partage des eaux (LPE).

L'inconvénient majeur de la technique de segmentation par LPE est de créer une sursegmentation de l'image. Pour pallier à cette sur-segmentation nous proposerons diverses améliorations de l'algorithme qui repose sur la simplification de l'image à segmenter en procédant à l'élimination des minima non-significatifs dans l'image.

Le premier chapitre sera consacré à la définition de la segmentation et ses différentes approches.

Le chapitre deux abordera les notions de base de la morphologie mathématique : transformations ensemblistes, fonctionnelles, géodésiques.

Le troisième chapitre introduira la transformation appelée ligne de partage des eaux qui se trouve être l'outil de segmentation par excellence en morphologie mathématique, nous présenterons son algorithme et les différentes méthodes d'amélioration des résultats de segmentation par LPE.

Dans le dernier chapitre, nous nous préoccuperons de la segmentation d'images de cellules cancéreuses, par la ligne de partage des eaux, nous présenterons les tests appliqués et résultats obtenus.

Enfin, nous terminerons notre travail par une conclusion et des perspectives ouvertes par ce dernier.

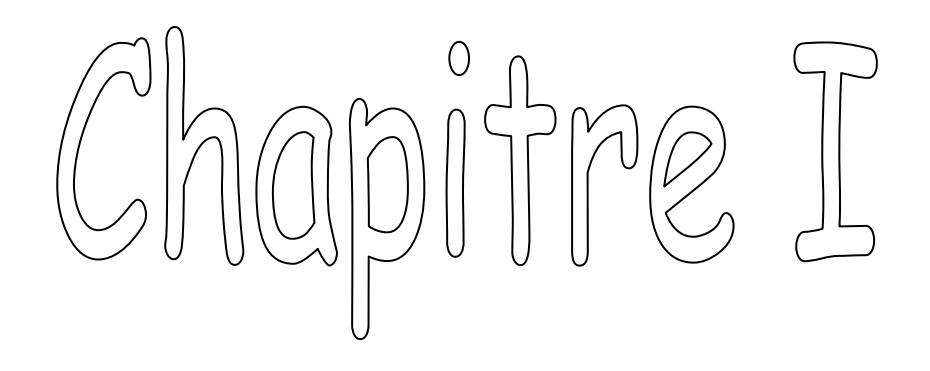

# Segmentation d'image

#### **Préambule :**

Le traitement d'image et ses techniques sont destinés à exploiter au mieux l'information contenue dans une image.

Un système de traitement numérique d'images est composé de plusieurs parties.

Les différentes étapes de segmentation d'une image sont résumées dans la figure I.1.

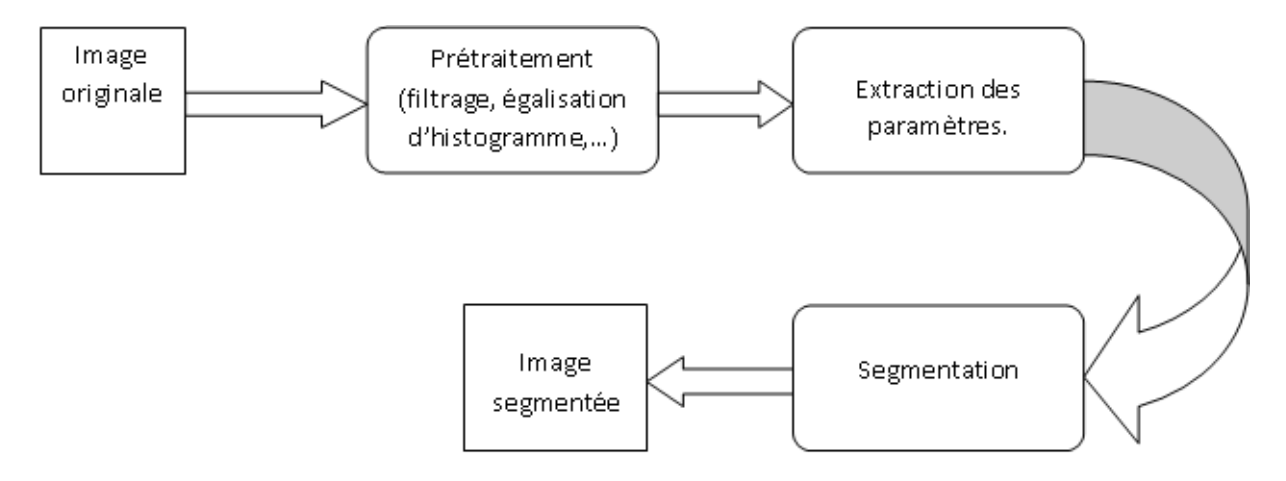

#### **Figure I.1 : Etapes du traitement d'image**

Le prétraitement est une phase qui a lieu juste après l'acquisition des images.

C'est une opération fondamentale en traitement d'image. Elle permet d'améliorer la perception de certains détails, de réduire le bruit, de compenser certains défauts du capteur et aussi de faciliter l'analyse d'une image en renforçant la ressemblance entre pixels appartenant à une même région ou en accentuant la dissemblance entre pixels appartenant à des régions différentes.

La segmentation quant à elle aide à localiser et à délimiter les entités présentes dans l'image. Plusieurs techniques de segmentation existent et deux grandes catégories peuvent se distinguer :

La segmentation par régions et la segmentation par contours.

La segmentation joue un rôle prépondérant dans le traitement d'image c'est pour cela que nous avons consacré ce chapitre à la définition de la segmentation et ses principales approches.

#### **I.1. Définition de la segmentation :**

La segmentation intervient au cœur de la discipline d'analyse du traitement d'image. C'est sans doute la clef de voûte de ce domaine mais également la partie qui pose le plus de problèmes et qui s'avère la plus difficile à automatiser.

Théoriquement, la segmentation d'image se définit comme étant l'étape de traitement de bas niveau qui extrait et décrit les informations utiles. Ceux sont les objets significatifs présents dans l'image sous forme de régions ou de contours. Ces informations peuvent être significatives pour le système visuel ou pour un domaine d'application particulier.

#### **1.2. Principales approches de segmentation :**

Parmi les approches de segmentation les plus couramment utilisées, nous citons celles qui permettent :

- Une détection de contours afin de trouver tous les bords dans une image, ceci  $\bullet$ permet de distinguer les formes des objets dans l'image donnée qu'il faut identifier et séparer (segmenter) de l'image: **c'est l'approche contour**.
- Une approche qui consiste à faire croître chaque région autour d'un pixel de départ par intégration de pixels voisins qui vérifient un critère d'homogénéité imposé à la zone en croissance : **c'est l'approche région.**

**L'approche par frontières** est utilisée par les méthodes dérivatives, surfaciques, morphologiques et markoviennes, d'autre part celles privilégiant une **approche par régions** sont les méthodes markoviennes et structurales.

Les deux approches sont complémentaires et aucune n'a prouvée sa supériorité par rapport à l'autre. Chacune ayant des avantages et ses domaines d'application. L'extraction des contours a en général l'avantage de fournir des contours bien localisés et fonctionne bien lorsque les zones de part et d'autre du contour ont des intensités moyennes différentes. Les méthodes qui extraient les régions sont peu précises sur les contours.

Dans les approches qui extraient les régions, les méthodes de classification sont beaucoup utilisées. Elles déterminent une partition de l'espace des couleurs et ne prennent pas en compte la disposition spatiale des pixels. Dans l'espace des données, les régions peuvent être regardées comme des régions de hautes densités, séparées par des régions de faible densité.

#### **1.2.1. Approche région :**

La segmentation par région est une approche spécifique dans laquelle on cherche à construire des surfaces en regroupant des pixels voisins suivant un critère d'homogénéité

Soit I une image composé de T pixels,  $R_1, R_2, ..., R_n$  les régions connexes de I

 $\forall (i) \in [1, n] \quad \forall (j) \in [1, n]$ 

On a :

- 1)  $\bigcup_{i=1}^{n} R_i$
- 2)  $R_i \cap R_j = \emptyset$
- 3)  $P(R_i) = Vrai$
- 4)  $P(R_i \cup R_i) = Faux$

P désigne un prédicat d'uniformité défini sur l'ensemble des points de  $R_i$ .

Un ensemble vide.

 $R_i, R_j$  Sous-ensembles de pixels ayant les mêmes caractéristiques

En résumé, la segmentation par région crée un ensemble de régions qui ont les propriétés suivantes :

- 1) La réunion de toutes les régions donne l'image entière.
- 2) Les régions sont connexes (c'est à dire que tous les pixels d'une même région sont jointifs).
- 3) Tous les pixels d'une même région sont homogènes entre eux.
- 4) Les pixels de deux régions adjacentes ne sont pas homogènes entre eux.

Cette approche se distingue, par exemple, des segmentations par contours ou par seuillage dans lesquelles les régions créées ne possèdent pas toutes ces propriétés.

Les méthodes appartenant à cette famille manipulent directement des régions.

Les stratégies employées sont ascendantes ou descendantes suivant qu'elles exploitent des mécanismes de croissance ou de division de régions.

Dans le premier cas, le processus de segmentation fait intervenir initialement un niveau simple de représentation, pouvant aller jusqu'au niveau élémentaire du pixel.

Dans le deuxième cas, le processus démarre à un niveau élevé qui peut correspondre à l'image entière.

Pour être efficace, la mise en œuvre de ces stratégies doit s'appuyer sur des structures de données ou des représentations de l'image comme la carte des régions, les graphes d'adjacence de région et le quadtree.

#### - *La carte des régions (region map) :*

La carte des régions est une représentation des partitions. C'est un tableau à 2 dimensions de la taille de l'image dans lequel chaque case représente un pixel de l'image. La valeur de la case est le numéro unique de la région à laquelle appartient le pixel. En associant une couleur à chaque numéro on obtient une image, superposable à l'image de départ, qui permet d'identifier rapidement les différentes régions. *[1]*

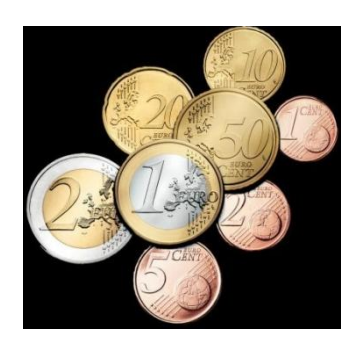

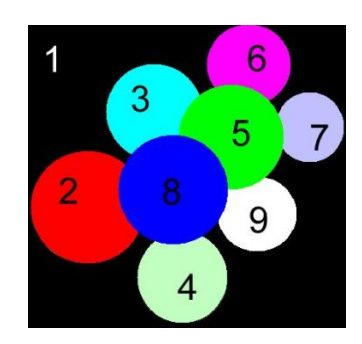

 **Figure I.2 : Image originale Figure I.3 : Carte des régions (idéale)**

#### - **Graphe d'adjacence (adjacency graph)***:*

Le graphe d'adjacence est une structure de données qui permet de trouver facilement les régions voisines. Ce graphe se construit à partir de la carte des régions:

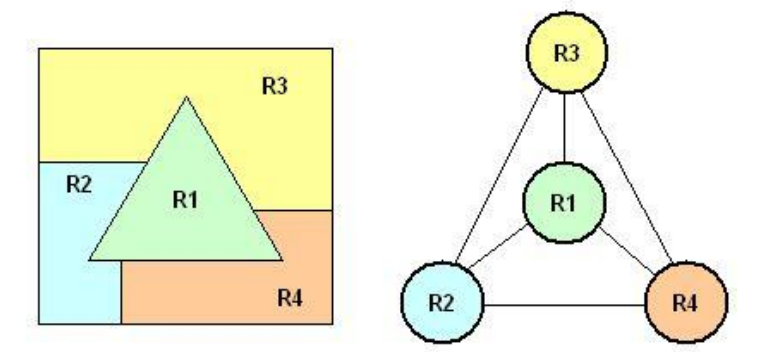

**Figure I.4 : La carte des régions et le graphe d'adjacence**

#### - **Arbre quaternaire ou (Quadtree) :**

Le quadtree est une arborescence dont la racine est l'image toute entière et dont chaque nœud (sauf les nœuds terminaux) possède exactement 4 fils. Cette structure de données peut s'adapter à toute segmentation en régions. Le principe de construction du quadtree est lié à la mesure d'un

critère d'homogénéité sur une région. Ce critère peut être un niveau de gris constant, une variance minimale de niveau de gris ou tout autre attribut de région. [1]

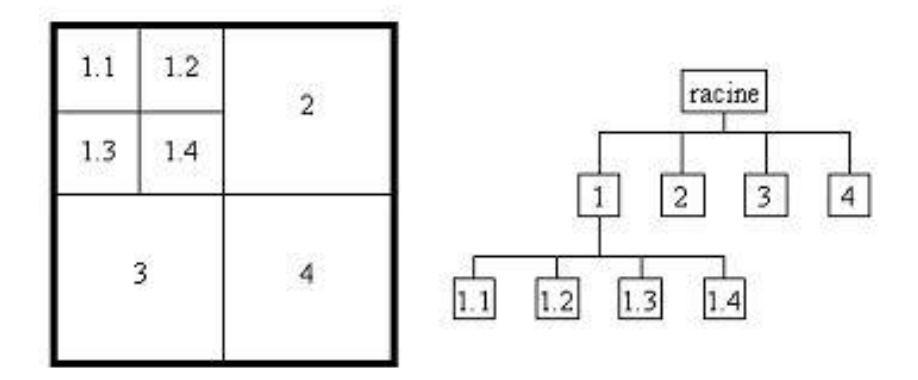

**Figure I.5 : Représentation sous forme de Quadtree**

#### **I.2.1.1. Segmentation par la méthode de décomposition/fusion (split and merge) :**

Cette technique enchaîne les deux phases suivantes :

1. Découper itérativement l'image jusqu'à avoir des blocs contenant exclusivement des pixels similaires.

2. Regrouper les blocs voisins s'ils sont similaires

Les deux phases sont nécessaires afin de garantir que les régions obtenues sont à la fois homogènes et également les plus grandes possibles. Chaque phase étant indépendante, on peut les étudier séparément. [1]

#### **1. Décomposition (split) :**

La méthode couramment utilisée consiste à faire une dichotomie par blocs de l'image. Pour cela, on commence par définir un bloc de la taille de l'image, puis on examine le contenu de ce bloc. Si le bloc est homogène (contient exclusivement des pixels similaires) alors on arrête la décomposition. Sinon, on découpe le bloc en 4 sous-blocs et on examine le contenu de chaque sous-bloc. [1]

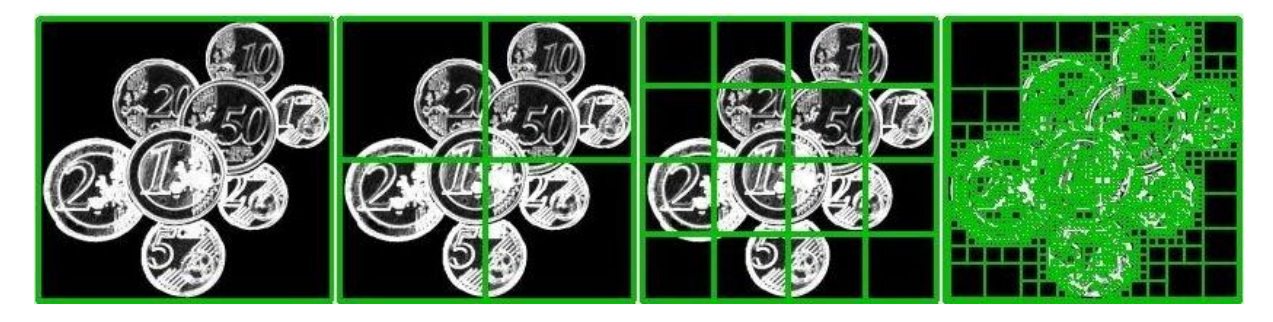

**Figure I.6 : Décompositions successives des blocs**

Et ainsi de suite jusqu'à ce qu'il n'y ait plus besoin de décomposer les blocs. Le résultat obtenu est donc un ensemble jointif de blocs de différentes tailles qui recouvre entièrement l'image.

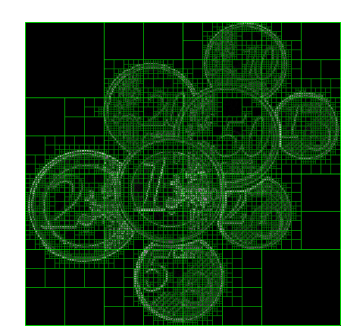

**Figure I.7 : Décomposition finale**

L'implémentation la plus simple pour cette méthode consiste à définir la structure d'arbre appelée Quadtree étudié précédemment. Chaque nœud sur l'arbre représente un bloc nonhomogène dans l'image. Les feuilles de l'arbre quand-à-elles représentent les blocs homogènes de l'image.

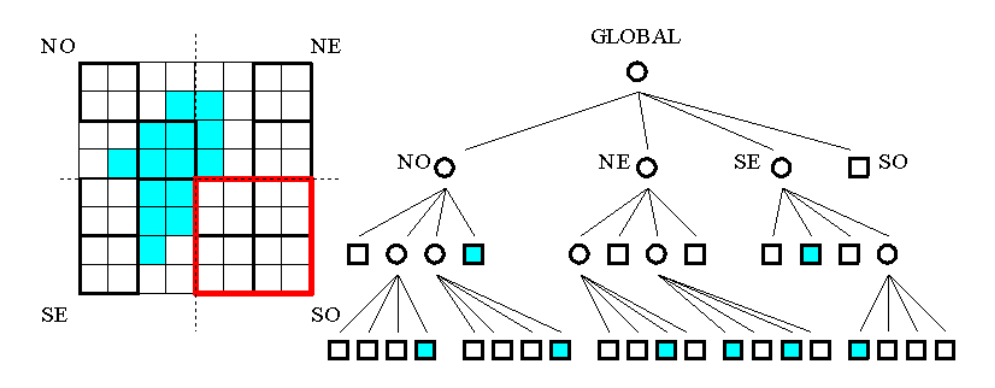

**Figure I.8 : Représentation sous forme de Quadtree**

La décomposition finale est définie par les blocs associés aux feuilles de l'arbre. On obtient ainsi une liste de blocs de différentes tailles et positions. Si la structure du Quadtree permet une navigation aisée entre bloc conteneur (parent) et sous-blocs (enfants), elle ne permet pas de naviguer facilement entre des blocs voisins. Pour cela, il est préférable de construire et d'utiliser le graphe d'adjacence.

#### - **La sur-segmentation (over segmentation)***:*

La méthode de décomposition décrite ci-dessus entraîne la création systématique de 4 sous-blocs en cas de non-homogénéité. Cependant, dans les dernières itérations, la décomposition en 4 sous-blocs n'est normalement pas nécessaire. En effet, parmi les 4 sous-blocs créés, plusieurs sont similaires.

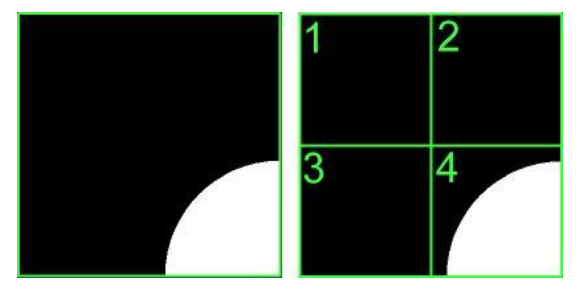

#### **Figure I.9 : La décomposition en 4 peut faire apparaître des blocs similaires (ici les blocs 1, 2 et 3)**

De plus, chaque bloc étant traité isolément de ses voisins, certains sous-blocs, parfois de tailles différentes, seront à la fois similaires et jointifs. Au final, l'image va contenir de nombreux petits blocs jointifs et similaires. Ce phénomène, inhérent à la méthode de décomposition, s'appelle la sur-segmentation. La prochaine étape de l'algorithme consiste à regrouper les blocs jointifs et similaires en une seule région.

#### **2. La fusion (merge) :**

Cette étape a pour objectif d'identifier les régions qui composent l'image en regroupant les blocs jointifs et similaires.

En effet, La procédure de découpage décrite précédemment aboutit à un nombre de régions trop élevé. La cause fondamentale de cette sur-segmentation réside dans le découpage de régions de manière arbitraire. Ce qui peut entrainer de cette façon le découpage d'une zone homogène en deux ou quatre parties.

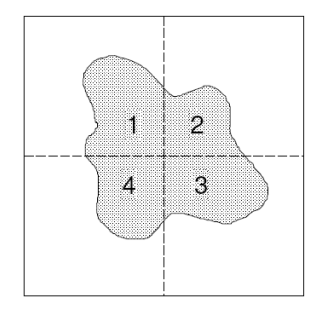

**Figure I.10 : Problème de découpage arbitraire de régions dans la phase de « split »**

Les parties 1, 2, 3 et 4 de cette image par exemple, appartiennent à des branches différentes du quadtree. Elles sont donc considérées comme des régions différentes bien que leur couleur soit identique.

La solution, qui correspond à la phase merge de l'algorithme est de procéder à une fusion de régions après le découpage.

Il faut tout d'abord définir le critère de similarité entre blocs. Le plus simple est d'étendre la définition de similarité entre pixels définie lors de l'étape de décomposition. Ainsi, on peut assimiler un bloc à un " gros " pixel en calculant sa valeur/couleur moyenne, et en utilisant le graphe d'adjacence pour naviguer vers les blocs voisins.

Pour réaliser cette fusion, il faut d'abord tenir à jour une liste des contacts entre régions (chaque région dispose d'un pointeur sur une liste chaînée de régions avec lesquelles elle est en contact). On obtient ainsi un graphe d'adjacence de régions ou Region Adjacency Graph (Remarque : Ce graphe de contact doit se construire en même temps que l'arbre de découpage). Ensuite, l'algorithme va marquer toutes les régions comme non-traitées et choisir la première région R non traitée disponible. Il est conseillé de trier les blocs de la liste par taille décroissante. L'algorithme commence ainsi par construire les régions en commençant par les plus grands blocs, ce qui améliore la stabilité du calcul de la valeur/couleur moyenne de la région.

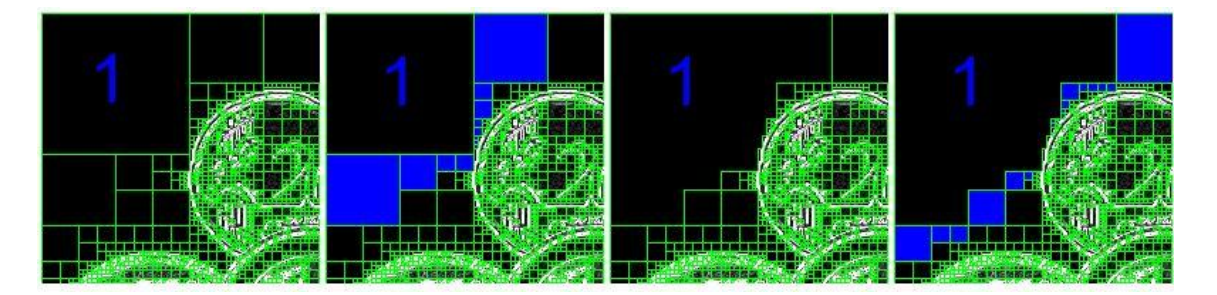

**Figure I.11 : Agrégation itérative des blocs similaires au bloc 1**

Les régions en contact avec R sont empilées et sont examinées les unes après les autres pour savoir si elles doivent fusionner avec R. Si c'est le cas, la couleur moyenne de R est mise à jour et les régions en contact avec la région fusionnée sont ajoutées à la pile des régions à comparer avec R. La région fusionnée est marquée traitée.

Une fois la pile vide, l'algorithme choisit la prochaine région marquée non traitée et recommence, jusqu'à ce que toutes les régions soient traitées. *[2]*

#### **I.2.1.2. Segmentation par croissance de régions :**

Ce processus également appelé « *agrégation de pixels »* débute par la sélection de pixels de départ qui sont appelés *GERMES*. Cette étape représente la partie critique de l'algorithme.

En effet, la suite du processus qui consiste à ajouter successivement des pixels voisins ayant des propriétés similaires aux germes sélectionnés, dépend fortement du choix de ces derniers.

L'étape de croissance va utiliser une mesure de similarité pour choisir les pixels à agglomérer. Si le point de départ est situé dans une zone non homogène, la mesure de similarité va produire de fortes variations et la croissance va s'arrêter très tôt.

Par conséquent, il convient de choisir les points de départs dans les zones les plus homogènes possibles. [1]

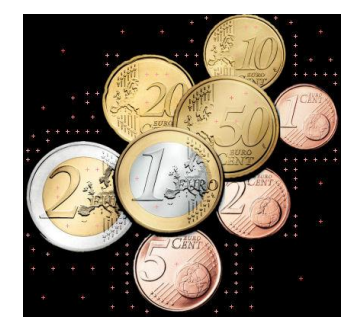

**Figure I.12 : Points de départ (centre des blocs de la décomposition en blocs homogènes)**

Pour trouver ces zones, on peut réutiliser le principe de décomposition utilisé dans l'algorithme décomposition/fusion. Comme la décomposition finale nous donne une liste de blocs homogènes, il suffit de choisir le centre des plus gros blocs pour avoir de bons points de départ.

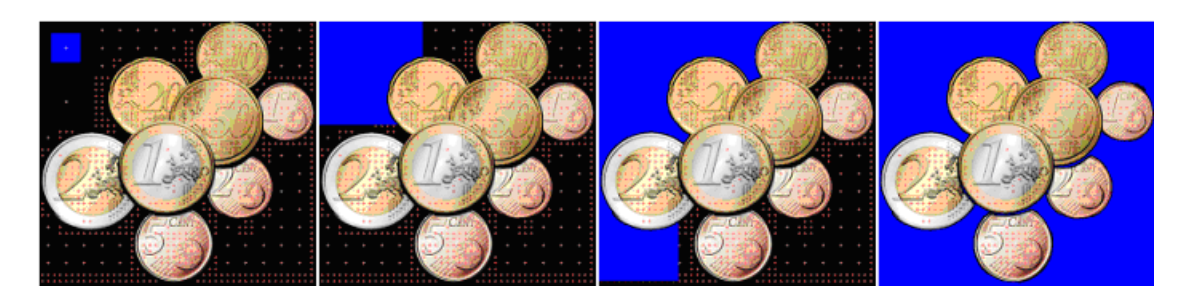

**Figure I.13 : Croissance progressive d'une région**

Généralement, le vecteur caractéristique (ou bien le seuil) employé pour fusionner deux pixels se base sur la valeur du niveau de gris ou bien sur des propriétés statistiques telles que la moyenne, la variance, et la distance euclidienne, utilisées comme mesure de similarité**.**

Notons que les résultats de cette méthode dépendent essentiellement du choix des germes de départ et du choix du seuil utilisé pour fusionner deux pixels. L'exemple ci-dessous illustre l'importance du choix des germes de départ :

Considérons trois pixels d'intensité 7, 9,10 et on prend par exemple un seuil de valeur s=2.

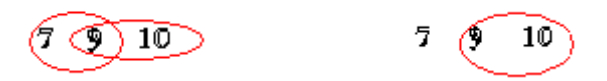

Si on prend le pixel central d'intensité égale à 9 comme germe de départ, Les deux pixels adjacents au germe devraient être fusionnés dans une même région, donc on a formé une seule région. Si maintenant on prend le troisième pixel d'intensité égale à 10 comme germe de départ, la région formée se compose que de deux pixels, le pixel d'intensité égale à 7 est trop éloigné et il est considéré comme appartenant à une autre région. On obtient donc deux groupements au lieu d'un.

Ce petit exemple illustre combien l'ordre d'examen des points sur la frontière peut influencer sur le résultat de l'algorithme.

Par ailleurs, le résultat final dépend très sensiblement du seuil. Une petite variation de ce seuil peu conduire à des modifications importantes.

Cet algorithme fait parti de la classe d'algorithmes de segmentation dit locaux. L'opération élémentaire consiste à manipuler des pixels adjacents et l'algorithme n'a aucune vision globale du résultat qu'il obtient. Par exemple, il est incapable de détecter que la région qu'il vient de construire est inhomogène, ce qui est souvent le cas.

#### **I.2.1.3. Segmentation d'image par seuillage :**

Le seuillage fait parti des techniques les plus utiles pour la segmentation par approche région. Il s'applique surtout pour des scènes contenant des objets solides sur fond bien contrasté. Cette méthode est simple à utiliser et donne de très bons résultats dans la définition de régions disjointes. Lorsqu'on utilise la segmentation d'images par seuillage, on assigne à l'objet tous les pixels qui ont un niveau de gris supérieur ou égal au niveau seuil et au fond tous les autres pixels. La frontière de l'objet est définie par l'ensemble de points intérieurs à l'objet et qui ont chacun au moins un voisin à l'extérieur de l'objet.

Le seuillage donne de bons résultats si les objets dans l'image possèdent des niveaux de gris uniformes et reposent sur un fond de niveau de gris différent mais uniforme.

Il faut aussi remarquer que les niveaux seuils sont obtenus grâce à des tests sur la population d'objets présents sur les images.

#### **I.2.2. Approche contour (frontière) :**

Dans une image, les variations d'intensité représentent des changements de propriétés physiques ou géométriques de la scène ou de l'objet observé.

Dans un grand nombre de cas, ces variations d'intensité sont des informations importantes pour les opérations en aval de la segmentation. Elles constituent les frontières de régions correspondant à des bords ou parties d'objets de la scène. D'où le nom donné à cette approche de la segmentation.

Intuitivement, dans une image numérique, les contours se situent entre les pixels appartenant à des régions ayant des intensités moyennes différentes; il s'agit de contour type « saut d'amplitude ».

Il peut être défini comme une "marche d'escalier" si le contour est net, comme une "rampe" si le contour est plus flou

Un contour peut également correspondre à une variation locale d'intensité présentant un maximum ou un minimum; il s'agit alors de « contour en toit ».

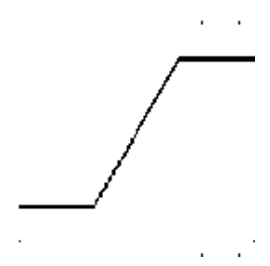

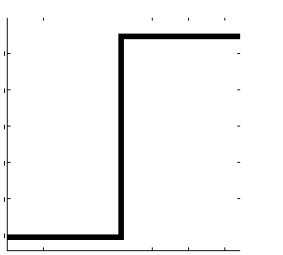

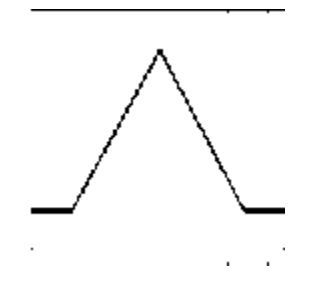

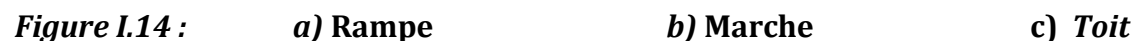

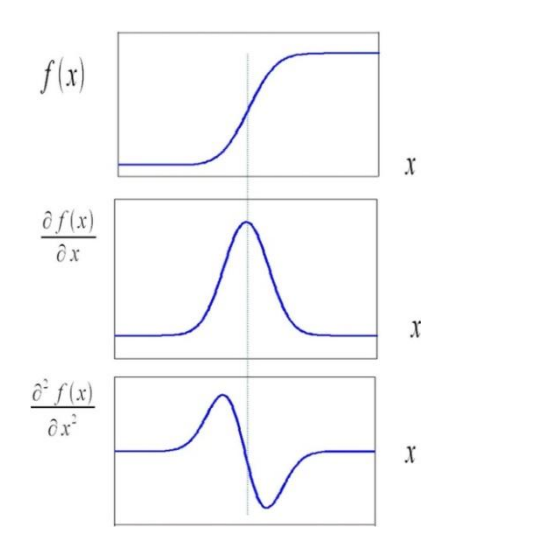

Pour une image sans texture, un pixel contour est souvent défini comme un maximum local de la dérivée ou encore comme un passage par zéro de la dérivée seconde.

 **Figure I.15 : Principe de la détection de contour par gradient ou laplacien**

#### **I.2.2.1. Détection de contours par l'utilisation du gradient :**

Si dans une image un pixel appartient aux frontières d'un objet, alors ses plus proches voisins vont être une zone de transition de niveau de gris. Les deux principales caractéristiques aux quelles on s'intéresse sont **la pente** et **la direction** de cette transition, ceux sont, respectivement**, l'amplitude** et **la direction du vecteur gradient**.

Les opérateurs de détection de contour examinent chaque pixel du proche voisinage et quantifient la pente et souvent la direction de la transition du niveau de gris.

Il y a plusieurs manières de procéder à cela et la plupart des méthodes sont basées sur la convolution avec un ensemble de masques dérivatifs directionnels.

Le principe de la détection de contours par l'utilisation du gradient consiste à calculer d'abord le gradient de l'image dans deux directions orthogonales puis le module du gradient. Il s'agira ensuite d'effectuer une sélection des contours les plus marqués, c'est-à-dire les points de plus fort contraste par un seuillage adéquat, les directions des contours étant orthogonales à la direction α déterminée en tout pixel de l'image, comme l'illustre la figure ci-dessous. [3]

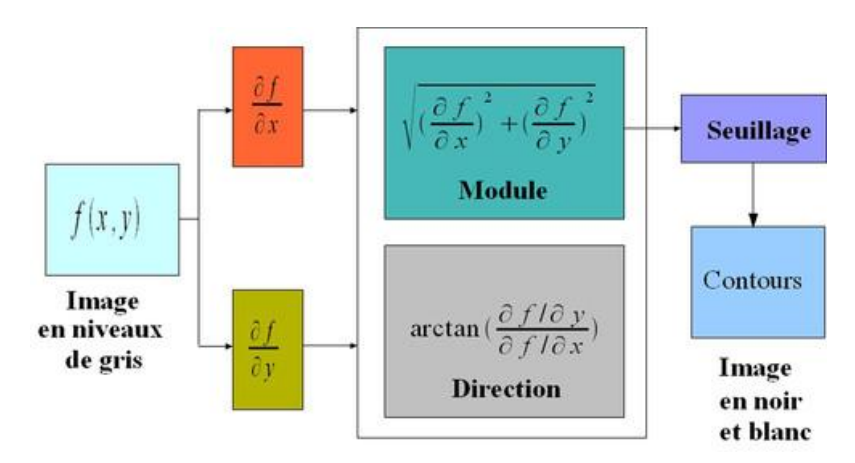

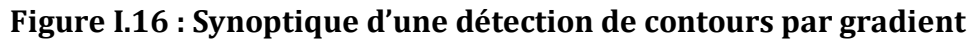

#### **I.2.2.2. Quelques opérateurs gradient :**

Ces opérateurs sont à considérer comme des filtres qui vont être corrélés à l'image.

Les réponses impulsionnelles de ces filtres peuvent se présenter sous deux formes :

- fonctions analytiques souvent d'une seule variable
- masques bidimensionnels.

Dans les deux cas le filtrage a lieu en deux étapes :

- Un filtrage suivant les lignes de l'image puis suivant les colonnes dans le cas d'une expression monodimensionnelle de la réponse impulsionnelle du filtre.
- Une corrélation bidimensionnelle de l'image avec deux masques modélisant deux contours dans des directions orthogonales dans l'autre cas. [3]

#### **Détection de contours par l'opérateur Laplacien :**

Le Laplacien est un opérateur scalaire de deuxième ordre. Pour les fonctions à deux dimensions il est définit comme suit :

$$
\Delta A(x,y) = \frac{\partial^2 A}{\partial x^2} + \frac{\partial^2 A}{\partial y^2} \dots \textbf{(I-1)}
$$

Puisque il est issu d'une dérivée seconde il se produira un brusque passage à zéro en présence d'un contour.

L'approximation discrète la plus simple du Laplacien, calculée sur un voisinage 3\*3, correspond au masque suivant :

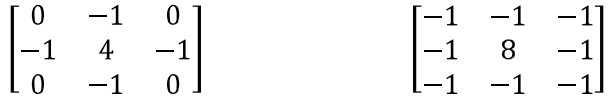

#### **Noyaux de convolution du Laplacien**

#### **Opérateur de Roberts :**

C'est un opérateur différentiel local pour la détection de contour, il est donné par l'équation :

$$
g(x,y) = \left[ (\sqrt{f(x,y)} - \sqrt{f(x+1,y+1)})^2 + (\sqrt{f(x+1,y)} - \sqrt{f(x,y+1)})^2 \right]^{1/2} \dots \text{(I-2)}
$$

Où f(x,y) est l'image d'entrée au pixel de coordonnées (x,y).

Les racines carrées intérieurs font de cet opérateur qu'il ressemble au processus qui prend place dans le système visuel humain.

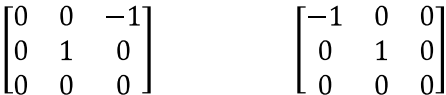

#### **Noyaux de convolution**

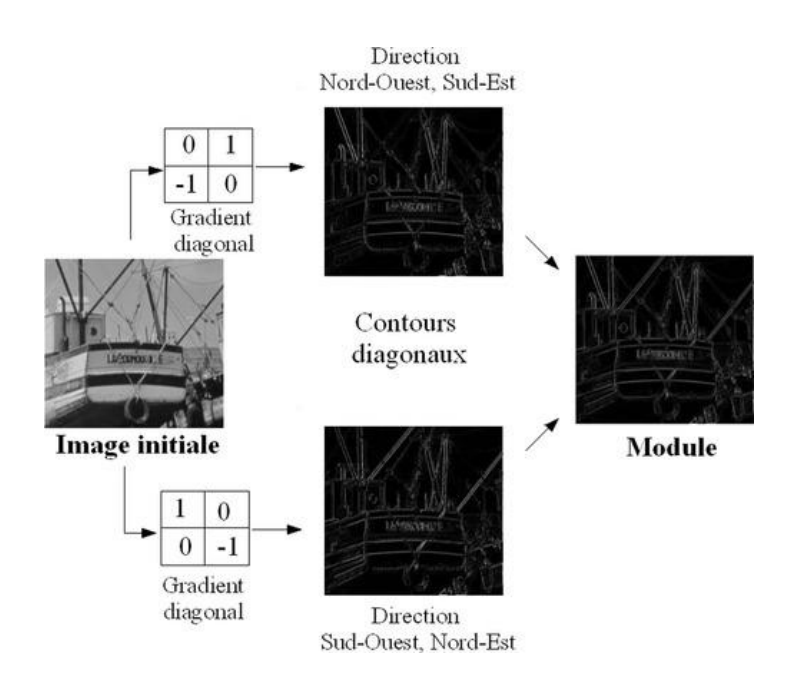

**Figure I.17 : Exemple d'application de l'opérateur de Roberts**

#### **Opérateur de Prewitt et de Sobel :**

Pour ces opérateurs, les dérivées directionnelles horizontale et verticale s'expriment sous la forme :

$$
A_j[i,j] = h_j * A[i,j] \dots \textbf{(I-3)}
$$
\n
$$
A_i[i,j] = h_i * A[i,j] \dots \textbf{(I-4)}
$$
\n
$$
h_j = \begin{bmatrix} 1 & 0 & -1 \\ c & 0 & -c \\ 1 & 0 & -1 \end{bmatrix} \qquad h_i = \begin{bmatrix} 1 & c & 1 \\ 0 & 0 & 0 \\ -1 & -c & -1 \end{bmatrix}
$$

Les matrices  $h_i$  et  $h_j$ , appelées aussi masques, sont les noyaux de convolution de filtres à réponse impulsionnelle finie.

Un des masques correspond aux maximas du contour vertical et l'autre au contour horizontal.

Les masques de Prewitt sont définis par c = 1 et les masques de Sobel par c = 2.

Le résultat de l'application des opérateurs de Sobel et de Prewitt sont des images amplitude du contour.

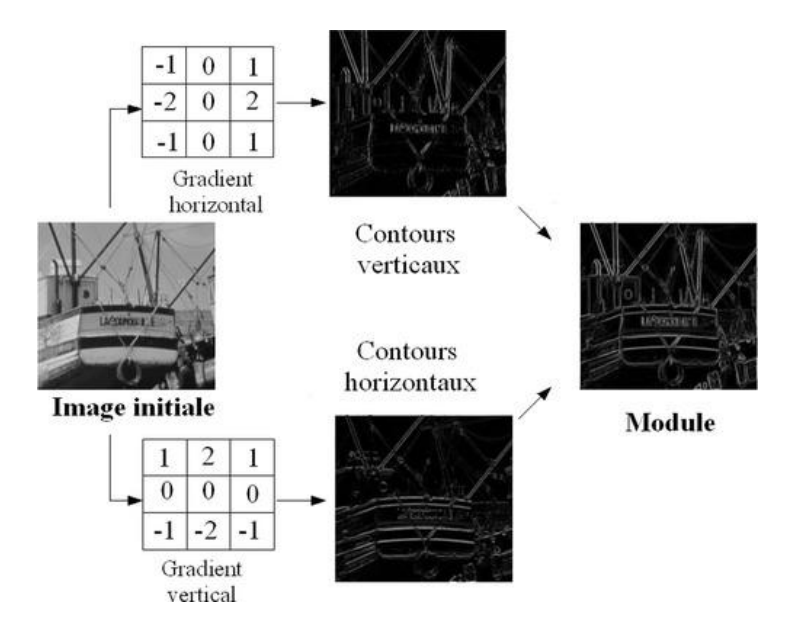

**Figure I.18 : Exemple d'application de l'opérateur de Sobel**

#### **I.2.2.3. Fermeture de contour :**

Une image composées seulement des points qui remplissent les conditions d'un pixel du contour est appelée **image contour** ou **carte contour.**

L'image peut être aussi affichée en mode binaire (image binaire du contour). Elle représente seulement la localisation des points du contour, pas l'amplitude.

Une image qui englobe l'amplitude et la direction du contour est appelée image contour directionnelle.

Une image contour met en évidence chaque objet dont le profil est apparent grâce aux points du contour, mais rarement des frontières fermées et connectées nécessaires pour la segmentation d'image, ainsi une autre étape est requise avant l'extraction complète de l'objet.

Lier les points du contour revient à l'association des pixels du proche voisinage dans le but de créer une frontière connectée et fermée. Ce processus remplit les lacunes (trous) laissées par les effets du bruit et des ombres.

#### **Discussion**

Dans ce chapitre nous avons abordé les approches de segmentation d'image.

Il existe de nombreuses méthodes de segmentation d'image appartenant à l'une ou l'autre des approches vu précédemment.

Le domaine, ainsi que l'objectif visés sont très important en traitement d'image. Il n'existe pas de bonne ou mauvaise méthodes de segmentation.

Mais l'application visée c'est-à-dire la nature de l'image, parvient à conclure sur la robustesse et la supériorité de la méthode et cela en arrivant aux résultats souhaités.

L'une de ces méthodes sera illustrée de manière détaillée dans le chapitre III

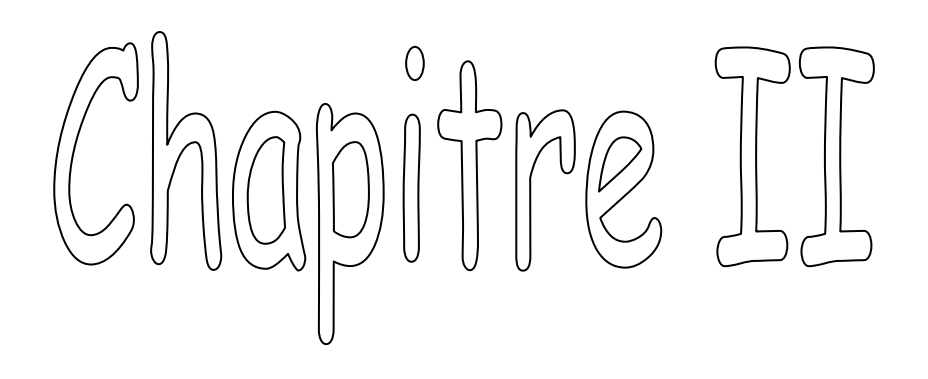

# Morphologie mathématique

#### **Préambule**

La morphologie mathématique appartient aux méthodes non linéaires de traitement d'images. Elle est constituée d'un ensemble de techniques basées sur une étude des objets en fonction de leur forme, de leur taille, de leur texture, etc.

Née en France dans les années 60 des travaux de G. Matheron et J. Serra.

Elle correspond initialement à une continuation de travaux de recherche sur la théorie des ensembles.la morphologie mathématique s'est rapidement développée et a trouvé d'autres champs d'application tels que l'imagerie médicale et biologique, l'imagerie aérienne et satellitaire, le contrôle industriel, l'analyse de document, etc.

#### **II.1. Transformations morphologiques ensemblistes et fonctionnelles**

#### **Transformations morphologiques ensemblistes**

La morphologie mathématique ensembliste traite les images binaires et fait appel à la théorie des ensembles. Elle utilise un ensemble de centre x, de géométrie et de taille connues, appelé élément structurant. Une image binaire renferme un certain nombre de régions (ensemble de pixels connexes) codées à 1 que l'on peut définir comme des objets d'intérêt, par rapport à un fond codé à 0.

L'élément structurant choisi est déplacé de façon à ce que son centre x passe par toutes les positions dans l'image binaire à analyser. Pour chacune des positions de x, on se pose une question relative à l'union ou à l'intersection de l'élément structurant avec les objets de l'image. L'ensemble des points correspondant à une réponse positive permet de construire une nouvelle image qui constitue l'image résultat.

A partir de ces principes, il est possible de construire les opérateurs de base de la morphologie mathématique qui sont l'érosion et la dilatation. *[4]*

#### $\bullet$ **Transformations morphologiques fonctionnelles**

La morphologie mathématique fonctionnelle, à la différence de la morphologie mathématique ensembliste, s'applique aux images en niveaux de gris.

Les transformations d'images en morphologie mathématique fonctionnelle se pratiquent comme pour la morphologie mathématique ensembliste: l'élément structurant B est déplacé de façon à ce que son origine x passe par toutes les positions de l'image. Pour chaque position, on comparera les valeurs prises par les pixels inclus dans le domaine de l'élément structurant. Le pixel central prendra soit la valeur minimale (lors d'une érosion) soit la valeur maximale (lors d'une dilatation). [4]

Cependant, il y a 2 cas possibles en morphologie mathématique fonctionnelle : l'élément structurant peut être :

- soit plat
- soit volumique, c'est à dire affecté d'une amplitude de niveau de gris (N.G)

#### **II.1.1. Les opérateurs morphologiques**

La morphologie mathématique propose un certains nombre d'opérateurs dont les principaux sont l'érosion, la dilatation, les gradients, l'ouverture, la fermeture, le chapeau haut de forme, …etc. Comme le montre la figure suivante, ces opérateurs peuvent se déduire du tout premier: l'érosion. [5]

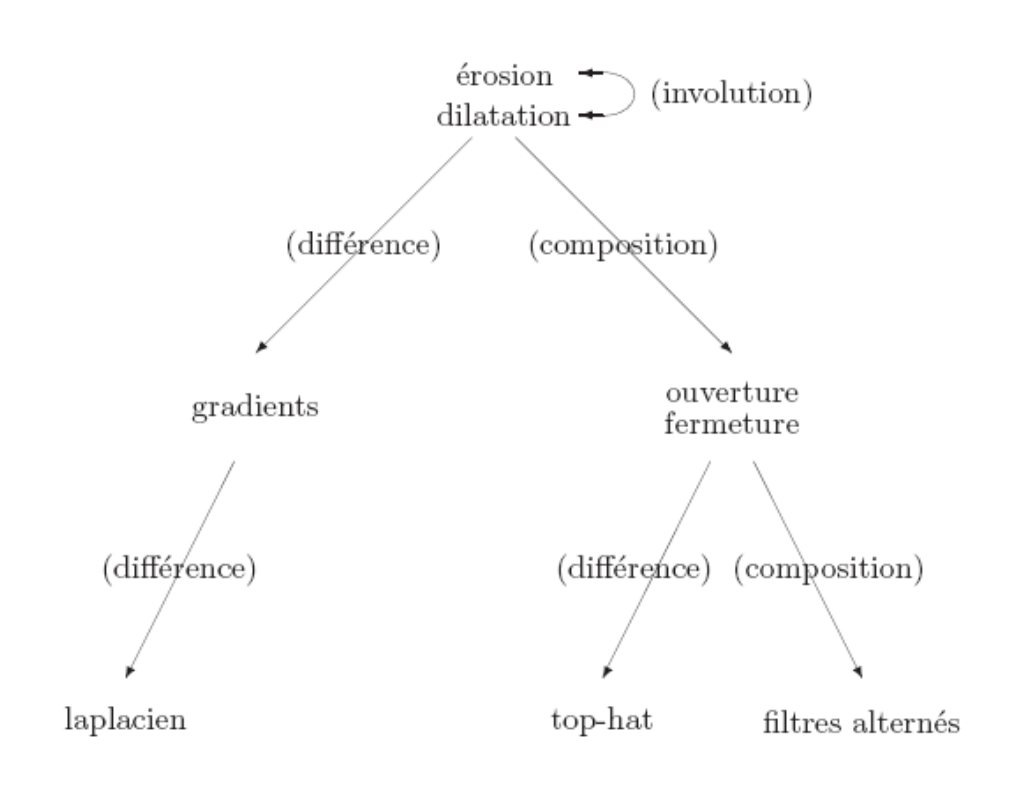

#### **1. L'érosion**

Pour définir l'opération érosion, nous allons nous situer dans un espace R<sup>2</sup> partiellement occupé par exemple X et soit B un élément structurant et  $B_x$  cet élément centré en pixel x. l'érosion consiste à poser en chaque pixel x d'un ensemble X, la question : « $B_x$  est-il contenu entièrement dans X ? »

L'ensemble des positions x correspondant à une réponse positive forme le nouvel ensemble Y, appelé érodé de X par B.

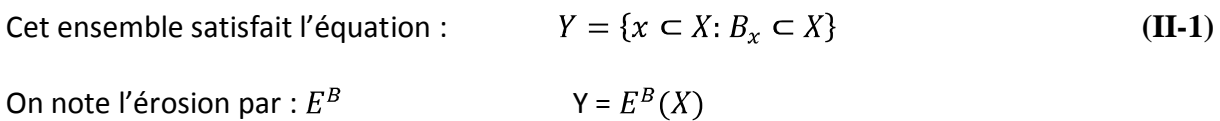

Remarquons également qu'une érosion de taille n peut se réaliser en répétant une érosion n fois avec un élément structurant de taille 1 ou en appliquant une seule érosion avec un élément structurant de taille n. [4]

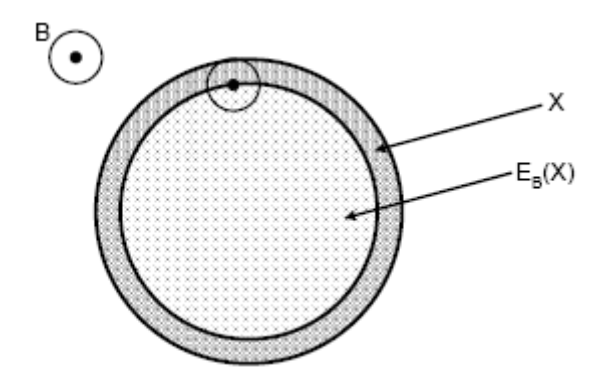

*Figure II.1 : Erosion binaire*

Après une érosion ...

• Les objets de taille inférieure à celle de l'élément structurant vont disparaitre;

• Les autres seront "amputés" d'une partie correspondant à la taille de l'élément structurant;

• S'il existe des trous dans les objets, c'est `a dire des "morceaux" de fond `a l'intérieur des objets, ils seront accentués;

• les objets reliés entre eux par un élément de taille inférieur à celle de l'élément structurant vont être séparés. [4]

Dans le cas numérique, Pour obtenir la fonction érodée de f(x), on attribue à f(x) la valeur minimale qu'elle prend dans le domaine de l'élément structurant B et ce, à chaque nouveau déplacement de B. L'image suivante illustre l'érosion de la fonction f(x) par un élément structurant B plat, le résultat de l'érosion de la fonction de départ est représenté dans la en vert.

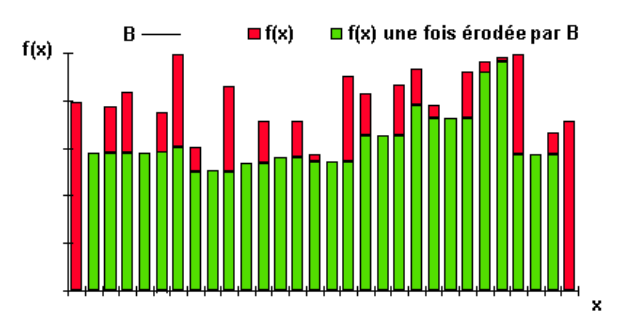

*Figure II.2 : Erosion numérique*

Cette transformation a pour propriétés de réduire les "pics" de niveaux de gris et d'élargir les "vallées" : elle tend donc à homogénéiser l'image, à l'assombrir et à étaler le bord des objets les plus sombres,

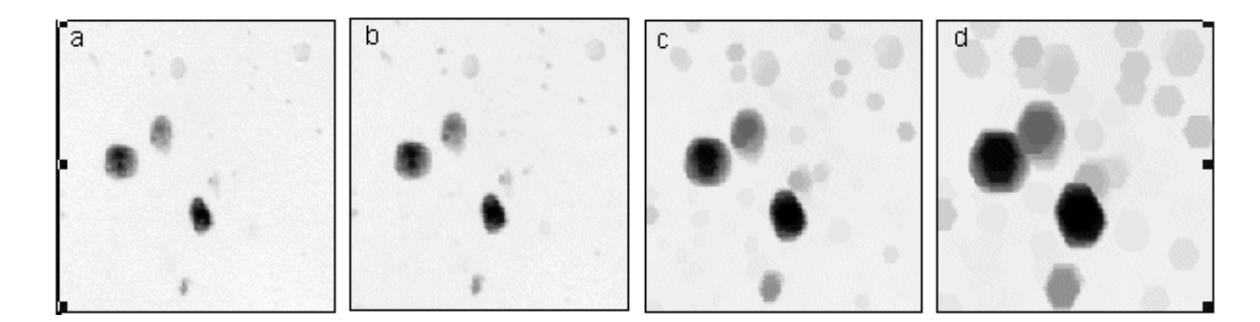

La série d'images suivantes montre un exemple d'érosion

*Figure II.3 :* **(a) image initiale, b) dilatation de taille 1, c) dilatation de taille 5, d) dilatation de taille 10.**

**Remarque :** une érosion de taille n peut se faire en répétant n fois un élément structurant de taille 1 ou en appliquant une seule fois un élément structurant de taille n. De plus nous remarquerons que les pixels de la périphérie de l'image ne sont pas modifiés: il s'agit de « L'effet de bords" qui existe pour toutes les opérateurs de morphologie mathématique (phénomène également rencontré pour les filtres linéaires).

#### - **Erodé ultime**

La morphologie mathématique autorise également des procédés de décomposition, en l'occurrence, par recherche des érodés ultimes. L'objet initial est aminci jusqu'à ce que plusieurs composantes connexes apparaissent grâce à n érosions successives.

Lorsque n est suffisamment grand, notre image se divise en composantes connexes. En continuant à faire croître n, il arrive un moment où  $n = n_{max}$  est si grand que l'érosion suivante ferait disparaître l'une des composante. La partie de cette composante connexe encore présente à l'étape  $n_{max}$  est son érodé ultime.

On continue le processus d'érosion pour faire apparaître l'érodé ultime des composantes connexes plus grandes, jusqu'à obtention de l'érodé ultime de l'image X notée Ult(X) qui est la réunion des érodés ultimes des composantes connexes présentes dans X.

L'ensemble des érodés ultime est utilisé pour marquer les principales parties convexe d'un objet. Ils permettent ainsi de compter et de séparer des particules qui se chevauchent ou qui se touchent. [2]

#### **2. La dilatation**

La dilatation est l'opération duale (ou inverse) de l'érosion. L'opérateur de dilatation se définit de manière analogue à l'érosion. En prenant le même élément structurant  $B_x$ , on pose pour chaque point x la question :

«  $B_x$  Touche-t-il l'ensemble X ? »

C'est-à-dire, y a-t-il une intersection non vide entre  $B_x$  et X?

L'ensemble des points de l'image correspondant aux réponses positives forme le nouvel ensemble Y appelé dilaté de X par B.

Cet ensemble satisfait l'équation :  $Y = \{x \subset X : B_x \cap X \neq \emptyset\}$  (II-2)

On note la dilatation par : Y =

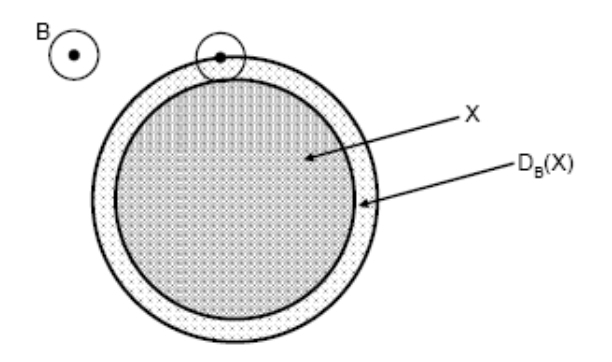

*Figure II.4 : Erosion binaire*

Après une dilatation ... [4]

• Tous les objets vont "grossir" d'une partie correspondant à la taille de l'élément structurant;

• S'il existe des trous dans les objets, ils seront partiellement ou intégralement comblés ;

• Si des objets sont situés à une distance moins grande que la taille de l'élément structurant, ils seront fusionnés.

Dans le cas numérique, pour obtenir la fonction dilatée de f(x), on attribue à f(x) la valeur maximale qu'elle prend dans le domaine de B et ce, à chaque nouveau déplacement de B.

L'image suivante illustre la dilatation de la fonction f(x) par un élément structurant B plat:

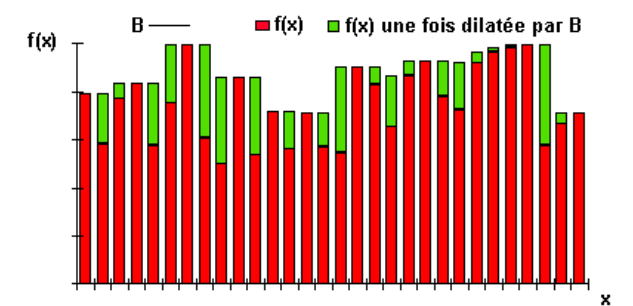

*Figure II.5 : Dilatation numérique*

Cette transformation comble les "vallées" et épaissit les "pics" : elle homogénéise l'image, l'éclaircit et tend à faire disparaître les objets sombres comme l'illustre la séquence d'images suivante :

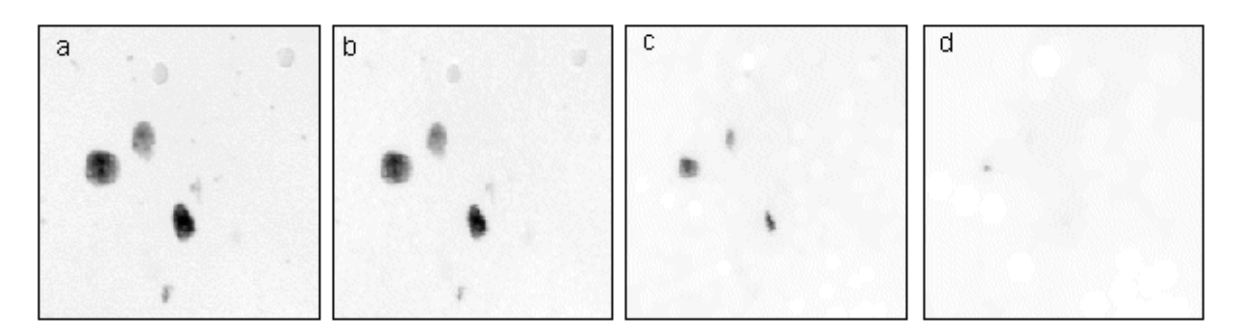

*Figure II.6 :* **(a) image initiale, b) dilatation de taille 1, c) dilatation de taille 5, d) dilatation de taille 10.**

#### **3. L'ouverture**

Une érosion suivie d'une dilatation avec le même élément structurant s'appelle une ouverture.

$$
O^B(X) = D^B(E^B(X))
$$
 (II-3)

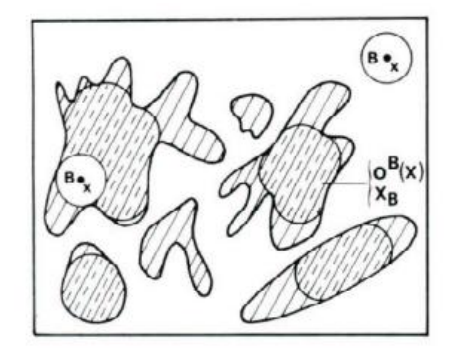

*Figure II.7 : Ouverture binaire*

En général, on ne retrouve pas l'ensemble de départ car une partie de la forme éliminée par l'érosion ne peut être recréée par une dilatation. L'ensemble  $O<sup>B</sup>(X)$  est plus régulier (moins de détails au niveau du contour) que l'ensemble initial X.

Comme en morphologie mathématique ensembliste, l'ouverture numérique consiste en une érosion suivie d'une dilatation.

L'ouverture de f(x) par l'élément structurant B a les conséquences suivantes sur la fonction de départ:

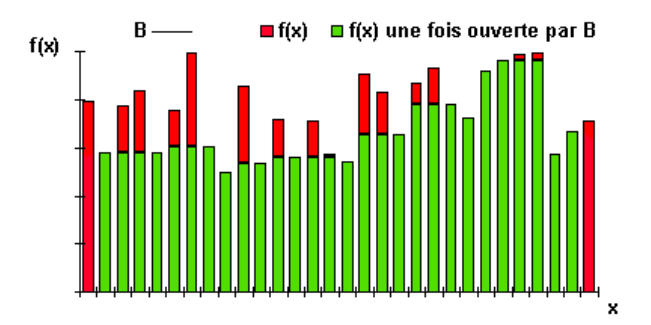

*Figure II.8 : Ouverture numérique*

L'ouverture supprime les pics mais préserve les vallées. Elle homogénéise l'image mais préserve les objets sombres comme l'illustrent les images suivantes

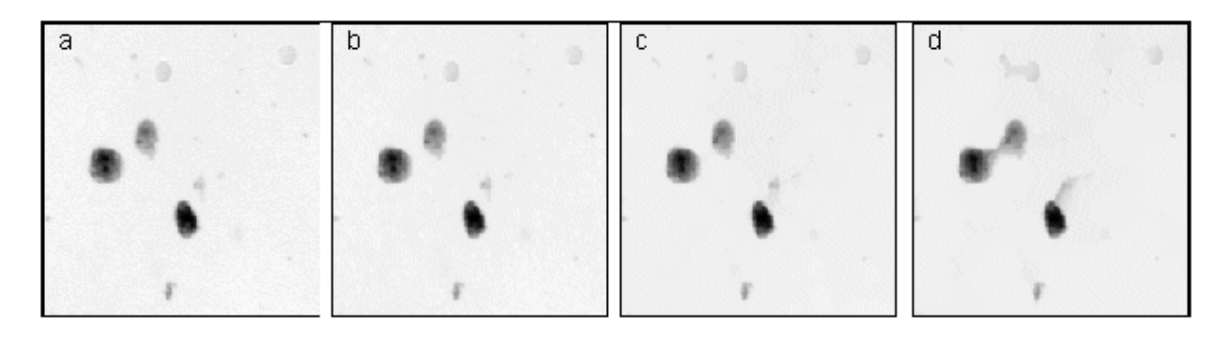

*Figure II.9 :* **(a) image initiale, b) ouverture de taille 1, c) ouverture de taille 5, d) ouverture de taille 10**

#### **4. La fermeture**

La fermeture est l'opération « inverse » de l'ouverture, c'est-à-dire que l'on applique tout d'abord une dilation puis une érosion (toujours en gardant le même élément structurant) :

$$
F^B(X) = E^B(D^B(X))
$$
 (II-4)

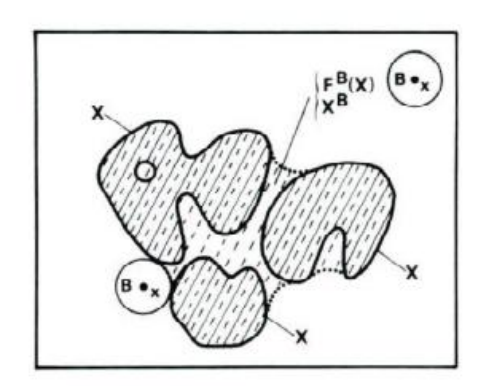

*Figure II.10 : Fermeture binaire*

Un ensemble fermé est également moins riche en détail que l'ensemble initial.
Comme en morphologie mathématique ensembliste, la fermeture consiste en une dilatation suivie d'une érosion.

La fermeture de f(x) par l'élément structurant B, quant à elle, a les conséquences suivantes (illustrées en vert) sur la fonction de départ :

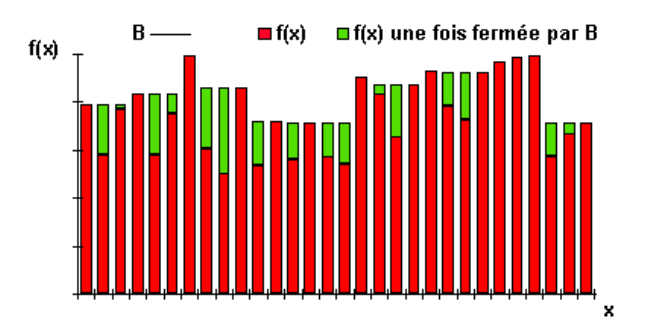

*Figure II.11 : Fermeture numérique*

La fermeture comble les vallées, elle homogénéise et éclaircit l'image comme l'illustre la séquence d'images suivante

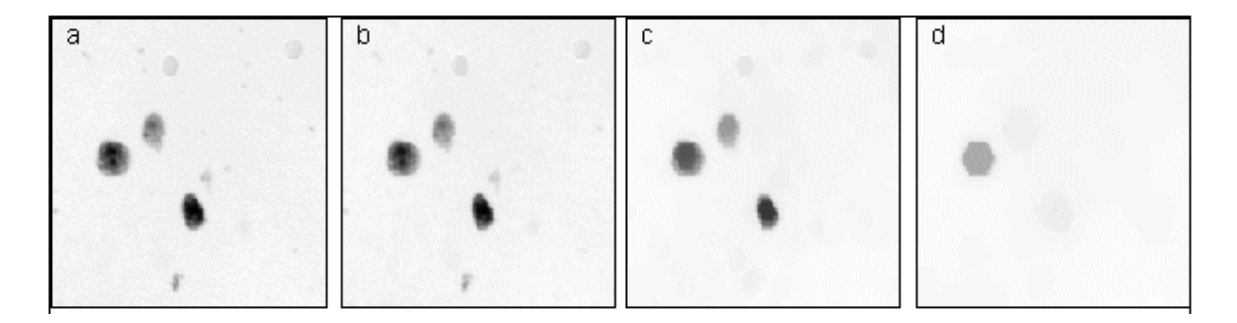

## **Figure II.12 : (a) image initiale, b) fermeture de taille 1, c) fermeture de taille 5, d) fermeture de taille 10.**

**Remarque :** les opérateurs "fermeture" et "ouverture" se comportent comme des filtres, nous parlerons alors de "filtres morphologiques".

A partir des ouvertures et fermetures, il est possible de définir d'autres opérateurs qui font appel par exemple à la soustraction entre une image de départ et son ouverture. Ces opérateurs mènent à la notion de transformation chapeau haut de forme.

## **II.1.2. Définition de certaines propriétés algébriques**

Il est assez important de connaître les propriétés algébriques des opérateurs mathématiques.

- **Croissance**

On dit qu'une transformation est croissante si elle conserve la relation d'ordre, c'est-à-dire :

Si 
$$
X \subset Y
$$
 alors  $T(X) \subset T(Y)$ 

\n(II-5)

(On note bien que  $T(X)$  veut dire transformation de X soit l'érosion soit la dilatation).

- **Extensivité**

On peut définir la propriété d'extensivité par la relation suivante :

$$
X \in R^2 \text{ Alors } X \subset T(X) \tag{II-6}
$$

Une transformation extensive fait grossir les objets alors qu'une transformation antiextensive les fait rétrécir.

#### - **Idempotence**

Une transformation est idempotente lorsque le résultat reste inchangé quand on lui applique à nouveau la transformation c'est-à-dire :

$$
T\left(T\left(\cdots T(X)\right)\right) = T(X) \tag{II-7}
$$

#### - **Itération**

La propriété d'itérativitée est extrêmement importante, en effet, si on a un élément structurant de taille 1B, il est possible d'obtenir λ B à partir de 1B en utilisant la relation suivante :  $T^{\lambda B}(X) = T^B(T^B(T^B \cdots T^B(X)))$  (II-8)

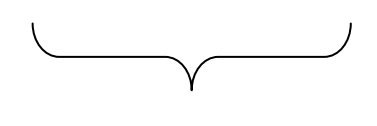

 $\lambda$  Fois

## **II.1.3. Propriété de l'élément structurant**

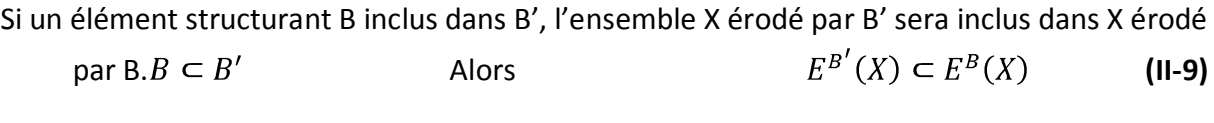

Pour la dilatation, on aura la propriété inverse, c'est-à-dire :

$$
B \subset B' \qquad \qquad \text{Alors} \qquad \qquad D^B(X) \subset D^{B'}(X) \qquad \text{(II-10)}
$$

# **II.1.4. Propriétés des opérateurs morphologiques**

- **L'érosion**
	- Anti-extensive
	- Croissante
	- Non-idempotente

#### **La dilatation**  $\bullet$

- $-$  Extensive
- Croissante
- Non-idempotente
- **L'ouverture** 
	- Anti-extensive
	- Croissante
	- Idempotente

## **La fermeture**

- Extensive
- Croissante
- Idempotente

## **II.1.5. Opérateurs obtenus par différance**

## **II.1.5.1. Le gradient morphologique**

Soit une fonction f et B élément structurant

Les gradients morphologiques ont pour rôle de mettre en évidence les contours. On définit trois types de gradient morphologique : [6]

## **Gradient morphologique interne (gradient par érosion) :**

Il met en évidence le contour interne, c'est le résidu obtenu entre l'image initiale et son érodé par B.

$$
g^{-}(f) = f - E(f) \tag{II-11}
$$

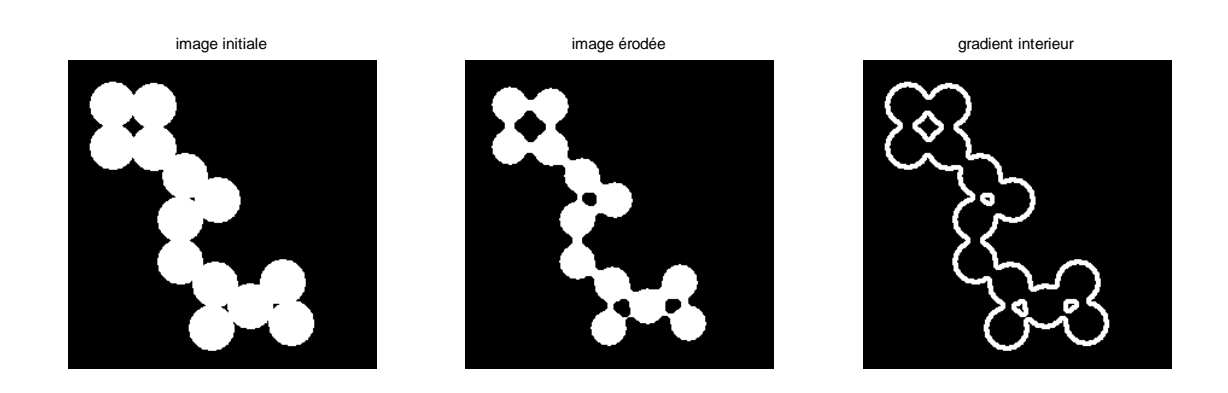

*Figure II.13 : Gradient intérieur* 

#### **Gradient morphologique externe (gradient par dilatation)**

Il met en évidence le contour externe, c'est le résidu obtenu entre le dilaté de l'image par B et l'image initiale.

$$
g^+(f) = D(f) - f \tag{II-12}
$$

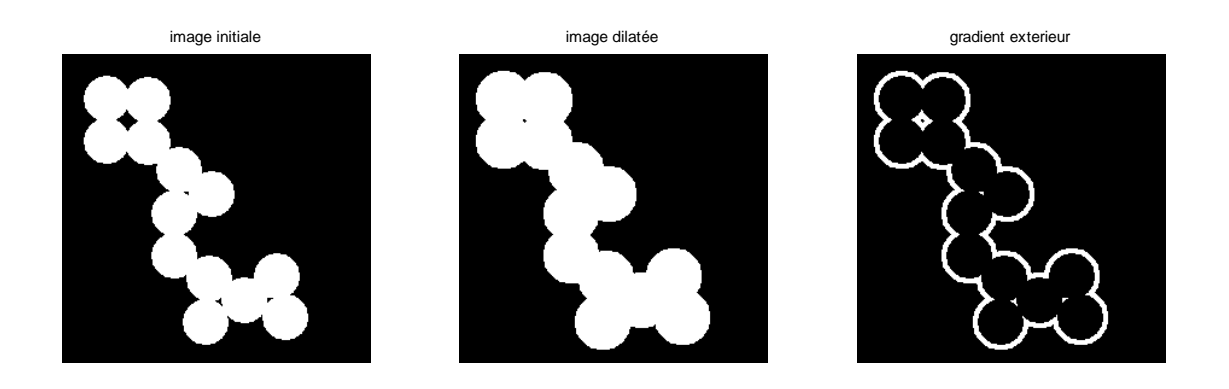

*Figure II.14 : Gradient extérieur* 

#### **Gradient morphologique (gradient de Beucher)**

C'est la différance entre le dilaté de l'image par l'élément structurant et son érodé.

$$
g(f) = D(f) - E(f) \tag{II-13}
$$

C'est aussi l'addition des deux gradients précédents

$$
g(f) = g^{-}(f) + g^{+}(f)
$$
 (II-14)

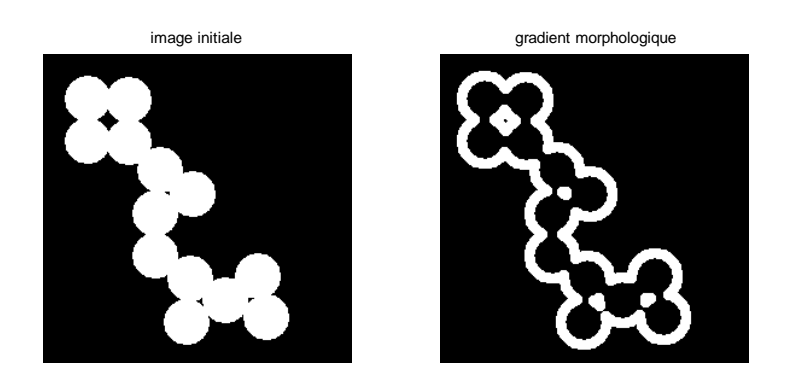

**Figure II.15 : Gradient morphologique de l'image (circles) avec un élément structurant (disque) de taille 5**

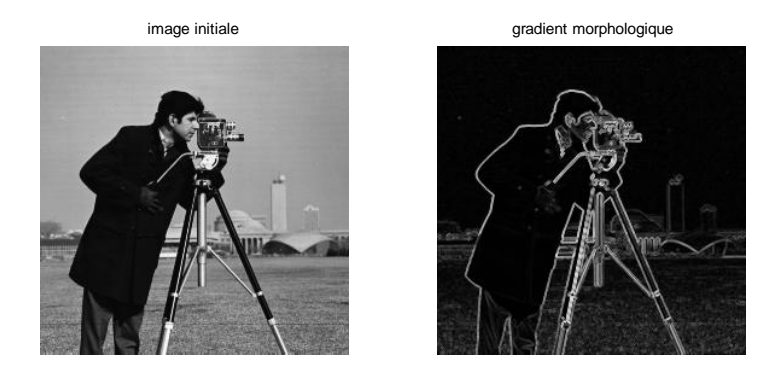

**Figure II.16 : Gradient morphologique de l'image (cameraman) par un disque de taille 1**

## **II.1.5.2. Le chapeau haut de forme**

La transformation chapeau haut de forme peut se diviser en deux types :

## **"Chapeau haut de forme blanc" (white top-hat).**

Le chapeau haut de forme blanc (WTH) correspond à la différence seuillée (à une valeur z) de l'image initiale et de l'image ouverte. En pratique, on commence par faire la différence entre la fonction f(x) de départ et la fonction f(x) "ouverte" :

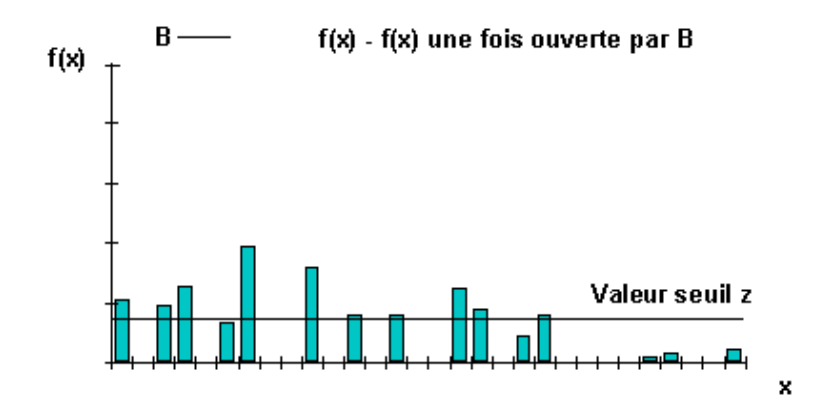

#### **Figure II.17 : différence de la fonction de départ et de la fonction ouverte**

Le seuil z, ensuite, retient uniquement des objets dont l'intensité en niveaux de gris est supérieure à ce seuil.

On attribue, en effet, aux "bâtons" qui le dépassent la valeur 1 et aux autres, la valeur 0.

Ce qui nous donne cette transformation seuillée

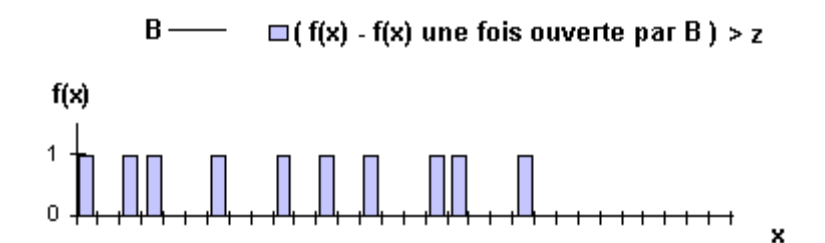

**Figure II.18 : Transformation seuillée**

Cette transformation est intéressante car elle est insensible aux faibles variations de niveaux de gris. Par ailleurs, on peut faire varier la valeur de z.

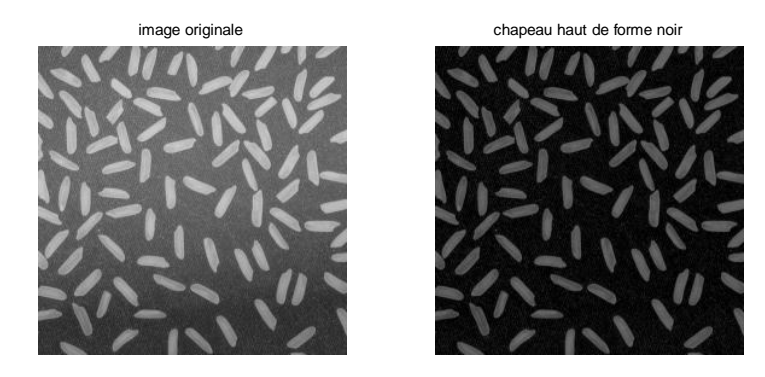

**Figure II.19 : Chapeau haut de forme blanc de l'image « rice » par un disque de taille 12**

## **"Chapeau haut de forme noir" (black top-hat)**

Le chapeau haut de forme noir (BTH) permet la détection des zones foncées des images. Cette transformation correspond à la différence, seuillée à une valeur z, de l'image fermée et de l'image initiale. [4]

## **II.1.6. Filtrage morphologique**

## **II.1.6.1. Les filtres alternés**

Un filtre alterné de taille B noté  $FA^B$  est obtenu par itération d'ouverture et de fermeture de même taille.[6]

$$
O^B \circ F^B \tag{II-15}
$$

$$
O^B \circ F^B \circ O^B \tag{II-16}
$$

$$
F^B \circ O^B \tag{II-17}
$$

$$
F^B \circ O^B \circ F^B \tag{II-18}
$$

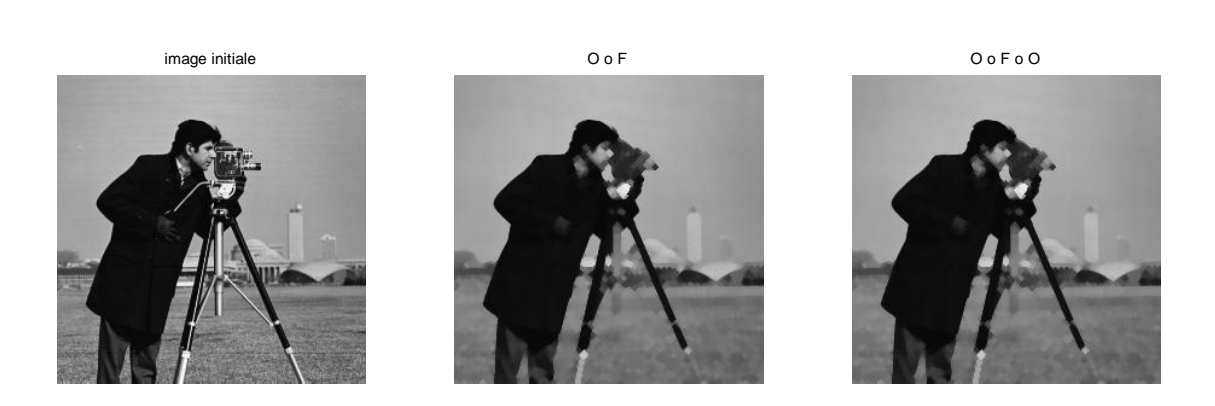

**Figure II.20 : Filtres alternés de taille 2**

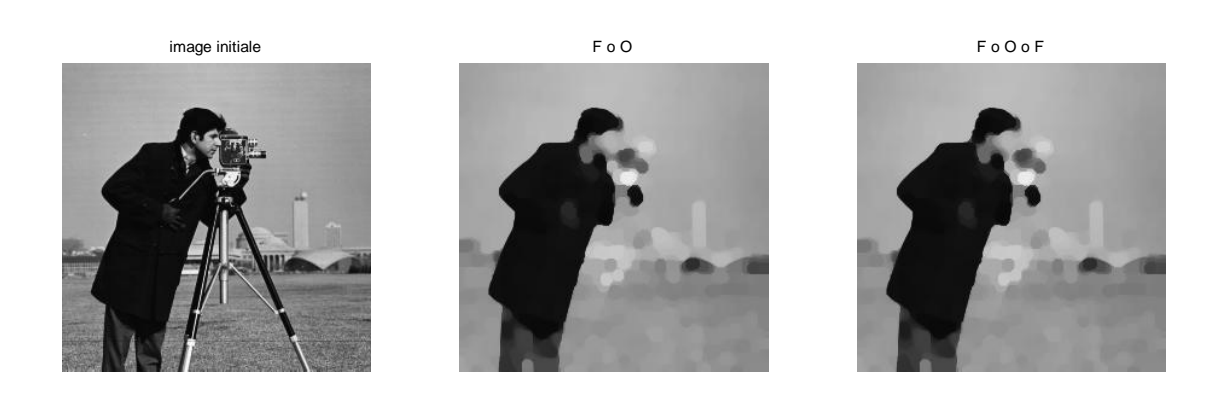

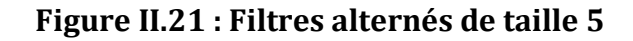

## **II.1.6.2. Les filtres alternés séquentiels**

Il consiste en une séquence alternée d'ouverture et de fermeture de taille d'élément structurant croissante, les ouvertures éliminant les pics positifs et les fermetures les vallées négatives.

La taille du dernier élément structurant est déterminée par celle des détails significatifs de l'image. [5]

$$
FA^{B_n} \circ \cdots \circ FA^{B_2} \circ FA^{B_1}
$$
 (II-19)

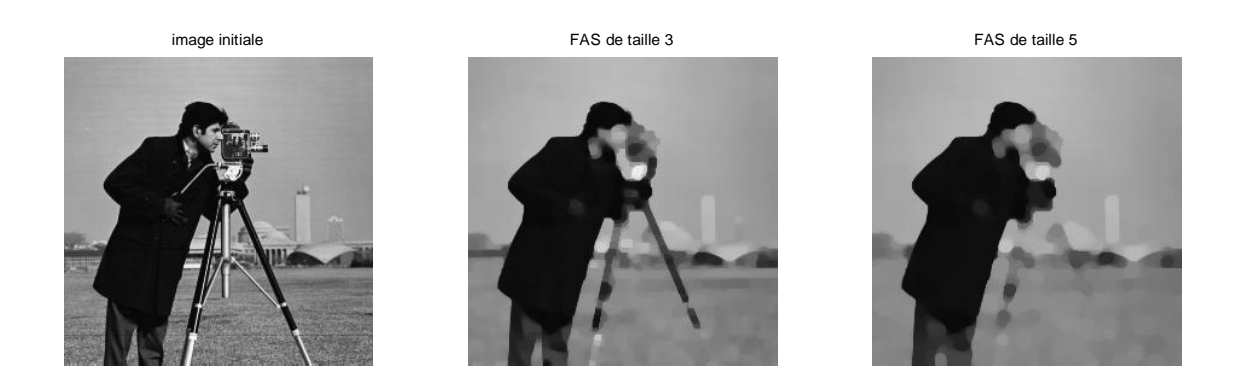

## **Figure II.22 : Exemples de filtres alternés séquentiels**

$$
FAS5 = FA5 \circ FA4 \circ FA3 \circ FA2 \circ FA1
$$
 (II-20)

$$
FAS3 = FA3 \circ FA2 \circ FA1
$$
 (II-21)

Les effets des FAS sont similaires et ne se distinguent que par leur puissance : ils vont éliminer les pics et vallées étroites (en terme de dimensions spatiales) de l'image : de ce fait, les détails plus petits que le dernier élément structurant disparaitront. Ils conserveront très bien les zones homogènes de grandes dimensions et leurs contours ; mais pour peu que 2

zones de niveau de gris égaux (en moyenne et variance) soient proches, elles seront irrémédiablement assemblées.

## **II.1.7. Squelette par zone d'influence**

Ce squelette a été introduit pour étudier des relations de voisinage entre particules et plus généralement pour des problèmes liés à des partitions de l'espace.

Ce squelette par zone d'influence ou SKIZ est défini de la manière suivante :

Soit  $X \subset \mathbb{R}^2$  un ensemble formé de n composantes connexes  $\{X_i\}_{i \in [1,n]}$ . On définit la zone d'influence  $z(X_i)$  de  $X_i$  comme l'ensemble de points de  $R^2$  qui sont plus proches de  $X_i$  que de toute autre composante connexe de X :

$$
z(X_i) = \{x \in R^2 : \forall j \neq i, d(x, X_i) < d(x, X)\}\tag{II-22}
$$

 $d(x, X)$  Étant la distance d'un point x à l'ensemble X

L'ensemble constitué des frontières des différentes zones d'influence et par définition le squelette par zones d'influence de X. [7]

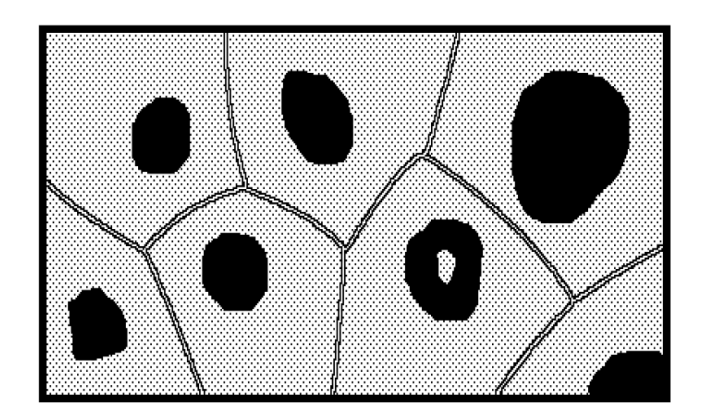

**Figure II.23 : SKIZ d'un ensemble**

## **II.2. Transformation géodésique**

Les transformations morphologiques ensemblistes et fonctionnelles, telles l'érosion et la dilatation, trouvent leur équivalence dans le cadre de la géodésie. Il s'agit simplement de s'imposer des contraintes spatiales pour effectuer les transformations. [4]

# **II.2.1. Distance géodésique**

La notion de distance entre points, entre points et ensemble et entre ensembles est très importante en analyse d'image.

Il existe deux catégories de distance :

La distance euclidienne (bien connue) dans laquelle on ne tient pas compte des obstacles possibles d'un point à un autre.

Et la distance géodésique qui est définie comme étant la distance la plus courte entre deux points x, y (appartenant à un ensemble X) selon un chemin totalement inclus dans l'ensemble X. [7]

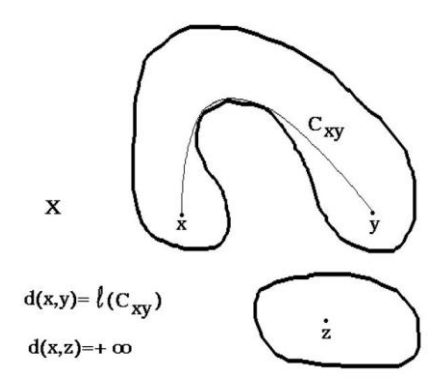

#### **Figure II.24 : Définition de la distance géodésique**

La distance géodésique obéit en effet aux trois propriétés définissant une distance, à savoir :

$$
d_x(x, y) = 0 \qquad \text{Si} \qquad x = y \tag{II-23}
$$

$$
d_x(x, y) = d_x(y, x) \tag{II-24}
$$

$$
d_x(x, z) \le d_x(x, y) + d_x(y, z)
$$
 (II-25)

Nous notons que d'une manière générale nous avons toujours :

$$
d(x, y) \le d_x(x, y) \tag{II-26}
$$

Dans le cadre géodésique, cet élément structurant n'est plus une boule "Euclidienne", mais une boule géodésique définie uniquement par référence à un ensemble X. La forme de l'élément structurant s'adapte donc à l'endroit ou va être réalisé le test:

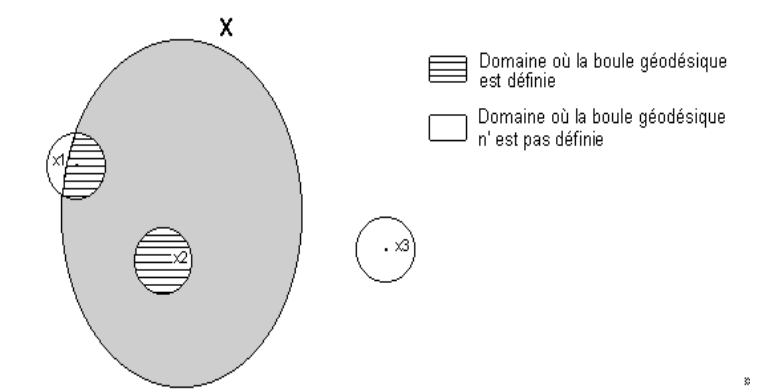

**Figure II.25 : Domaine de définition de la boule géodésique** 

## **I.2.2. La dilatation et érosion géodésiques binaire**

On définit l'érosion et la dilatation géodésique d'un ensemble Y inclus dans X par une boule géodésique de rayon r par :

$$
E_X^r(Y) = \{ y \in X : B_X(y, r) \subset Y \}
$$
\n
$$
(II-27)
$$

De la même façon, le dilaté géodésique sera défini par :

$$
D_X^r(Y) = \{ y \in X : B_X(y, r) \cap Y \neq \emptyset \}
$$
 (II-28)

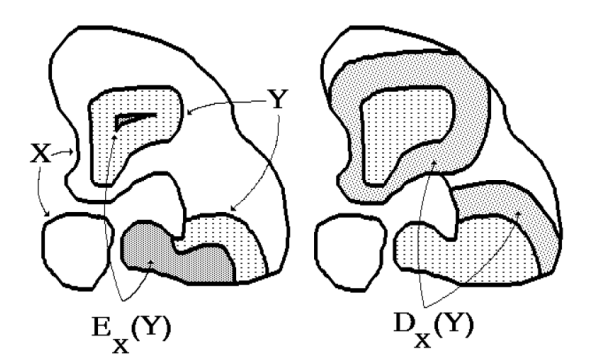

**Figure II.26 : Erosion et dilatation géodésiques de Y dans X**

Le résultat des transformations géodésiques sera toujours inclus dans l'espace géodésique X.

## **I.2.3. La dilatation et érosion géodésiques numériques**

La dilatation géodésique a pour objectif de dilater une image appelée marqueur g tout en étant contraint dans une image appelée masque f.

Le marqueur est tout d'abord dilaté, le résultat de la dilatation est ensuite contraint à l'intérieur du masque par l'opération de minimum avec f.

La dilatation géodésique est définie par :

$$
D_f(g) = \inf(D(g), f) \qquad \qquad \text{Note aussi} \quad D_f(g) = D(g) \wedge f \qquad \qquad \text{(II-29)}
$$

Par itération on obtient la dilatation géodésique de taille n :

$$
D_f^n(g) = D(\cdots D(D(g) \land f) \land f \cdots) \land f
$$
 (II-30)  
\n
$$
\searrow
$$
 n fois

Par dualité, on peut définir l'érosion géodésique numérique :

$$
E_f^n(g) = E(\cdots E(E(g) \vee f) \vee f \cdots) \vee f
$$
 (II-31)  
\nThis

## **II.2.4. La reconstruction géodésique binaire**

#### **Reconstruction par dilatation**

L'opération de reconstruction géodésique par dilatation consiste à itérer la dilatation géodésique jusqu'à idempotence :

$$
D_g^{\infty}(X) = D(\cdots D(D(X) \cap Y) \cap Y \cdots) \cap Y
$$
 (II-33)

Jusqu'à idempotence

L'ensemble X est appelé marqueur.

#### **Reconstruction duale**

On définit la reconstruction binaire duale par itération de l'érosion géodésique jusqu'à idempotence :

 **(II-34)** Jusqu'à idempotence

#### **Ouverture et fermeture par reconstruction**

Le but de l'ouverture et fermeture par reconstruction est d'éliminer des particules dont la taille est inférieure à une certaine valeur.

Lorsque nous cherchons à lisser les objets, en utilisant l'une de ces transformations, nous visons à obtenir un résultat conforme à l'image de départ.

Par exemple, si l'on applique une ouverture morphologique, la première opération (érosion) par l'élément structurant de taille n élimine des particules inférieur à n, par contre les particules restantes seront obtenues par dilatation par le même élément structurant (taille n).

On voit dans l'image résultat des artefacts liés à l'élément structurant, Ce phénomène est particulièrement flagrant lorsqu'on est contraint d'utiliser un élément structurant de taille importante, ce qui est souvent le cas lorsque nous recherchons un lissage efficace.

Pour éviter l'apparition d'artefacts nous remplaçons la deuxième opération (dilatation) par une opération géodésique, prenant comme référence l'image de départ. Nous avons alors :

$$
O_g(X) = D_g(E_B(X))
$$
\n(II-35)

$$
F_g(f) = E_g\big(D_B(X)\big) \tag{II-36}
$$

En itérant l'opération géodésique jusqu'à l'idempotence, nous obtenons l'ouverture et fermeture par reconstruction suivantes :

$$
O_B^{rec}(X) = D_g^{\infty}(E_B(X))
$$
 (II-37)

$$
F_B^{rec}(X) = E_g^{\infty}(D_B(X))
$$
 (II-38)

## **II.2.5. La reconstruction géodésique numérique**

Nous avons vu que la reconstruction binaire par dilatation consiste à dilater un ensemble en imposant aux résultats de rester dans un ensemble de référence. Nous pouvons appliquer la même idée au cas numérique.

Considérons deux reliefs topographiques f et g. La reconstruction de g par f revient à dilater latéralement le relief f en imposant de ne jamais dépasser la référence g, donc elle est définie par :

$$
D_f^{\infty}(g) = D(\cdots D(D(g) \land f) \land f \cdots) \land f \qquad \qquad (\text{II-39})
$$

#### **Reconstruction duale**

C'est la reconstruction numérique par érosion géodésique :

$$
E_f^{\infty}(g) = E(\cdots E(E(g) \vee f) \vee f \cdots) \vee f \qquad \qquad (\mathbf{II}\text{-}40)
$$

## **II.2.6. Squelette par zone d'influence géodésique**

Ce squelette se définit simplement en reprenant la définition du squelette par zone d'influence euclidien et en remplaçant la distance euclidienne par la distance géodésique.

Y inclus dans un espace géodésique X est formé de n composantes connexes  $\{Y_i\}_{i\in [1,n]}$ 

La zone d'influence géodésique  $z_X(Y_i)$  de  $Y_i$  est l'ensemble des points de X à une distance géodésique finie de  $Y_i$ 

Cet ensemble de point est plus proche de  $Y_i$  que de toute autre composante  $Y_i$ :

$$
z_X(Y_i) = \{x \in X : d_X(x, Y_i) < +\infty \text{ et } \forall j \neq i, d(x, Y_i) < d(x, Y_j)\}
$$
 (II-41)

Les frontières de zones d'influence constituent le squelette par zones d'influence géodésiques (ou SKIZ géodésique) de Y dans l'espace X.

Les zones d'influence et le SKIZ géodésique ne partitionnent pas X [7]

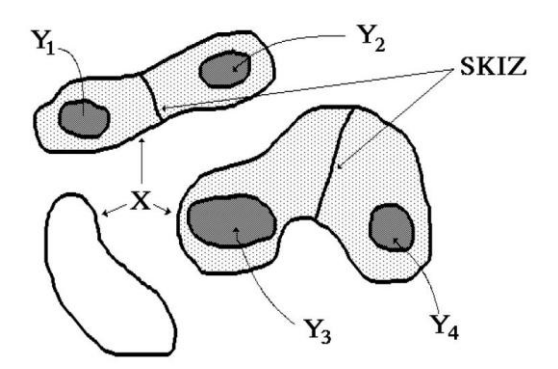

**Figure II.27 : SKIZ géodésique de Y dans X**

## **Discussion**

Nous venons de voir dans ce chapitre des notions générales sur la morphologie mathématique.

Nous avons regroupé les opérateurs morphologiques classiques et géodésiques tout en définissant leurs concepts afin de pouvoir appliquer un algorithme de segmentation basé sur ces opérateurs en utilisant la ligne de partage des eaux.

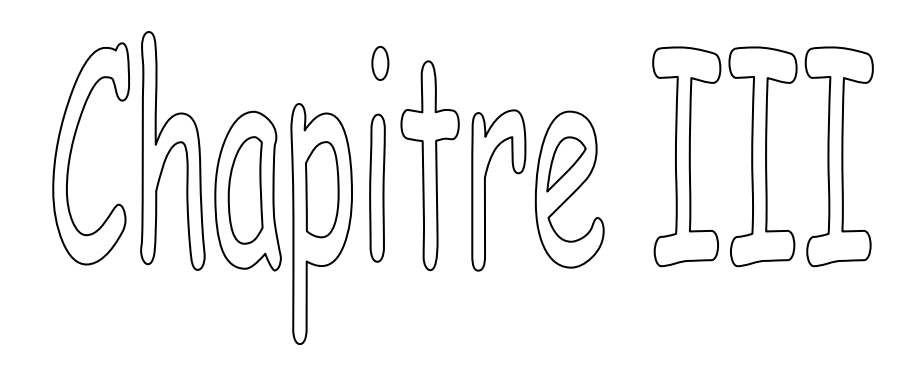

Description de la méthode de segmentation

## **Préambule :**

La ligne de partage des eaux est l'outil de segmentation par excellence en morphologie mathématique. La notion de ligne de partage des eaux n'est pas en une notion purement issue de la morphologie mathématique. Le concept a son origine en topographie et en hydrogéologie.

Cependant, là où la ligne de partage des eaux devient intéressante, c'est lorsqu'elle apparaît comme le prolongement naturel des transformations morphologiques ensemblistes comme le squelette par zones d'influence, et surtout lorsqu'on utilise le concept sur des images à teintes de gris. La ligne de partage des eaux (en abrégé LPE) devient alors un puissant outil de segmentation. C'est dans cet esprit que la LPE a été introduite en morphologie mathématique. De plus, comme nous le verrons dans ce chapitre, la construction de la LPE fait appel de manière remarquablement appropriée aux transformées morphologiques précédemment décrites : les transformations simples et géodésiques. Nous consacrerons ce chapitre à la présentation de la LPE. [7]

## **III.1. Les extrema d'une fonction**

La notion d'extrema (minima ou maxima) d'une fonction f encore appelés maxima régionaux sera constamment utilisée dans cette partie d'où la nécessité de la définir.

Soit  $f: R^2 \rightarrow R$  une fonction. Imaginons son graphe comme une surface topographique. Cette façon de considérer une fonction sera souvent reprise pour introduire d'autres notions fondamentales comme la ligne de partage des eaux. Un maximum de f (ou maximum régional) est un sommet de la surface topographique, c'est-à-dire une région connexe (mais pas forcément réduite à un point) d'où il n'est pas possible partant d'un point quelconque de cette région de rejoindre un point de la surface d'altitude supérieure par un chemin jamais descendant.

Ainsi le point x est un maximum, car partant de ce point, la seule façon de rejoindre un point d'altitude supérieure comme y est d'emprunter un chemin  $C_{xy}$  qui n'est pas toujours ascendant.

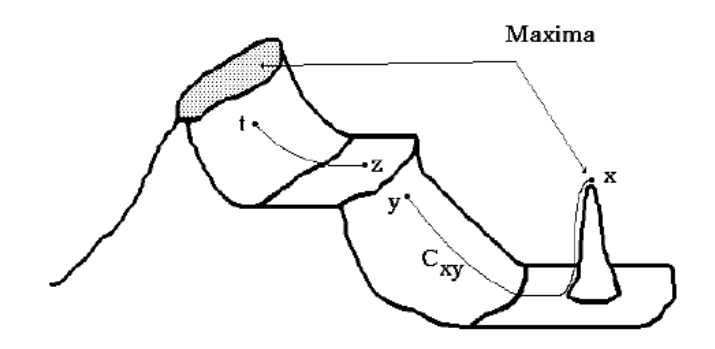

**Figure III.1 : Maxima d'une fonction**

De la même façon, on peut définir les minima de la fonction f. Un minimum est une cuvette de la surface topographique, c'est-à-dire une région connexe d'où il n'est pas possible de rejoindre un point du graphe de f d'altitude inferieure par un chemin jamais ascendant.

On remarque immédiatement que les minima m(f) correspondent respectivement aux maxima de (-f).

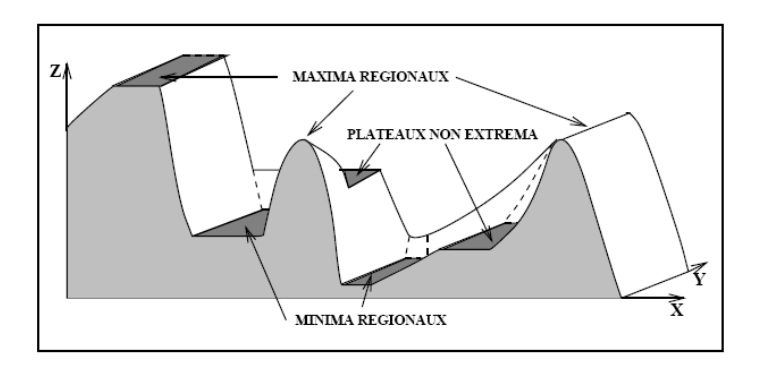

**Figure III.2 : Extrema d'une image numérique**

## **III.2. Définition de la ligne de partage des eaux**

Soit f une fonction numérique quelconque, qui peut être, par exemple, la représentation d'une image en niveau de gris. On assimile l'image à un relief topographique où l'altitude correspond au niveau de gris.

On a déjà introduit la notion de minimum régional d'une fonction. Les minima de f sont les composantes connexes de la surface topographique formant des creux ou cuvettes.[7]

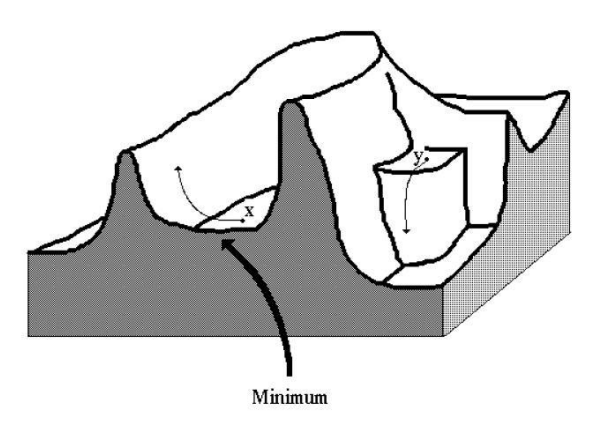

**Figure III.3 : minima d'une fonction**

## **Définition du Bassin versant d'un minimum régional**

Soit M un minimum régional d'une image numérique f. Le bassin versant associé à M (noté BV(M)) est l'ensemble des pixels x tels qu'une goutte d'eau tombant en x rejoint finalement M. [8]

Imaginons donc que cette surface topographique soit trouée aux emplacements des minima. Plongeons alors lentement cette surface dans un lac (étendue d'eau supposée infinie pour la commodité de l'expérience). L'eau va passer par les trous en commençant par ceux qui percent les minima les plus profonds et va progressivement inonder le relief. A tout moment de l'inondation, les différents lacs délimités sur la topographie seront à la même altitude.

Supposons de plus que l'on empêche les eaux provenant de lacs différents (donc minima différents) de se mélanger en construisant sur la surface topographique un barrage toutes les fois où une telle éventualité pourrait e produire.

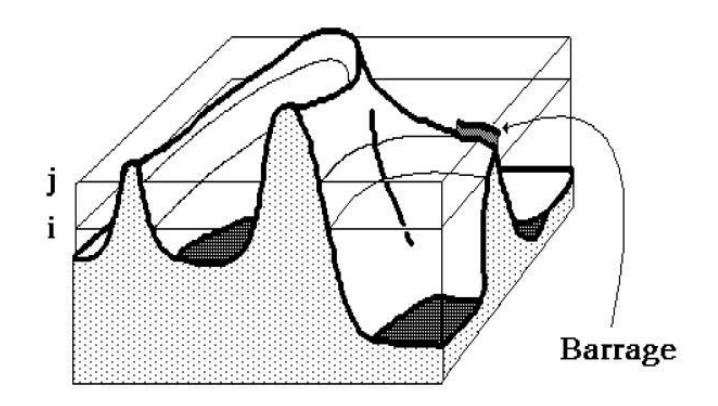

**Figure III.4 : construction d'un barrage entre les différents bassins versants**

Lorsque la totalité de la surface topographique aura été engloutie, seuls les barrages émergeront, délimitant des lacs en nombre égal au nombre de minima de la fonction f. Ces barrages constituent ce qu'on appelle la ligne de partage des eaux de f. quant aux lacs, ce sont les bassins versants associés aux minima de f. [7]

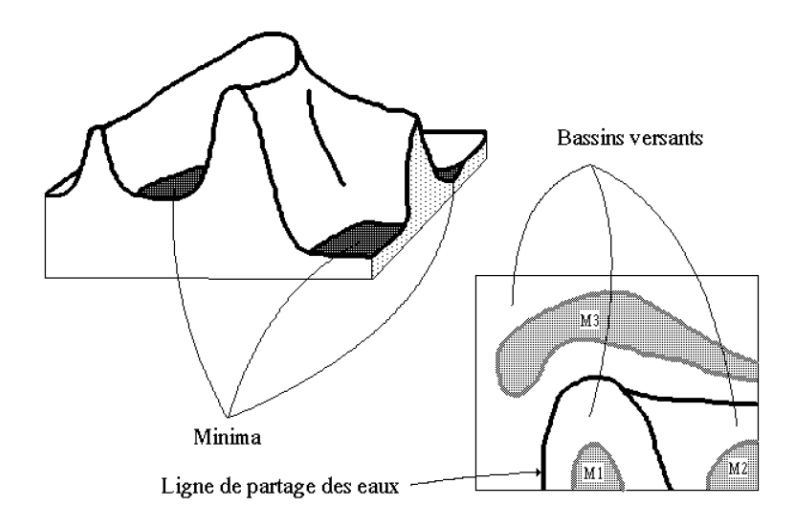

**Figure III.5 : Ligne de partage des eaux et bassins versants d'une fonction**

## **III.3. Construction de la LPE**

Cette définition de la ligne de partage des eaux en termes d'inondation présente également l'avantage de fournir un algorithme direct pour sa construction. Cet algorithme est basé sur la reconstruction des seuils successifs de la fonction f à l'aide du squelette par zones d'influence géodésiques. Décrivons-le en détail à l'aide d'un exemple. [7]

Soit f une fonction digitalisée, et désignons par  $Z_i(f)$  l'ensemble des points x d'altitude inférieur ou égal à i.

$$
Z_i(f) = \{x : f(x) \le i\} = Y_i^c(f)
$$
 (III-1)

Considérons la plus petite altitude  $i_0$  correspondant à un seuil  $Z_{i_0}(f)$  non vide.

 $Z_{i_0}(f)$  Peut avoir plusieurs composantes connexes, chacune d'elles étant alors par définition un minimum régional de f.

Examinons alors le seuil  $Z_{i_0+1}(f)$  immédiatement supérieur. On a bien entendu :

$$
Z_{i_0}(f) \subset Z_{i_0+1}(f) \tag{III-2}
$$

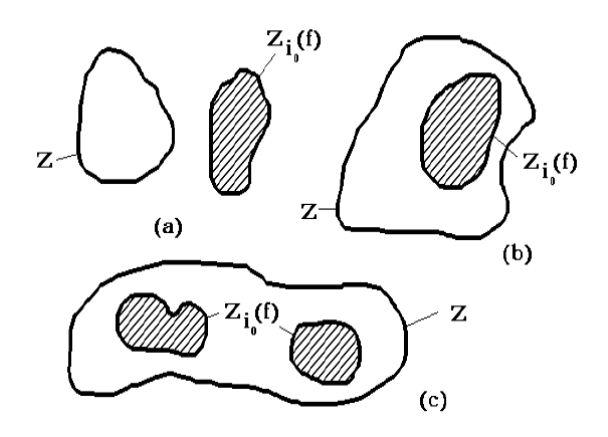

#### **Figure III.6 : Relation entre les composantes connexes de deux seuils successifs**

Soit Z, une composante connexe de  $Z_{i_0+1}(f)$ . il y a trois relations possibles entre Z et  $Z_{i_0}(f)$ 

- 1. Ou bien  $Z \cap Z_{i_0}(f) = \emptyset$ . Dans ce cas, Z est un minimum régional de f à l'altitude  $i_0$ .
- 2. Ou encore,  $Z \cap Z_{i_0}(f)$  est non vide et connexe. Dans ce cas, Z représente le niveau  $(i_0 + 1)$  du lac produit par l'inondation du minimum régional  $Z_{i_0}(f) \cap Z$ .
- 3. Enfin  $Z \cap Z_{i_0}(f)$  peut être non vide et formé de plusieurs composantes connexes. Dans ce cas, Z est la réunion des eaux provenant des différents minima régionaux composant  $Z \cap Z_{i_0}(f)$ .

Comme cette jonction n'est pas autorisée, il faut donc construire la ligne de partage des eaux séparant ces différents lacs. Pour cela, on construit les zones d'influence géodésiques de  $Z \cap Z_{i_0}(f)$  dans Z. chaque zone d'influence constitue alors un bassin versant, ou du moins sa restriction au niveau  $i_0 + 1$ , associé à chaque minimum régional (composante connexe) de  $Z \cap Z_{i_0}(f)$ .

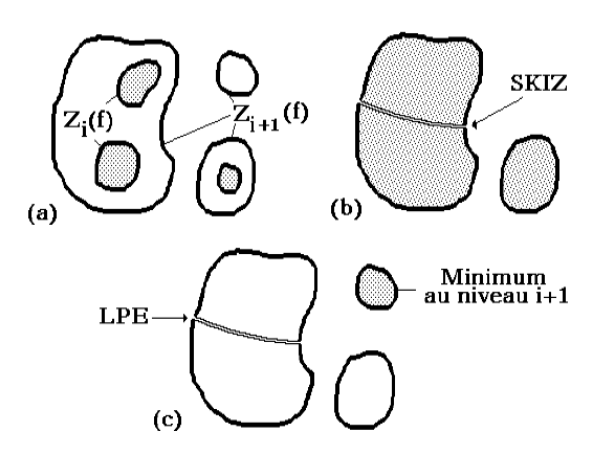

**Figure III.7 : Construction de la LPE par SKIZ géodésique :**

**a) étape initiale, b) SKIZ géodésique du seuil i dans le seuil i+1, c) ajout des minima à ce niveau.**

Reprenons alors la totalité du seuil  $Z_{i_0+1}(f)$ . Comme ce qui vaut pour une composante connexe de  $Z_{i_0+1}(f)$  vaut pour toutes, les bassins versants de f au niveau  $i_0 + 1$  seront constitués des zones d'influence géodésiques de  $Z_{i_0+1}(f)$  dans  $Z_{i_0+1}(f)$  auxquelles viennent s'ajouter les minima régionaux au niveau  $i_0 + 1$  (c'est-à-dire les composantes connexes de  $Z_{i_0+1}(f)$  d'intersection vide avec  $Z_{i_0+1}(f)$ .

Il suffit alors de réitérer cette procédure de construction pour les niveaux $i_0 + 2$ ,  $i_0 + 3$ , …etc.

De façon plus formelle, on peut décrire cet algorithme à l'aide de l'ordinogramme suivante (f sera supposée prendre ses valeurs entre 0 et N.

#### **Initialisation :**

$$
W_0 = m_0(f) \tag{III-3}
$$

 $m_0(f)$  Désigne les minima de f à l'altitude nulle et  $W_0$ , La section des bassins versants de f au même niveau.

Pour i =1 jusqu'à i = N, calculer :

$$
W_i = \left[ SKIZ_{Z_i(f)}(W_{i-1}) \right] \cup m_i(f) \tag{III-4}
$$

Le premier terme désignant le squelette par zones d'influence géodésiques de  $W_{i-1}$ , section des bassins versants de f au niveau i-1 dans le seuil de f au niveau i, et le second terme étant constitué des minima de f à l'altitude i.

Ce dernier terme peut être calculé pour chaque niveau par l'opération suivante :

$$
m_i(f) = \frac{Z_i(f)}{R_{Z_i(f)}} \Big( Z_{i-1}(f) \Big)
$$
 (III-5)

C'est la différence entre le seuil i et la reconstruction géodésique du seuil i-1.

A la fin de la procédure,  $W_N$  représente les bassins versants de f, et :

$$
LPE(f) = W_N^c \tag{III-6}
$$

La ligne de partage des eaux est généralement calculée non pas sur l'image originale mais sur son gradient : ainsi les points de partage des eaux correspondent aux points crête du gradient autour des minima. C'est-à-dire aux lieux de forte transition d'intensité sur l'image originale. Les régions extraites par cette transformation satisfont alors au critère d'homogénéité.

La figure ci-dessous donne un exemple de la segmentation ainsi obtenue. Par définition, le nombre de régions est égal au nombre de minima régionaux de l'image gradient. Comme nous le voyons sur cet exemple, cette transformation conduit généralement à une sursegmentation de l'image et n'est donc pas directement utilisable. [8]

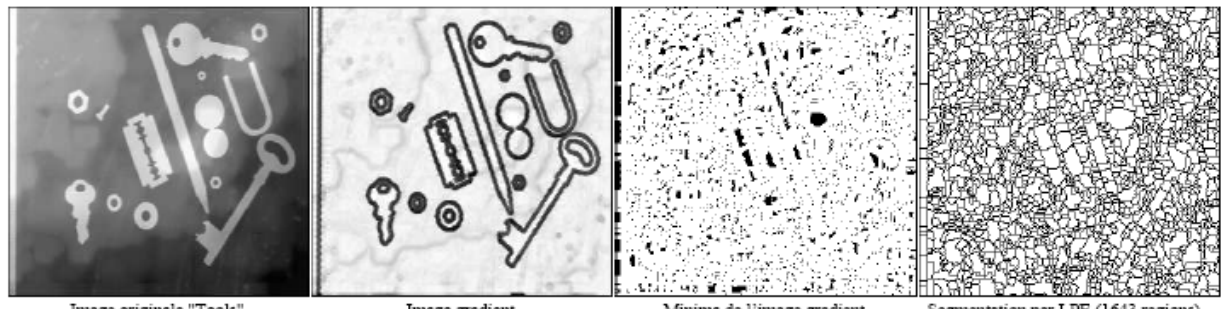

Image originale "Tools"

Image gradient

Minima de l'image gradient

nar LPE (1643 regions

## **Figure III.8 : Le calcul direct de la LPE produit une sur-segmentation de l'image**

## **III.4. Améliorations de la LPE**

La sur-segmentation est due au fait que les images gradient des images naturelles contiennent un grand nombre de minima (dû au bruit du système de prise de vue par exemple ou aux variations locales non significatives des niveaux de gris ou encore aux textures des régions). Chaque minimum génère un bassin versant dans la LPE.

Il existe plusieurs méthodes qui permettent de pallier à cette sur-segmentation.

- La première consiste à filtrer l'image originale afin de supprimer tous les minima nonsignificatifs : c'est l'**[approche filtrage](http://www.tsi.enst.fr/tsi/enseignement/ressources/mti/lpe2/filtrage/filtrage.htm)**.
- La deuxième consiste à choisir le nombre de minima locaux et donc le nombre de zones que l'on souhaite mettre en évidence grâce à la LPE : c'est l'**[approche](http://www.tsi.enst.fr/tsi/enseignement/ressources/mti/lpe2/marqueurs/marqueurs.htm)  [marqueurs](http://www.tsi.enst.fr/tsi/enseignement/ressources/mti/lpe2/marqueurs/marqueurs.htm)** (*swamping*).
- Enfin une première LPE peut servir de marqueur pour une seconde, et la zone qu'elle délimite donne lieu à une image mosaïque. Cette image n'est plus construite par pixels, mais comme graphe planaire. Elle est susceptible à son tour d'être traité par LPE, filtrage, swamping, versions conditionnelles... C'est un processus itératif qui donne donc lieu à une segmentation **[hiérarchique](http://www.tsi.enst.fr/tsi/enseignement/ressources/mti/lpe2/lpe/Am%E9lioration%20de%20la%20LPE%20par%20segmentation%20hierarchique)**. [9]

## **III.4.1. Marqueurs**

Les objets placés dans une image apparaissent comme des régions à niveau de gris homogène. Ces régions sont mises en évidence par le gradient morphologique, dont les minima définissent en fait des marqueurs. Néanmoins le gradient morphologique comporte bien trop de minima non-significatifs que l'on va donc chercher à supprimer. L'idée de l'approche par marqueurs est de contraindre la LPE à considérer un ensemble de marqueurs préalablement et judicieusement choisi.

La réalisation de cette idée exige deux choses : dans un premier temps, construire les marqueurs et ensuite intégrer cette information dans l'image originale.

Par la reconstruction géodésique de l'image originale par l'image de marquage nous obtenons une image modifiée dont les minima correspondent à ceux définis par l'image de marquage. La reconstruction géodésique consiste à reconfigurer les minima d'une image. Le procédé de reconstruction crée une image égale à l'originale dans les zones d'intérêt et élimine les minima non marqués (swamping). Nous opérons alors une LPE sur cette image modifiée.

## **Construction des marqueurs**

Nous cherchons des ensembles connexes de points faisant partie des objets (marqueurs intérieurs MI) et à l'extérieur des objets (marqueurs extérieurs ME).

Les minima sont imposés à partir de ces marqueurs grâce à la technique suivante :

Si I désigne l'image sur laquelle on souhaite appliquer une LPE et M la fonction de marquage prenant la valeur 0 aux points des marqueurs détectés ( $ME \cup MI$ ) et 255 aux pts complémentaires de ces marqueurs.

Nous réalisons la reconstruction géodésique par érosion de I par M.

Nous obtenons une version modifiée de I, dont les minima non-significatifs ont été « comblés ».

Il existe plusieurs méthodes de type morphologique qui permettent de déterminer de tels ensembles.

## **1. Méthode du chapeau haut de forme**

Dans cette méthode, on extrait les éléments plus petits que l'élément structurant. C'est à dire qu'on considère comme marqueurs les éléments qui sont à l'intérieur du chapeau haut de forme (à l'intérieur de l'élément structurant).

## **Mode opératoire :**

I image source,

 $O^{B}(I)$  Ouverture de I par B (B élément structurant)

Chapeau haut de forme = seuillage de niveau h du résultat de l'opération  $I - O^{B}(I)$ 

Imposer les minimums à l'image initiale

#### **Paramètres :**

B : Élément structurant utilisé pour l'ouverture.

*On choisit la taille de B en fonction de la taille des éléments à mettre en évidence.*

h : niveau du seuil.

#### **Illustration :**

 $H=22$ 

B : Forme -> Disque

Taille  $= 40$ 

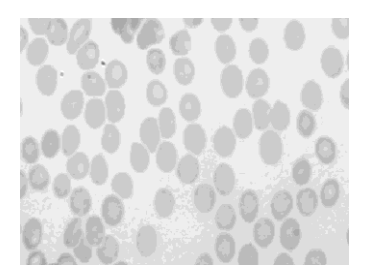

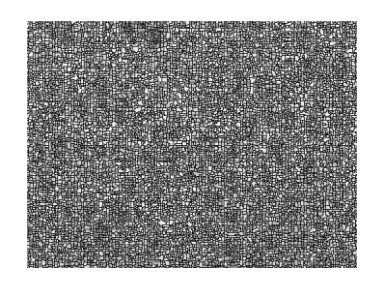

**Image initiale LPE de l'image initiale**

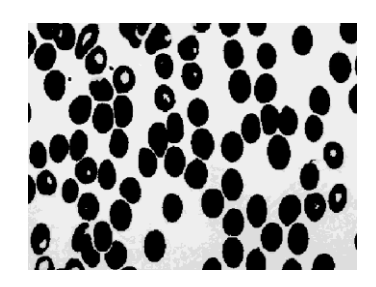

**Image marquée LPE de l'image marquée**

**Figure III.9 : LPE contrainte par des marqueurs obtenus par la méthode du chapeau haut de forme**

## **2. Méthode des h minima**

Cette méthode consiste à déterminer les régions minimales de l'image obtenue par reconstruction géodésique par érosion de l'image source I par J (translatée de I d'un niveau h). Cette reconstruction géodésique a pour effet de "combler" les bassins versant non significatifs (ce qui suppose un bon choix de h) pour ne conserver que les minima intéressants.

## **Mode opératoire :**

I= image source

$$
J = I + h
$$

R= Reconstruction géodésique de I par J

M= région minimale de R

**Paramètres :** offset h de rehaussement de niveau de gris

#### **Illustration :**

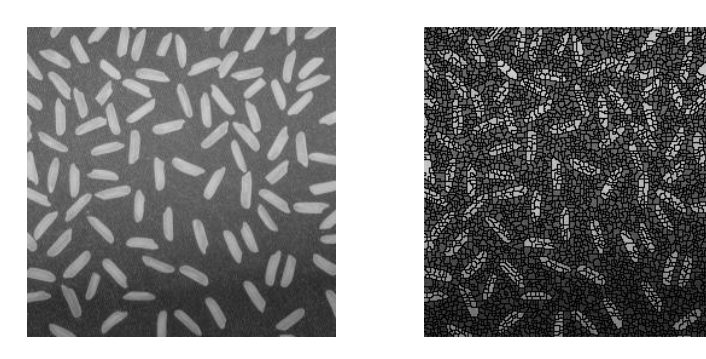

**Image initiale LPE de l'image initiale**

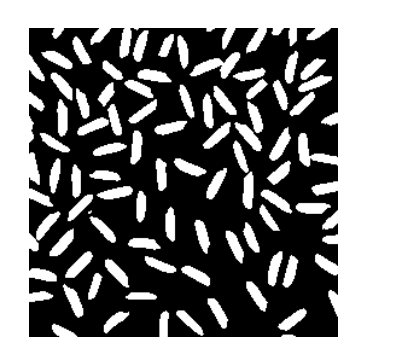

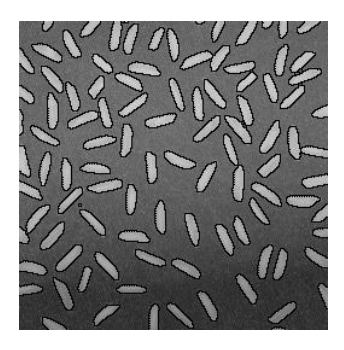

**Transformation par h-minima LPE de l'image reconstruite**

**Figure III.10 : LPE contrainte par des marqueurs obtenus par la méthode des h-minima**

## **3. Choix manuel**

Une solution intéressante pour le choix des marqueurs est la délimitation grossière et manuelle des zones d'intérêt de l'image source. Cette méthode s'applique lorsque la forme ou la position des objets à détourer est très complexe.

La méthode est particulièrement efficace. En effet nous choisissons manuellement la position des minimums du gradient ou plutôt nous excluons les zones où l'on ne veut pas que l'algorithme opère.

La méthode est bonne néanmoins un peu fastidieuse.

#### **Mode opératoire :**

**Paramètres :** aucun, si ce n'est l'image des marqueurs choisie manuellement.

**Illustration :**

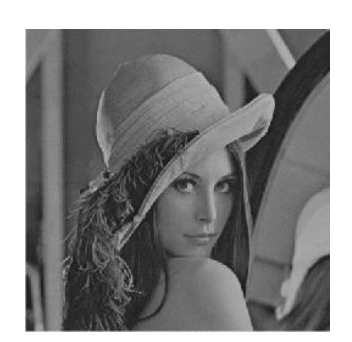

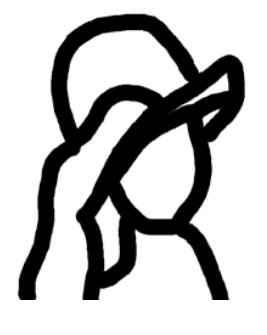

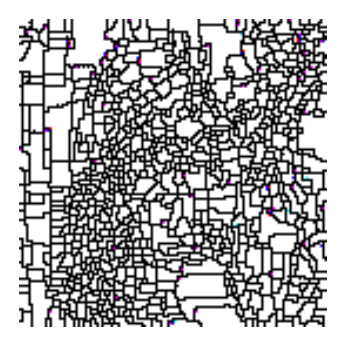

 **Image initiale LPE de l'image initiale**

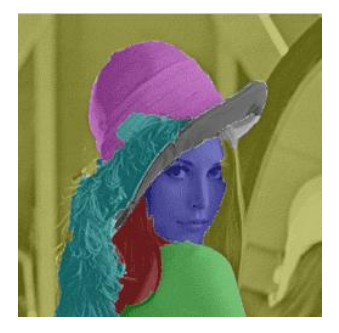

**19 Image marqueur 19 Image marquée** 

**Figure III.11 : LPE contrainte par des marqueurs obtenus manuellement**

# **4. Contrainte par le contraste**

## **(Seuillage des dynamiques de bassins)**

L'idée est de supprimer les minima à faible contraste.

Nous faisons la transformée chapeau haut de forme et chapeau bas de forme en utilisant un même élément structurant.

La transformée chapeau haut de forme trouve les objets qui se placent dans l'élément structurant et la transformée chapeau bas de forme calcule les fossés entre les objets.

Afin de maximiser le contraste entre les objets on ajoute l'image du chapeau haut de forme à l'image originale et on soustrait le résultat à l'image du chapeau bas de forme. On fait en suite le complément de l'image trouvé pour mettre l'accent sur les vallées.

Nous supprimons les minima locaux en seuillant l'image obtenue précédemment et nous imposons les minima globaux à l'image.

## **Mode opératoire :**

I image source,

T=Chapeau haut de forme de I

B=Chapeau bas de forme de I

 $X = B - [T + 1]$ 

Y=Complément(X)

Identifier les minima supérieur à un seuil h

Imposer ces minima à l'image Y

#### **Paramètres :**

h : niveau du seuil

B : élément structurant utilisé pour effectuer le chapeau haut de forme et bas de forme

#### **Illustration :**

 $H=22$ 

B : Forme -> Disque

Taille =  $15$ 

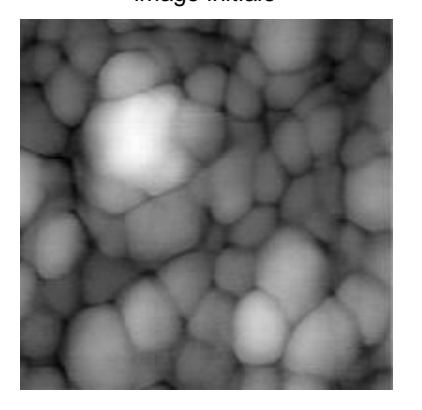

image initiale LPE de limage initiale

image marquée LPE de limage marquée

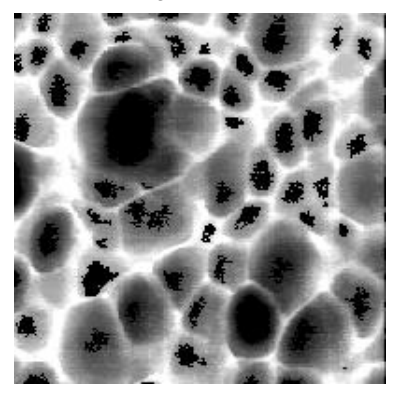

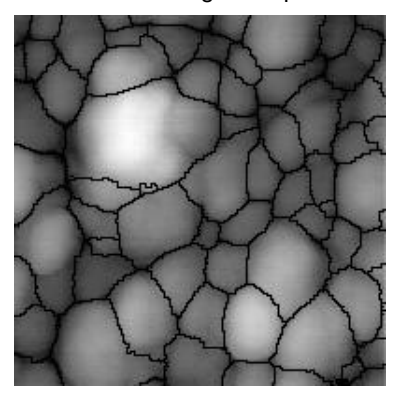

**Figure III.12 : LPE Contrainte par le contraste**

# **III.4.2. Approche Hiérarchique**

L'idée de ce traitement est la suivante : on va chercher à créer une mosaïque de zones plates qui ressemble à l'image de départ, éliminant ainsi les variations d'intensité à l'intérieur de chaque "carreau" de la mosaïque, la LPE d'une telle image sera ainsi bien moins sursegmentée. Il reste seulement à obtenir une telle partition et à déterminer le niveau de gris de chaque région.

# **1. Construction d'une image mosaïque**

On construit une image mosaïque de la manière suivante :

- On applique d'abord la LPE à l'image gradient d'une image.
- On détermine le niveau de gris dans l'image initiale (valeur correspondant au minimum du gradient) pour chaque minimum du gradient et donc pour chaque bassin versant.
- On remplit le bassin versant avec cette valeur (Figure 1).

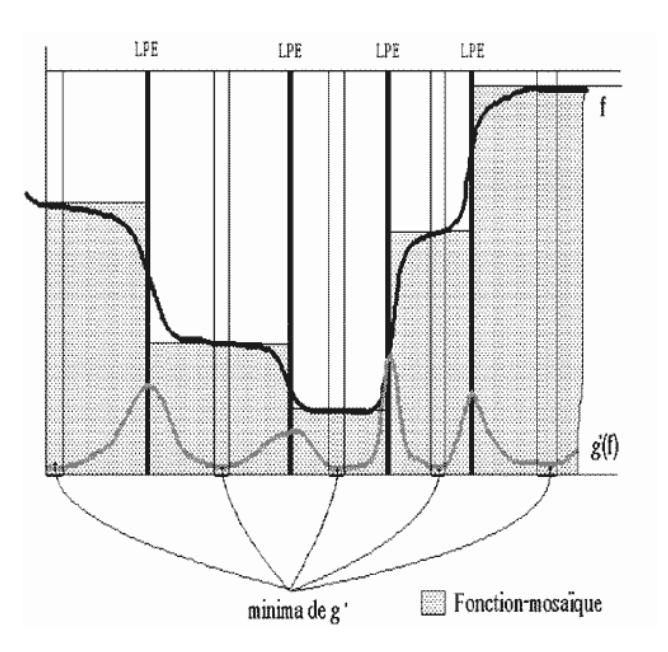

**Figure III.13 : Attribution des niveaux de gris de l'image mosaïque**

## **2. LPE sur image mosaïque**

L'idée est que même si la LPE d'une image est totalement illisible, elle engendrera une mosaïque bien structurée.

Notons que l'on peut à nouveau appliquer la même démarche à l'image obtenue (Image mosaïque + LPE). On obtient ainsi des niveaux de hiérarchie croissants dans lesquels la sur-segmentation est à chaque fois diminuée.

Les paramètres sont le nombre d'itérations, la hauteur h de laquelle on diminue le gradient et bien sûr toujours l'élément structurant utilisé pour le calcul du gradient morphologique.

Il est à noter que ce type de segmentation permet que l'on modifie l'image mosaïque obtenue à chaque itération en lui appliquant l'une des méthodes de prétraitement déjà vue précédemment (notamment le filtrage qui permet d'atténuer les discontinuités de la mosaïque). Les résultats n'en seraient que meilleurs.

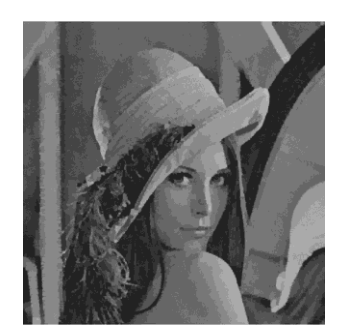

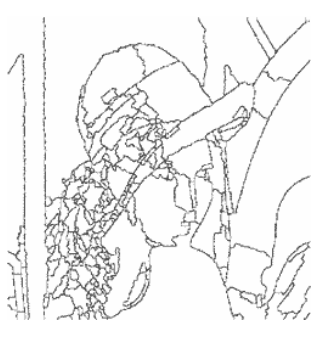

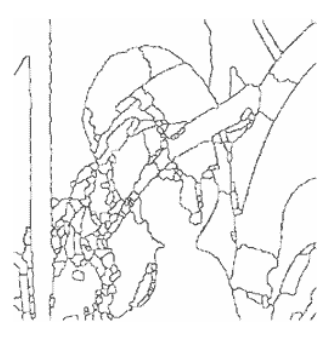

 **Image initiale LPE sur l'image mosaïque itération 1 LPE sur l'image mosaïque itération 3**

**Figure III.14 : LPE sur image mosaïque**

## **III.4.3. Filtrage**

Avec l'approche marqueur on a cherché à remplacer les minima du gradient par des images de marquages. Ici nous cherchons plutôt à supprimer les minima non-significatifs dans l'image elle-même.

# **1. Filtrage linéaire (ou gaussien)**

Le filtrage gaussien de l'image résulte de la convolution de cette fonction avec des gaussiennes en chaque point de l'image.

Ce type de filtrage aide à pallier au problème de bruit qui est l'une des sources principales de la sur-segmentation.

Un inconvénient évident du filtrage gaussien est qu'il ne lisse pas uniquement le bruit, mais il gomme aussi les contours, les rendant difficilement identifiables.

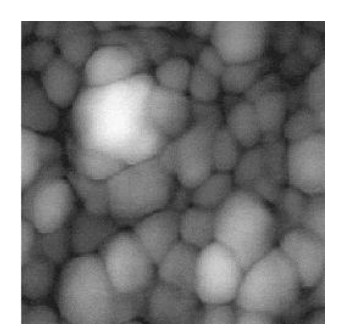

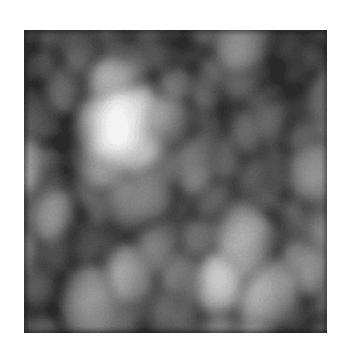

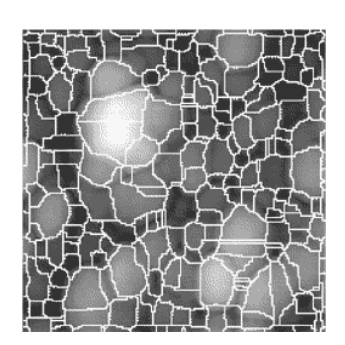

**Image initiale Image lissée** LPE sur l'image lissée

**Figure III.15 : LPE sur image filtrée (Filtre linéaire)**

# **2. Filtre alterné-séquentiel (FAS)**

Ce filtre est un filtre morphologique qui consiste à faire une succession d'ouvertures et de fermetures par des sphères de rayons croissants.

$$
FAS(f) = \text{O} \newline \text{UU} = \text{O} \newline \text{UU} = \text{O} \newline \text{UU
$$

On remarque que la première opération est une fermeture afin de privilégier la suppression des minima surnuméraires.

Les paramètres sont : la taille de l'élément structurant avec lequel on effectue les opérations morphologiques mais aussi le nombre d'itérations.

Ce filtrage réduit sensiblement la sur-segmentation originelle mais ces performances restent néanmoins en dessous des autres prétraitements.

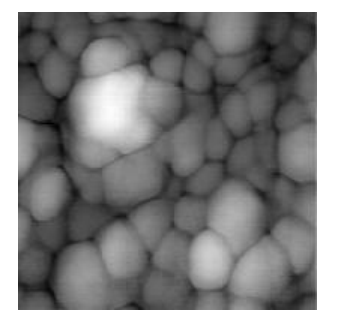

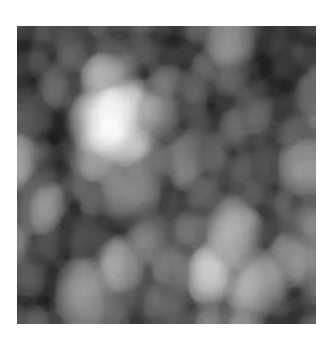

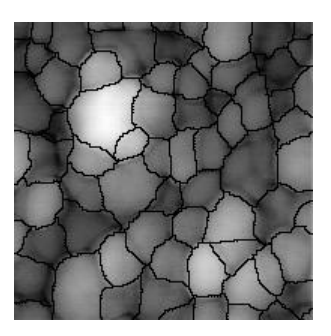

 **Image initiale Image lissée LPE sur l'image lissée** 

**Figure III.16 : LPE sur image filtrée (Filtre Alterné Séquentiel)** 

# **3. Filtre non-linéaire**

L'idée est d'utiliser un filtre qui conserve voire rehausse les contours et qui floute les zones à faible gradient.

 Ce lissage non-linéaire à l'avantage de constituer des zones plates dans l'image, même quand le contraste est faible. La fonction d'arrêt du processus contient un paramètre qui correspond à la hauteur des contours à préserver.

Ce filtre diminue nettement la sur-segmentation résultante de l'application de méthode telle que la L.P.E. tout en préservant les contours.

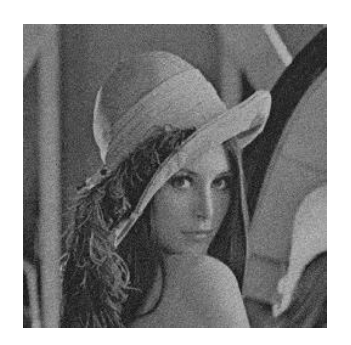

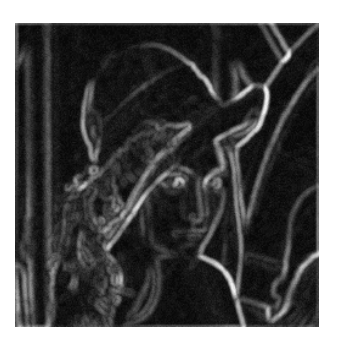

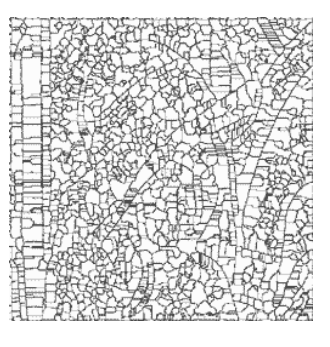

**Image initiale – bruitée Gradient de l'image lissée LPE calculée avec le gradient**

**Figure III.17 : LPE sur image filtrée (Filtre non-linéaire)**

## **Discussion**

Nous venons de voir dans ce chapitre, une méthode de segmentation basée sur la ligne de partage des eaux. Cette méthode est très sensible aux faibles variations de niveau de gris causant ainsi un problème de sur-segmentation. Nous avons proposé plusieurs améliorations basées en premier lieu sur des marqueurs imposés, en second lieu sur l'image mosaique et en dernier lieu sur un prétraitement avec différents filtres morphologiques.

Nous appliquerons cette méthode de segmentation par LPE sur des images de cellules cancéreuses.

Les résultats obtenus seront présentés dans le chapitre suivant.

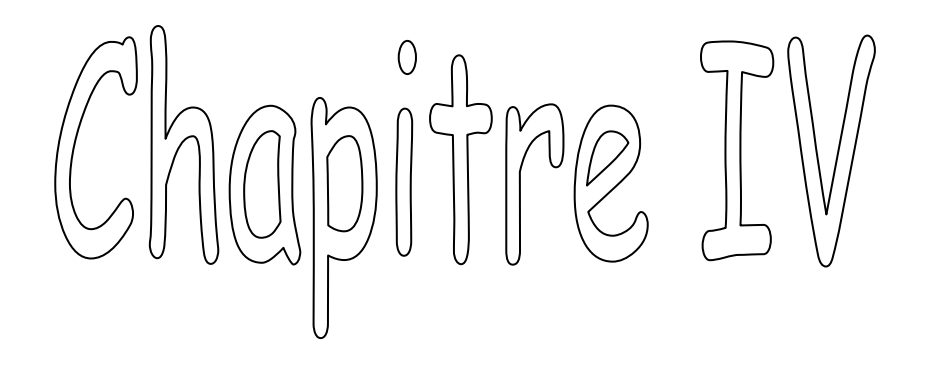

# Tests et résultats

## **IV. Tests et résultats**

## **Préambule**

Une description correcte et complète des images retenues dans cette étude est primordiale Afin de pouvoir extraire l'information pertinente ainsi que les composantes significatives pour le pathologiste et cela dans le but d'appliquer une segmentation correcte.

C'est pourquoi, nous avons consacré la première partie de ce chapitre à la cellule cancéreuse et ses caractéristiques.

Dans la seconde partie nous extrairons les composantes connexes significatives de certaines images de cellules cancéreuses en appliquant l'algorithme de segmentation par la ligne de partage des eaux et appliquerons les différentes méthodes de simplification de l'image pour obtenir la LPE qui nous fournira un résultat de segmentation appréciable et éviter ainsi le phénomène de sur-segmentation.

# **IV.1. Présentation des données IV.1.1. Définition de la pathologie**

La pathologie est une discipline de la médecine dédiée à l'étude des causes et des mécanismes des maladies.

L'anatomie pathologique est l'étude morphologique des maladies par l'examen macroscopique ou l'examen microscopique. Il s'agit principalement de l'étude des lésions crées par les maladies et les phénomènes pathologiques.

La pathologie diagnostique a pour but d'analyser des liquides biologiques (cytologie) ou des prélèvements tissulaires (histologie) dans le but d'identifier une maladie ou une tumeur (diagnostic), de caractériser sa cause ou son pronostic.

Les pathologistes utilisent leur outil de travail, le microscope, depuis le 17ème siècle et la plus grande partie de leur analyse est visuelle. C'est pourquoi l'imagerie pathologique est devenue un environnement d'imagerie médicale d'importance grandissante qui présente de nombreux défis. Un de ces défis réside dans la conception de systèmes d'aide au diagnostic par une analyse automatique ou semi-automatique.

Dans ce cadre après une étude du contenu informatif de différentes classes d'images de cytologie nous avons proposé une stratégie de segmentation

Cette thèse s'inscrit tout particulièrement dans l'objectif lié au renforcement du programme de dépistage du cancer

La méthode de dépistage demande à ceux qui la pratiquent, cytopathologistes et cytotechniciens, des compétences étendues qui doivent être régulièrement mises à jour.

Le principe de la méthode cytologique est le suivant : il s'agit de comparer l'image observée au microscope avec l'image normale, enregistrée dans la mémoire de l'observateur. Celui-ci constate une similitude des images (frottis normal) ou une discordance (frottis pathologique) qu'il faut analyser en détail.

Cette partie est rédigée en tenant compte de ces principes. Elle comprend une description des cellules normales, suivie de l'énumération des altérations morphologiques cellulaires rencontrées dans le cancer.

## **IV.1.2. Le microscope optique**

## **Utilisation du microscope optique :**

Une mauvaise utilisation du microscope optique explique certaines erreurs d'interprétation. Une connaissance élémentaire des caractéristiques techniques de l'instrument permet de les éviter. Les différentes parties du microscope sont illustrées dans la figure suivante.

La lumière passe dans le condensateur, traverse la lame porte-objet et arrive au niveau de l'objectif où se forme une image réelle, agrandie, dans le tube du microscope.

Cette image est grossie par l'oculaire. La mise au point est réglée par la position de l'objectif. La plupart des microscopes modernes possèdent un dispositif qui évite le bris de la lame par le contact de l'objectif sur la lame porte-objet.

Une lumière défectueuse peut être due à un mauvais réglage du condensateur. Celui-ci doit être placé à la hauteur optimale sous la platine pôrte-objet, et son diaphragme doit être réglé pour obtenir un bon contraste. Un condensateur mal placé ou un diaphragme trop fermé donnent un contraste illusoire.

**Le pouvoir de résolution** est la capacité de l'instrument de distinguer la plus petite distance entre deux objets. La distance minimale entre deux objets est fonction de la longueur d'onde de la lumière utilisée, de l'indice de réfraction, de l'épaisseur de la lame et de l'angle d'ouverture de l'objectif. Le pouvoir de résolution dépend donc des qualités techniques du microscope et de l'utilisation correcte de l'instrument. [11]

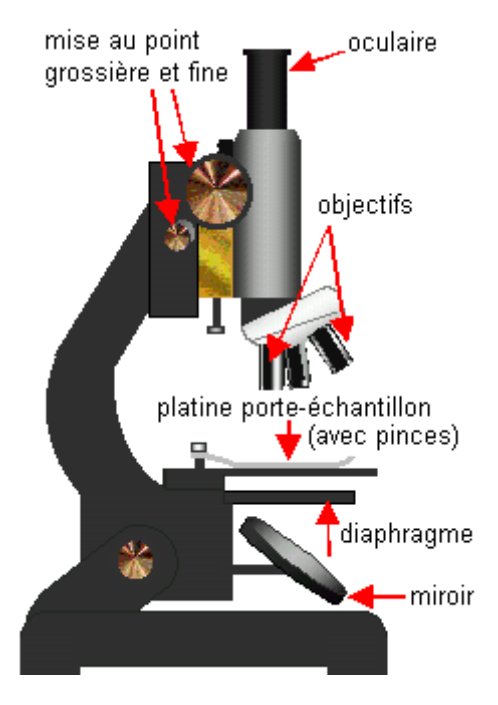

**Figure IV.1 : Microscope optique**

**Techniques d'évaluation cellulaire faisant appel au microscope optique**  $\bullet$ 

Cette technique, comme son nom l'indique, est basée sur l'analyse objective des cellules et de leurs constituants. Elle met en jeu un microscope et une caméra de télévision à haute définition pour capter les images qui seront traitées par l'ordinateur. Elle consiste à mesurer en chaque point du champ microscopique, la quantité de lumière absorbée (par la cellule ou un colorant) ou émise par un colorant fluorescent qui peut être lié à un composant cellulaire par l'intermédiaire d'un anticorps.

La quantification des composants cellulaires par l'analyse d'image offre différentes possibilités comme, par exemple, la quantification de l'ADN, l'analyse de caractéristiques cellulaires (forme du noyau, structure et disposition de la chromatine, etc)

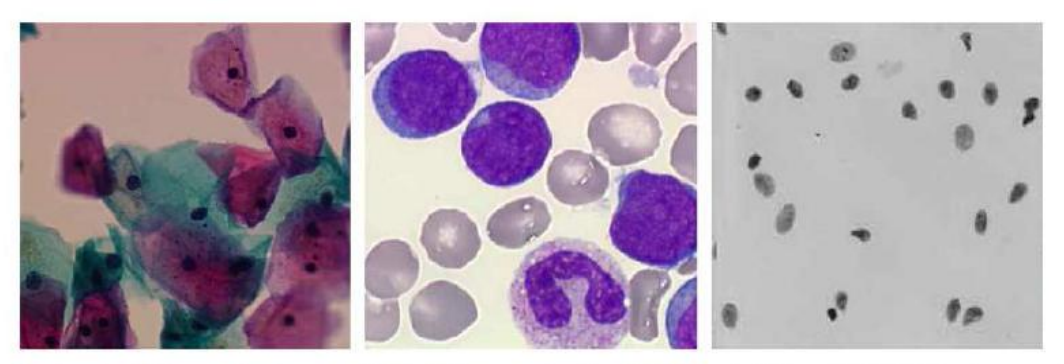

Gynécologie (Papanicolaou x20), Hématologie (H&E x100), ADN (Feulgen x60)

**Figue IV.2 : Les images provenant de la cytologie**
# **IV.1.3. Caractéristiques de la cellule normale et de la cellule cancéreuse**

## **1. La cellule normale**

C'est l'unité constitutive de base de tout être vivant, unité la plus petite qui peut vivre une existence indépendante dans un environnement adéquat et qui peut se reproduire, car elle possèdeassez d'information génétique. Les cellules coopèrent entre elles pour former les tissus qui compsent nos organes.

#### **Structure**

La découverte du microscope optique a permis l'étude de la cellule. Dès les premières études microscopiques, il s'est avéré que la cellule comporte un minimum de deux constituants :

- Le noyau.
- **Le cytoplasme.**

L'avènement de la microscopie électronique a permis la description des constituants cytoplasmiques et nucléaires appelés organites.

## **2. La cellule cancéreuse**

La cellule cancéreuse présente des caractères morphologiques et fonctionnels propres.

Caractères cytologiques de malignité

Anomalies morphologiques

Les changements cytologiques peuvent intéresser le cytoplasme, le noyau ou la cellule néoplasique dans son ensemble.

En général, les cellules cancéreuses montrent un polymorphisme nucléaire et cytoplasmique.

- **Le noyau :**
	- La taille nucléaire et le contenu en ADN

Le volume et la taille du noyau reflètent la quantité d'ADN et le nombre de chromosomes dans le noyau.

Le noyau de la cellule cancéreuse est habituellement plus volumineux que celui de la cellule de même origine.

Le rapport nucléo cytoplasmique (N/C) est plus élevé dans la cellule cancéreuse que dans la cellule normale

Les noyaux des cellules cancéreuses sont généralement élargis, souvent disproportionnés par rapport à la taille de la cellule, mais il faut se rappeler qu'ils peuvent avoir le même aspect que ceux des cellules normales.

- Des anomalies de la forme nucléaire sont fréquentes dans les cellules malignes : les noyaux des cellules cancéreuses sont souvent hyper chromatiques. Leur chromatine est dense, grossière, granuleuse, elle peut être distribuée en amas, en mottes ou le long de la membrane nucléaire ce qui entraîne un épaississement de cette membrane.
- Des anomalies chromosomiques : dans les cellules cancéreuses, les chromosomes ont des aspects morphologiques anormaux.
- Des anomalies de taille, de la forme et du nombre des nucléoles sont très  $\bullet$ caractéristiques de la cellule maligne.
- La membrane nucléaire peut montrer des gonflements et des projections. Le plus souvent elle est épaissie, irrégulière. On note aussi une diminution des pores nucléaires.

#### - **Le cytoplasme :**

La taille

La taille du cytoplasme peut varier d'une cellule cancéreuse à l'autre

La cellule cancéreuse a peu de cytoplasme. Ceci rend l'hypertrophie nucléaire encore plus disproportionnée avec une augmentation du rapport N/C.

Parfois le cytoplasme renferme des produits dont l'accumulation peut refouler le noyau à la périphérie donnant à la cellule un aspect en bague à chaton.

La membrane cellulaire

Elle a un aspect épaissi. Les modifications de sa composition physico-chimique expliquent les comportements de la cellule maligne. Les tissus cancéreux montrent des différences quantitatives et qualitatives des interconnections intercellulaires.

Les données de l'étude ont été présentées ci-dessus, quatre images tirées d'une base de donnée appartenant au service de cytologie du CHU de Tizi-Ouzou Ont été retenues. Plusieurs tests leur seront appliqués. Les images ainsi que les différents résultats seront présentées dans la suite de cette section. [12]

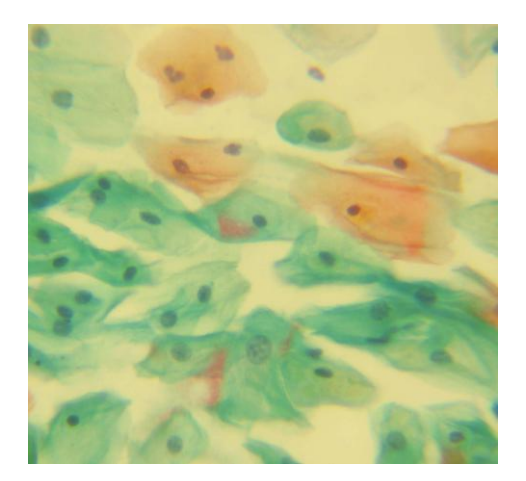

 **Figue IV.3 : img1**

#### **Img1 :**

Cellules malpighiennes regroupées en amas

Les cellules sont d'aspect normal

Noyaux de petite taille identiques et à contours réguliers

Cytoplasme abondant

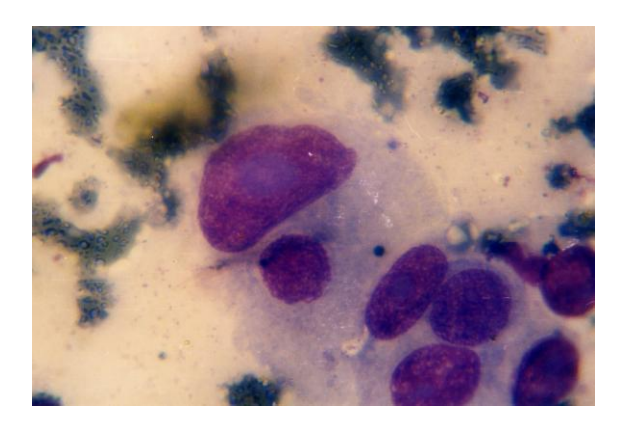

 **Figue IV.4 : img2**

#### **Img2 :**

Amas de cellules glandulaires

Aspect malin

Les noyaux sont de taille variable, basophiles (denses) à contours irréguliers.

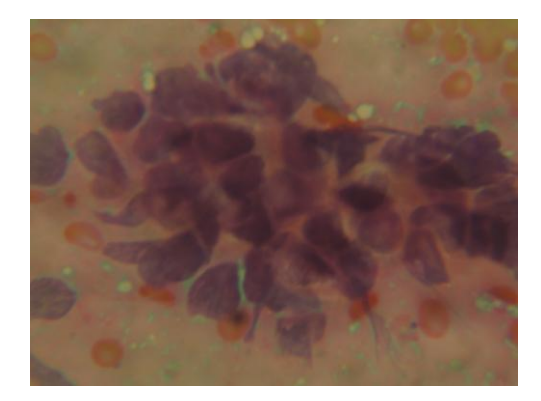

**Figue IV.5 : img3**

## **Img3 :**

Amas de cellules malpighiennes, tumorales

Augmentation de la taille des noyaux, disparition du cytoplasme

Noyaux basophiles aux contours

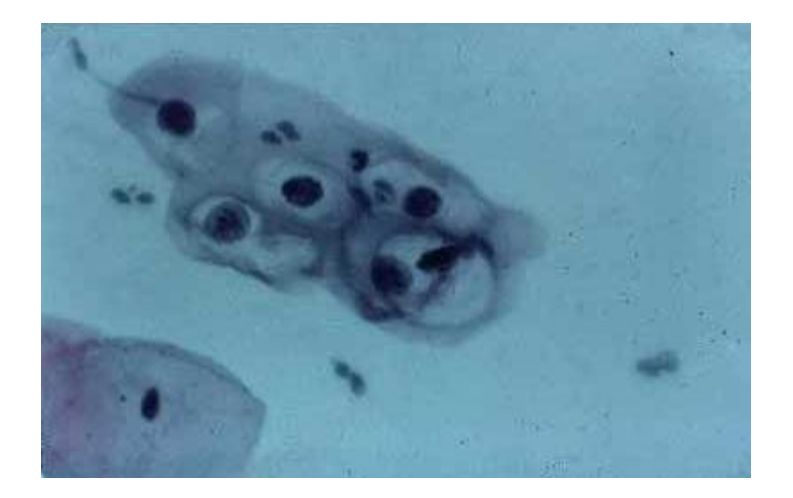

**Figue IV.6 : img4**

## **Img4 :**

Amas de cellules malpighiennes, infectées par un virus oncogène (papilloma-virus humain)

Noyaux denses refoulés vers la périphérie du cytoplasme

# **IV.2. Présentation des résultats**

# **Test 1 : Img1**

**1. LPE sans contraintes** 

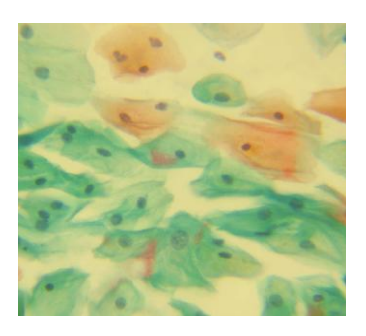

**Figue IV.7 : Image originale**

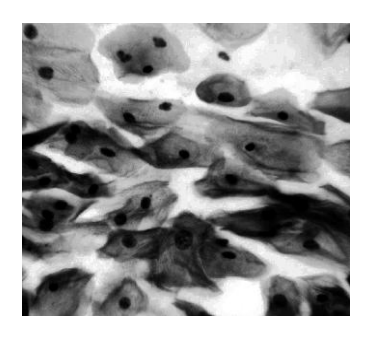

**Figue IV.8 Image en niveaux de gris avec égalisation d'histogramme**

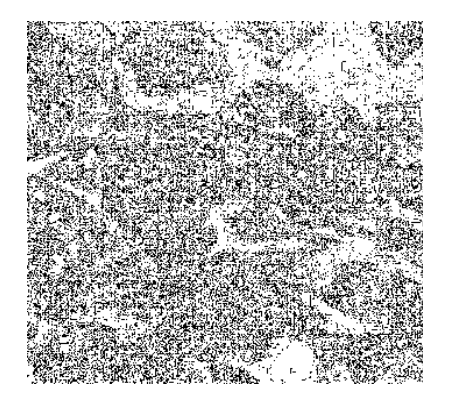

**Figue IV.9 : LPE du gradient de l'image en niveaux de gris** 

## **2. LPE contrainte par des marqueurs obtenus par la méthode Hminima**

#### **Paramètres :** h = 180

Pour obtenir le gradient de l'image, on a utilisé l'opérateur de SOBEL

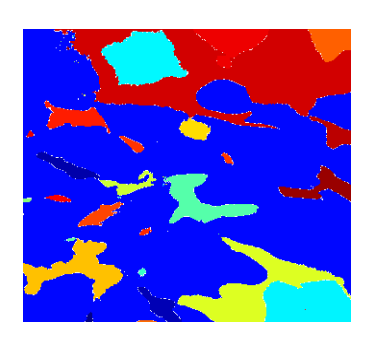

**Figue IV.10 : Carte des régions (cytoplasme)**

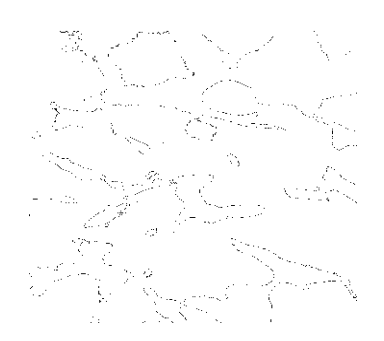

**Figue IV.11 : LPE (cytoplasme)**

**Remarque :** on arrive à obtenir avec une valeur de h une LPE des noyaux plus ou moins réussie mais l'algorithme ne prend pas compte du cytoplasme pour cela nous allons réutiliser cette méthode en modifiant la valeur de h pour obtenir cette fois ci la LPE du cytoplasme.

**Paramètres :** h=25

Elément structurant : disque de taille 1 (gradient morphologique)

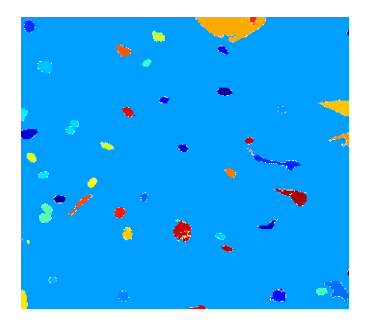

**Figue IV.12 : Carte des régions (noyau)**

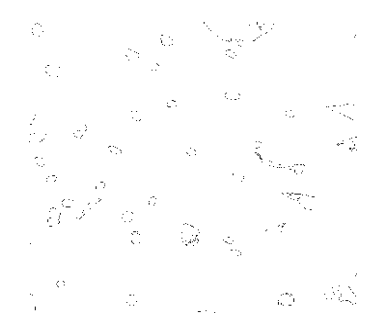

**Figue IV.13 : LPE (noyau)**

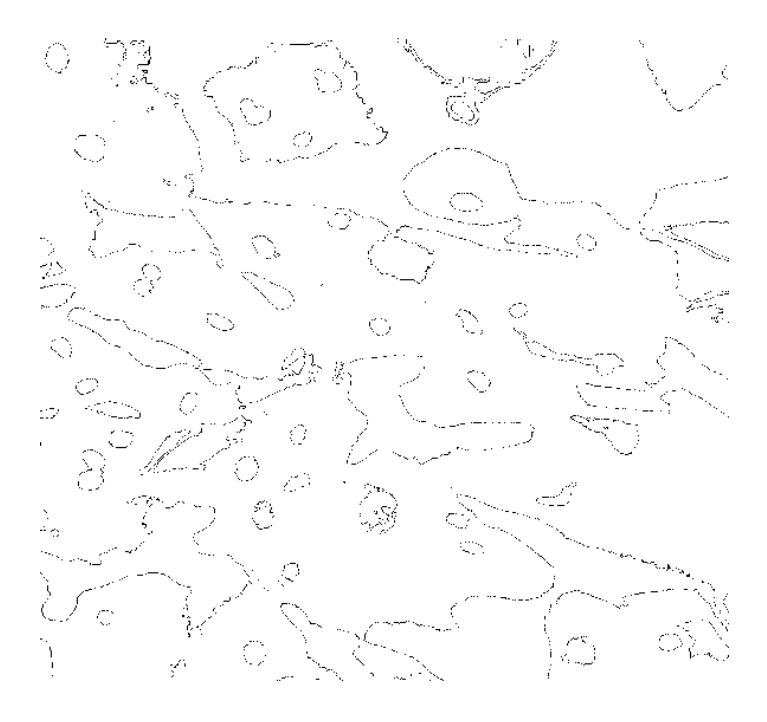

**Figue IV.14 : Superposition des deux LPE obtenue précédemment**

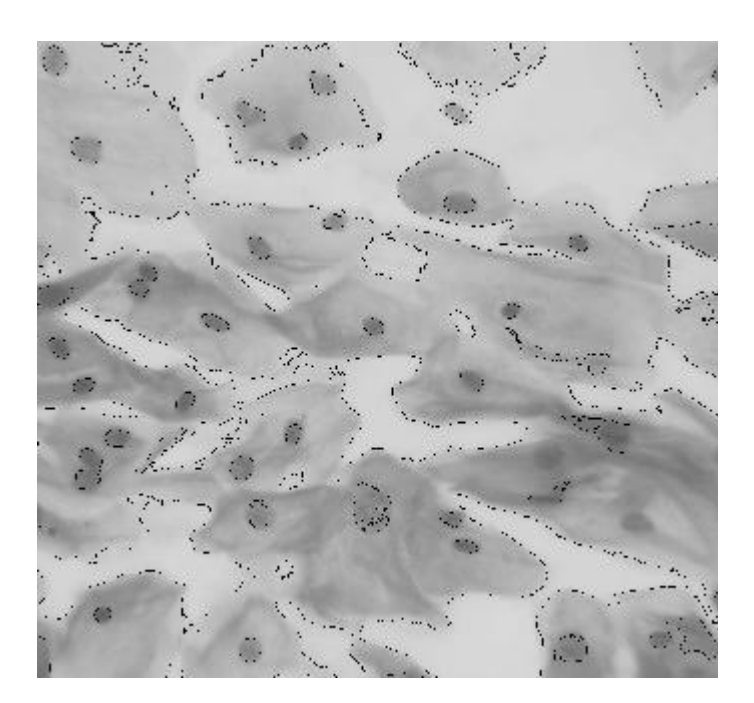

**Figue IV.15 : Superposition des deux LPE sur l'image en niveau de gris**

**3. LPE contrainte par des marqueurs obtenus par la méthode du chapeau haut de forme** 

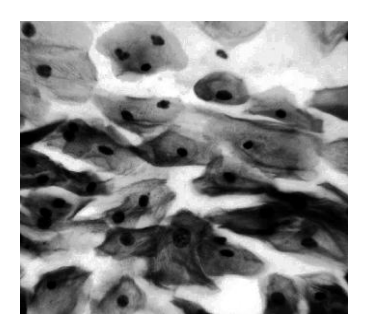

**Figue IV.16 : Image en niveaux de gris** 

**avec égalisation d'histogramme**

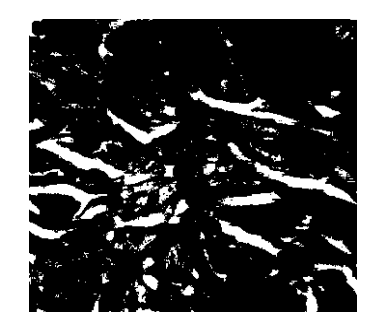

**Figue IV.17 : Image marqueur**

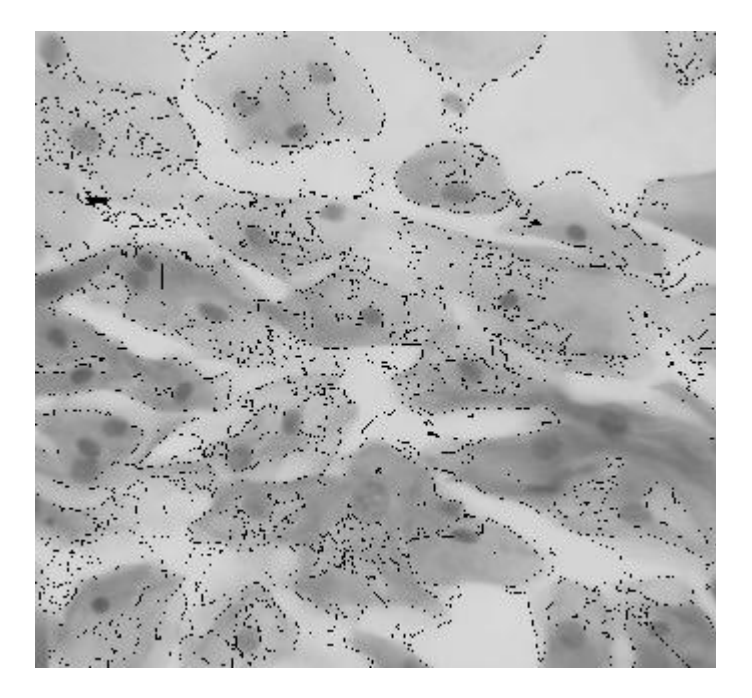

**Figue IV.18 : LPE de l'image marquée superposée a 'limage en niveau de gris**

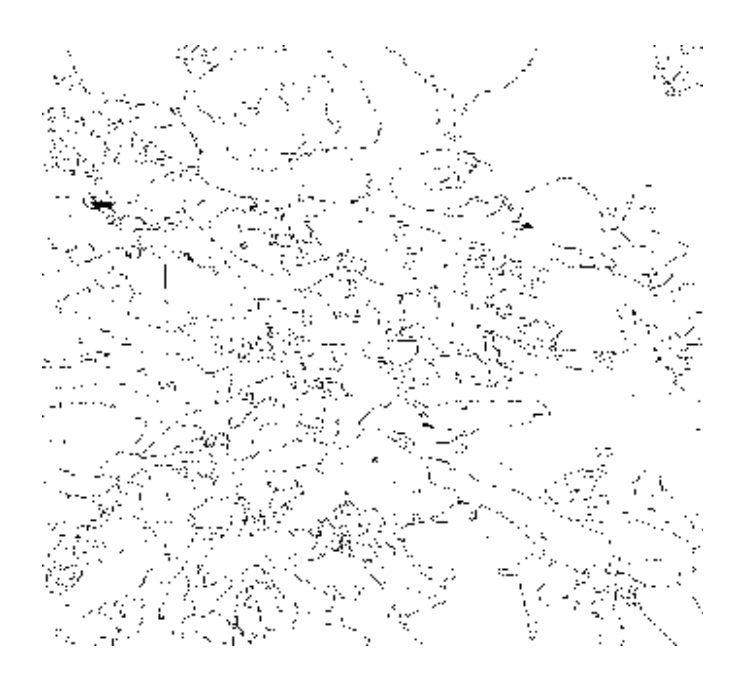

**Figue IV.19 : LPE de l'image marquée**

# **4. LPE hiérarchique**

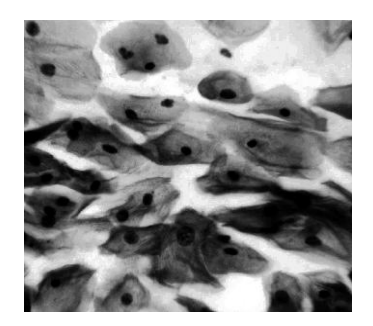

**Figue IV.20 : Image en niveau de gris**

**avec égalisation d'histogramme** 

**Paramètres :** élément structurant disque de taille 10 Nombre d'itération 4 Seuil h=30

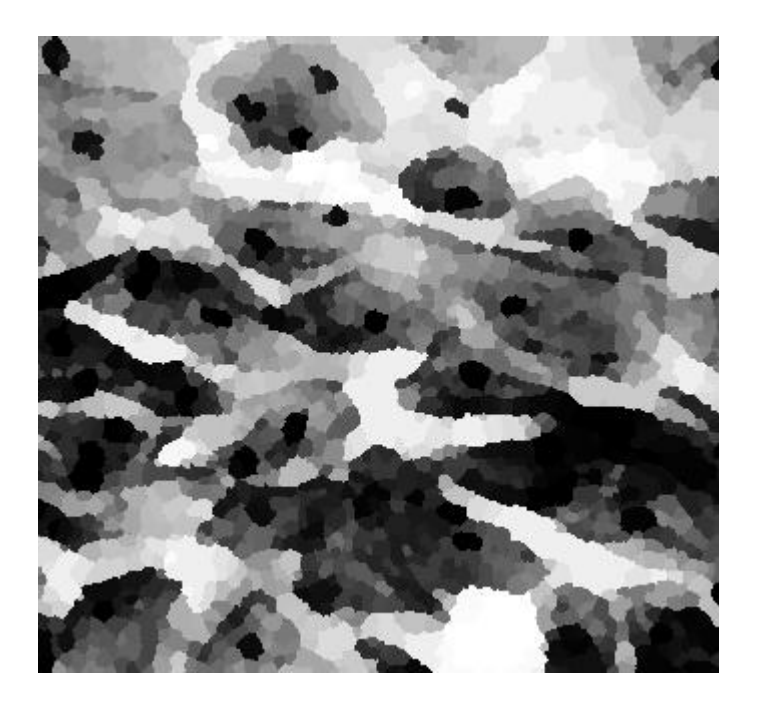

 **Figue IV.21 : Image mosaïque 10ème itération** 

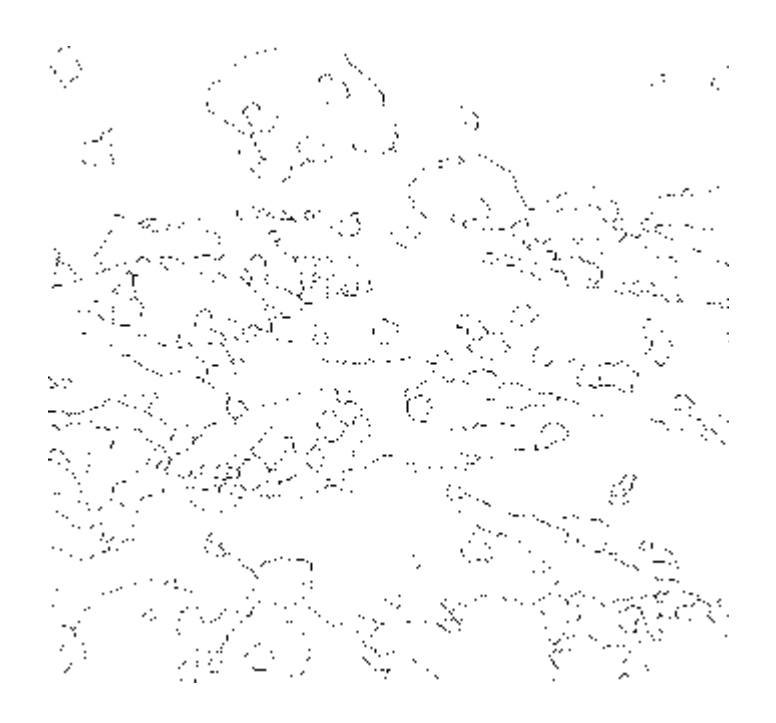

**Figue IV.22 : LPE de l'image mosaïque** 

**Paramètres :**  Elément structurant disque de taille 10 Nombre d'itération 1 Seuil h=20

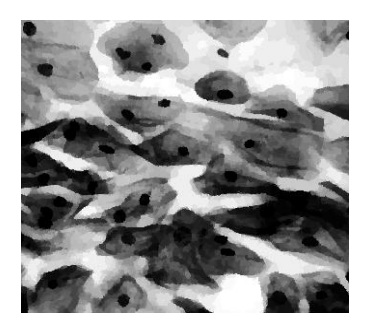

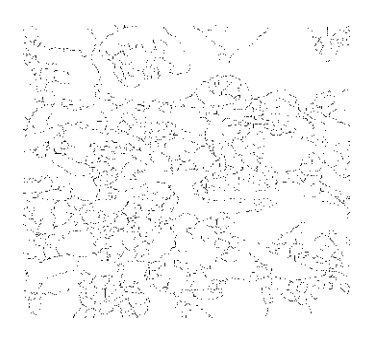

**Figue IV.23 : Image mosaïque Figue IV.24 : LPE de l'image mosaïque**

## **Interprétation**

Nous avons vu que sur l'image img1 dans le cas où l'image est contrainte par des marqueurs obtenus par la transformation h-minima nous avons dû utilisé deux fois l'algorithme de la LPE sur deux images marquées différemment. L'une met en évidence les cellules en ne tenant pas compte des noyaux et l'autre met en évidence uniquement les noyaux.

La segmentation par la méthode hiérarchique à montrer que l'augmentation du seuil pouvait diminuer la sur-segmentation, mais nous faisait perdre la détection de certaines cellules.

## **TEST2 : Img2**

## **1. LPE sans contraintes**

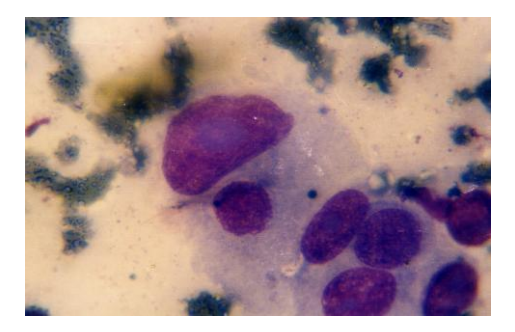

**Figue IV.25 : Image initiale**

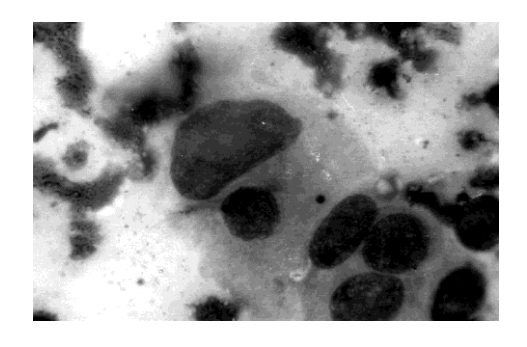

 **avec égalisation d'histogramme Figue IV.26 : Image en niveaux de gris** 

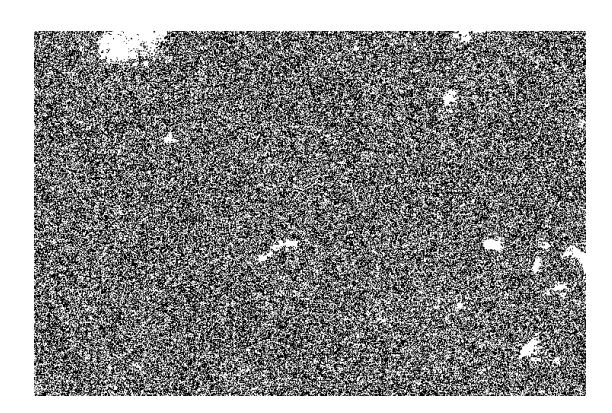

**Figue IV.27 : LPE du gradient de l'image en niveaux de gris** 

# **2. LPE contrainte par des marqueurs obtenus par la méthode hminima**

### **Paramètres :** h = 70,

Elément structurant disque de taille 1 (gradient morphologique)

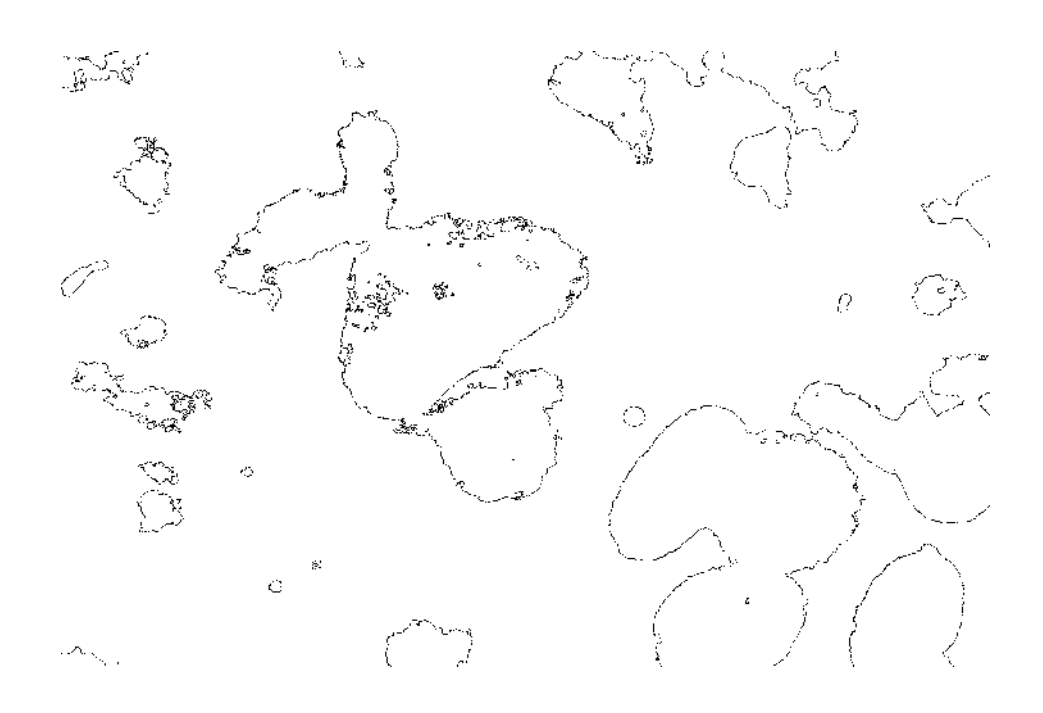

**Figue IV.28 : LPE de l'image marquée**

#### **Paramètres :**

Elément structurant

Filtra alterné séquentiel de taille 6

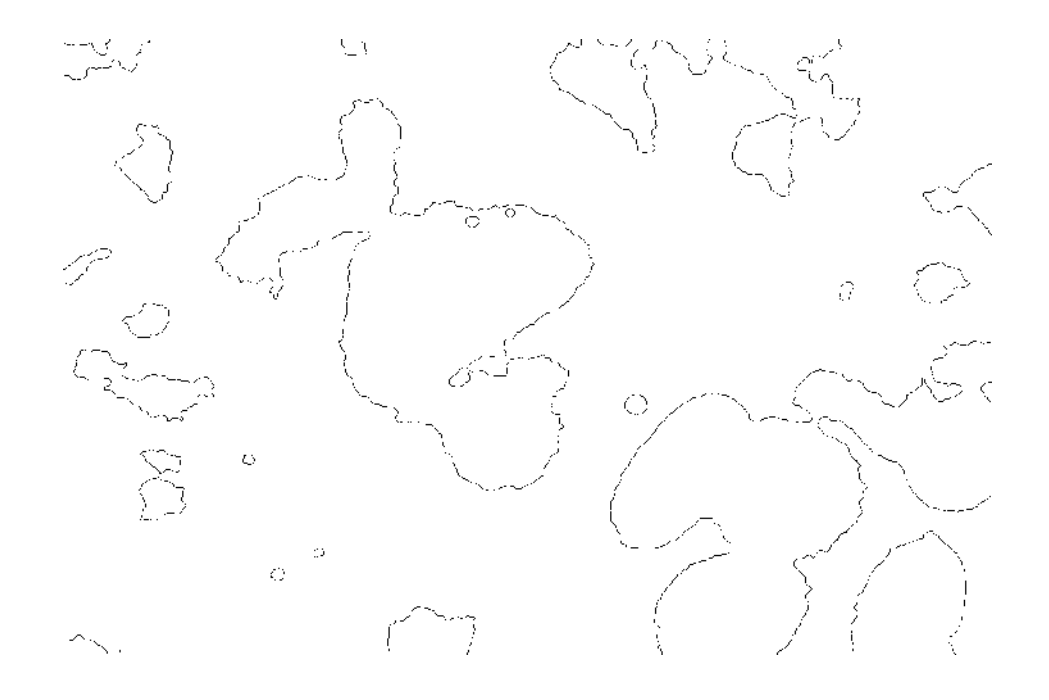

**Figue IV.29 : LPE de l'image filtrée**

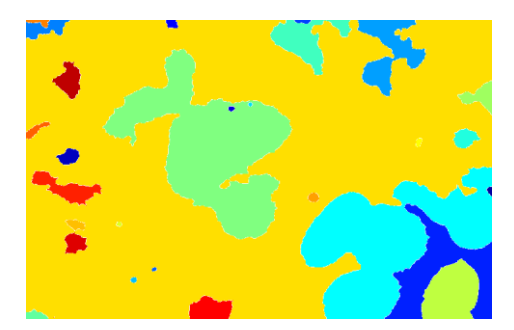

**Figue IV.30 : Carte des régions**

**Noyaux**

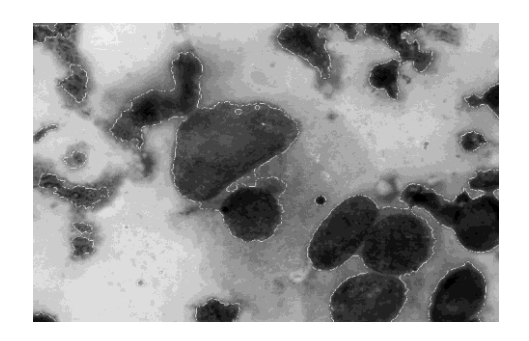

**Figue IV.31 : LPE (Noyaux) superposée Sur l'image en niveaux de gris**

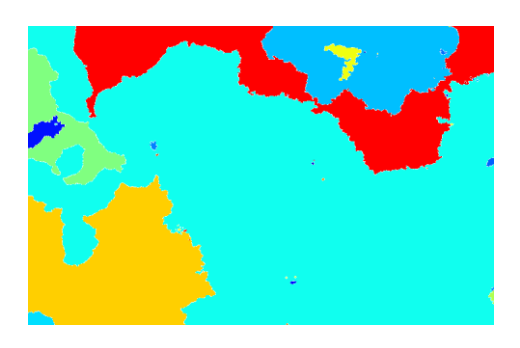

**Figue IV.32 : Carte des régions** 

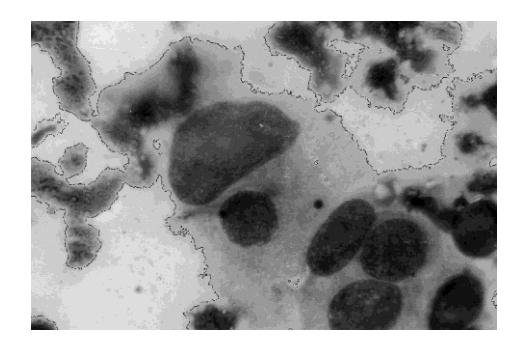

**Figue IV.33 : LPE (cytoplasme) superposée**

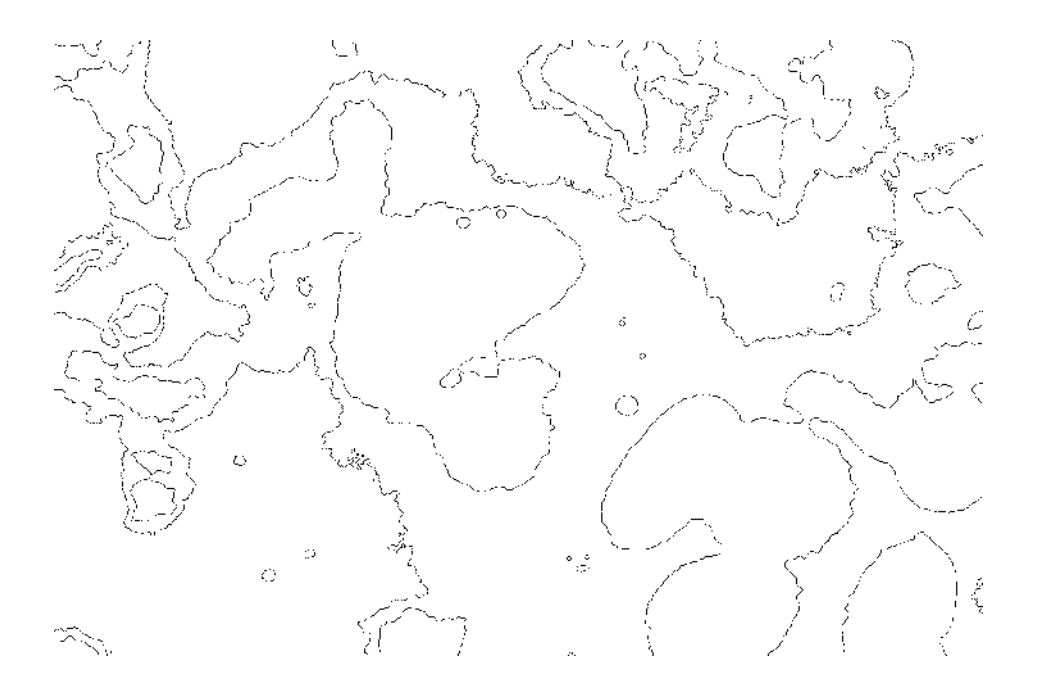

**Figue IV.34 : Superposition des deux LPE obtenues**

**3. LPE contrainte par des marqueurs obtenus par la méthode du chapeau haut de forme** 

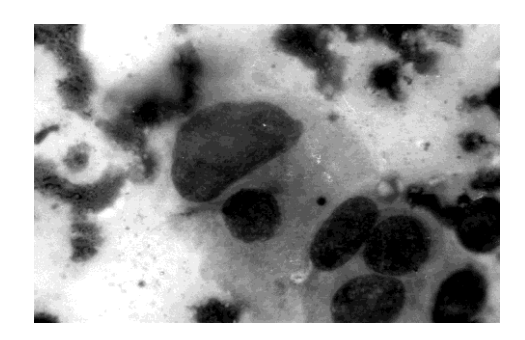

**Figue IV.35 : Image initiale en niveau de gris**

#### **Paramètres :**

Elément structurant : disque 134 (chapeau haut de forme)

Elément structurant : disque 3 (gradient morphologique)

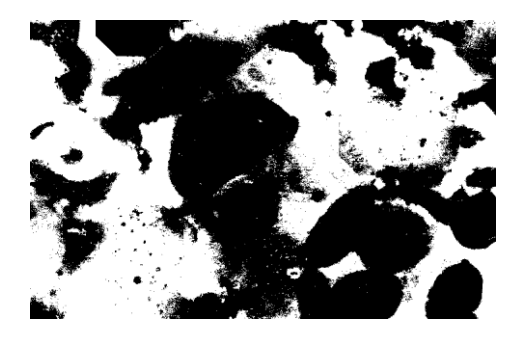

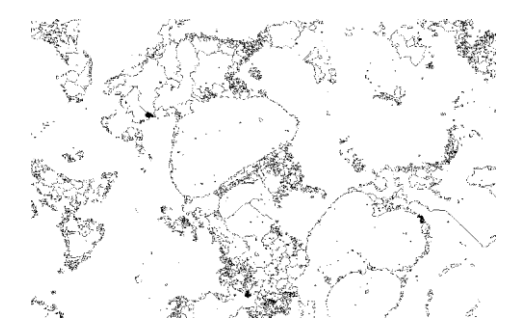

**Figue IV.36 : Image marqueur Figue IV.37 : LPE de l'image marquée**

#### **Paramètres :**

Elément structurant : disque 240 (chapeau haut de forme)

Elément structurant : disque 8 (gradient morphologique)

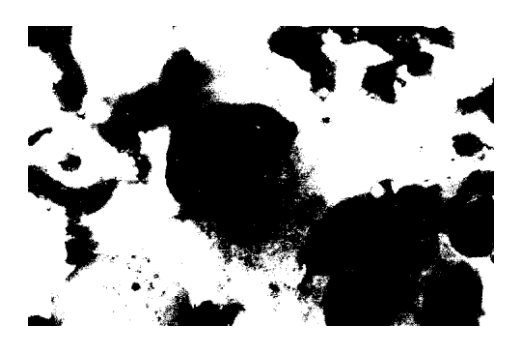

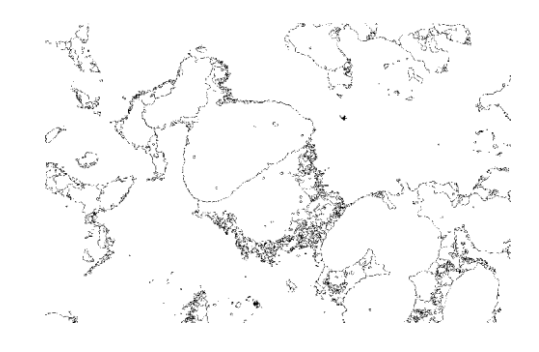

**Figue IV.38 : Image marqueur Figue IV.39 : LPE de l'image marquée**

# **4. LPE par la méthode hiérarchique**

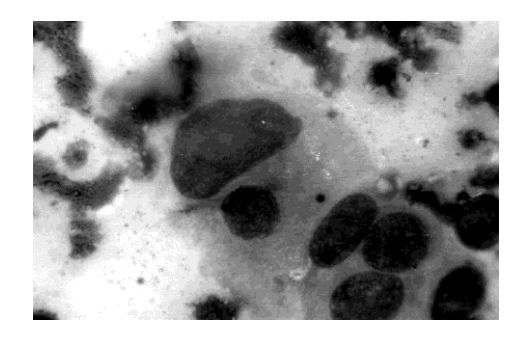

**Figue IV.40 : Image initiale en niveau de gris**

**Paramètres :** élément structurant disque de taille 4

Nombre d'itération 10

Seuil h=14

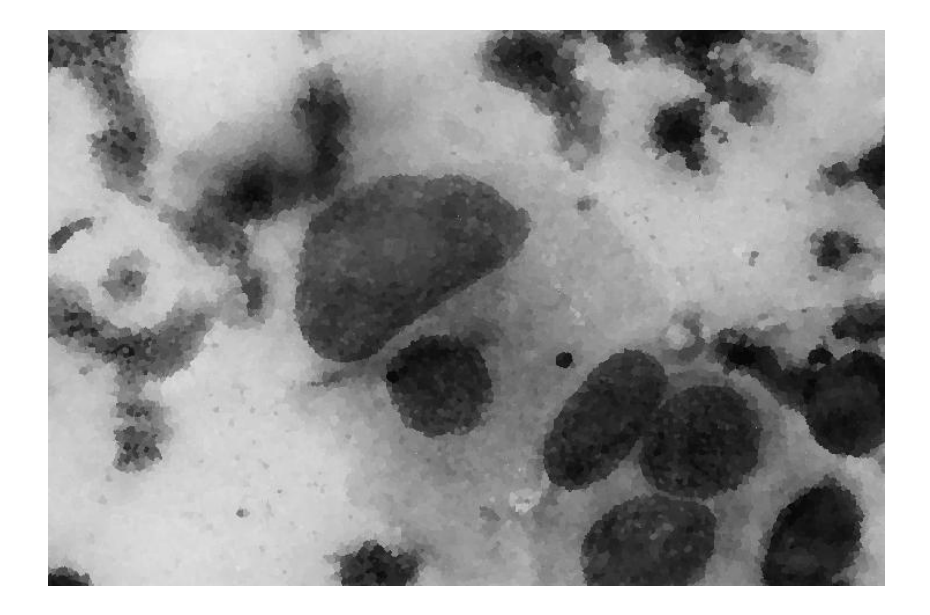

**Figue IV.41 : Image mosaïque 10ème itération** 

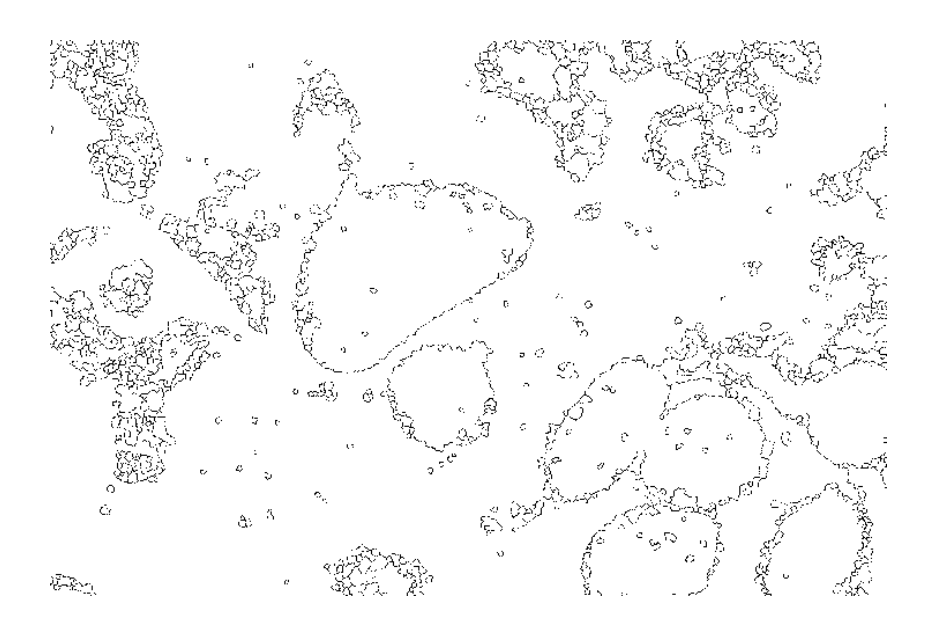

**Figue IV.42 : LPE de l'image mosaïque**

## **Interprétation**

La segmentation par la ligne de partage des eaux sur l'image img2 contrainte par des marqueurs a révélé une nette diminution de la sur-segmentation, néanmoins quelques zones de l'image demeurent sur-segmentées. Nous avons montré qu'il était possible d'avoir un meilleur résultat en modifiant la valeur du seuil ou en prétraitant l'image avec un filtre alterné séquentiel mais ces modifications induisent une fusion des noyaux.

Par la méthode hiérarchique nous avons obtenu des contours fermés, et des noyaux pour la plupart non-fusionnés, une légère sur-segmentation perdure même si on augmente le nombre d'itérations.

## **Test 3 : Image 3**

**1. LPE sans contraintes**

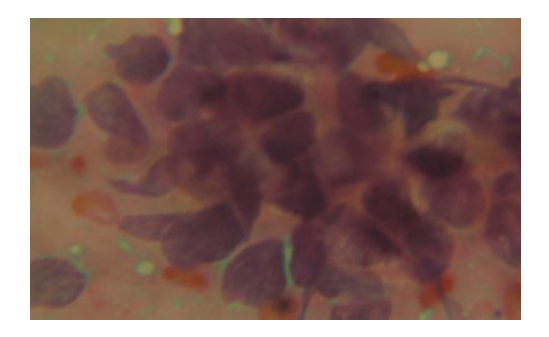

**Figue IV.43 : Image originale**

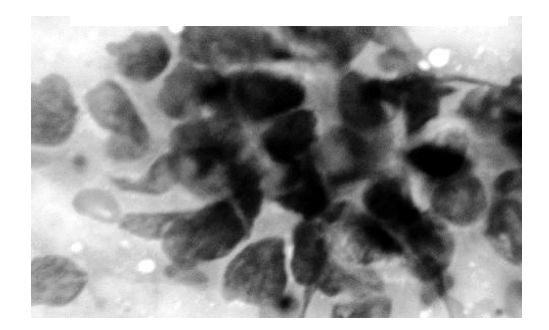

**Figue IV.44 : Image en niveau de gris avec égalisation d'histogramme**

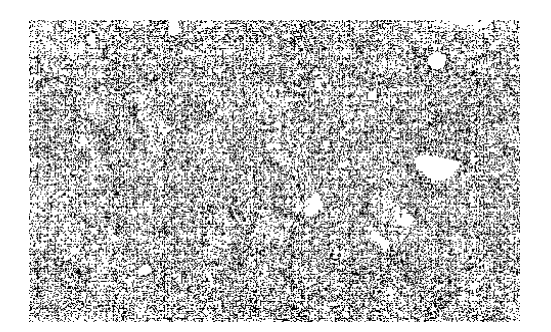

**Figue IV.45 : LPE du gradient de l'image en niveaux de gris** 

**2. LPE contrainte par des marqueurs obtenus par la méthode hminima**

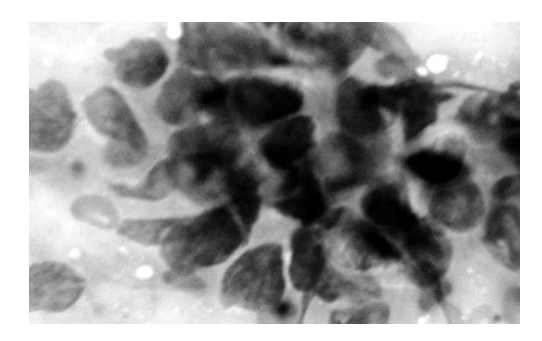

**Figue IV.46 : Image en niveau de gris avec égalisation d'histogramme**

**Paramètres : h = 100,** 

**Elément structurant disque de taille 5 (gradient morphologique)**

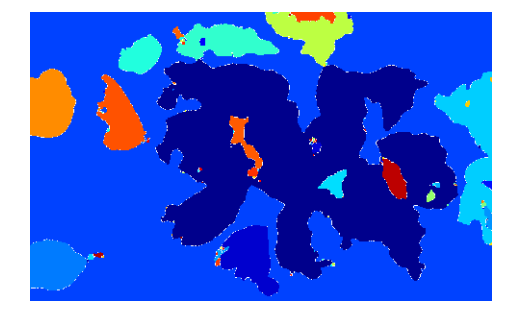

**Figue IV.47 : Carte des régions**

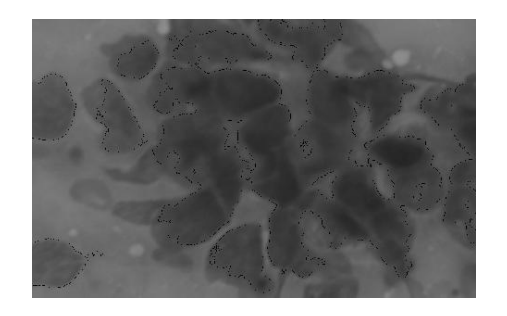

77 **Figue IV.48 : Superposition de la LPE obtenue sur l'image en niveau de gris**

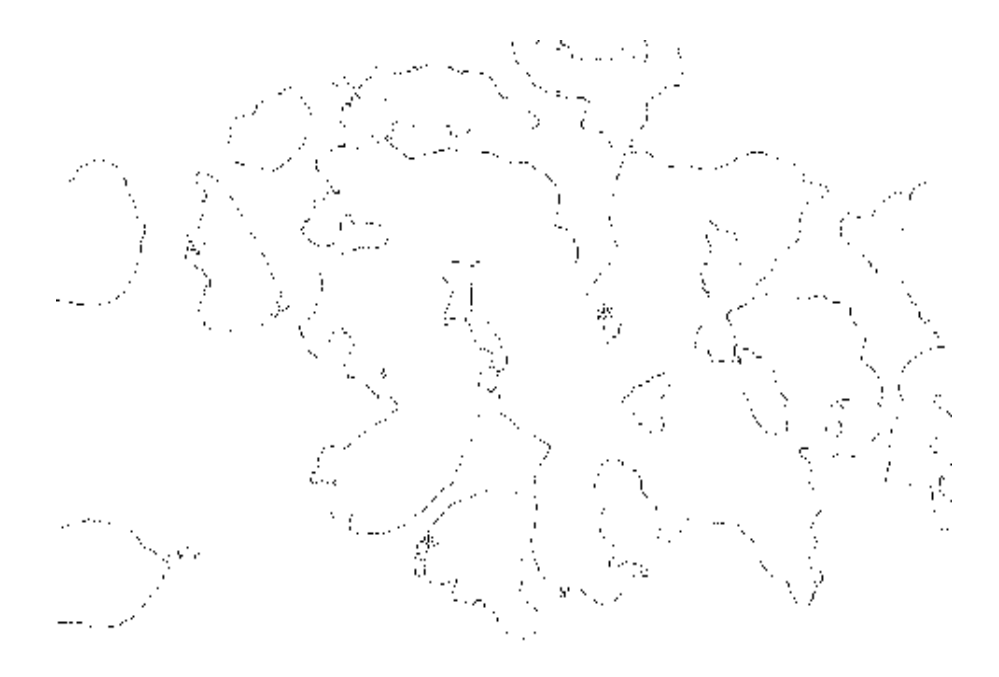

**Figue IV.49 : LPE de l'image**

## **3. LPE contrainte par des marqueurs obtenus par la méthode du chapeau haut de forme**

#### **Paramètres :**

Elément structurant disque de taille 250 (chapeau haut de forme)

Elément structurant disque de taille 10 (gradient morphologique)

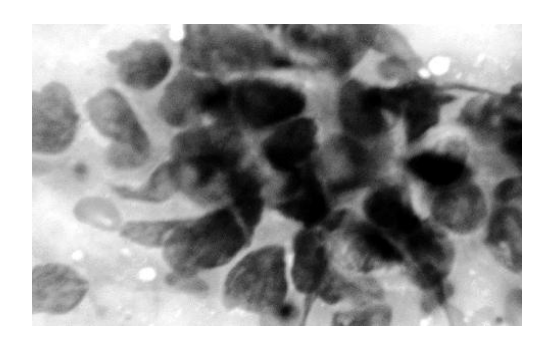

**Figue IV.50 : Image en niveau de gris avec égalisation d'histogramme**

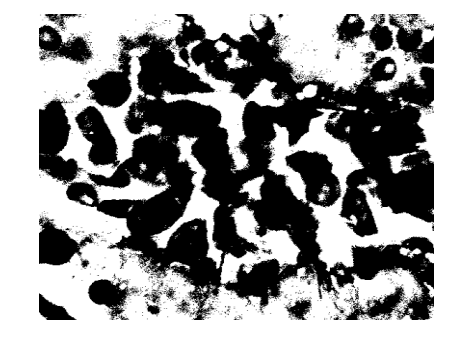

**Figue IV.51 : Image marqueur**

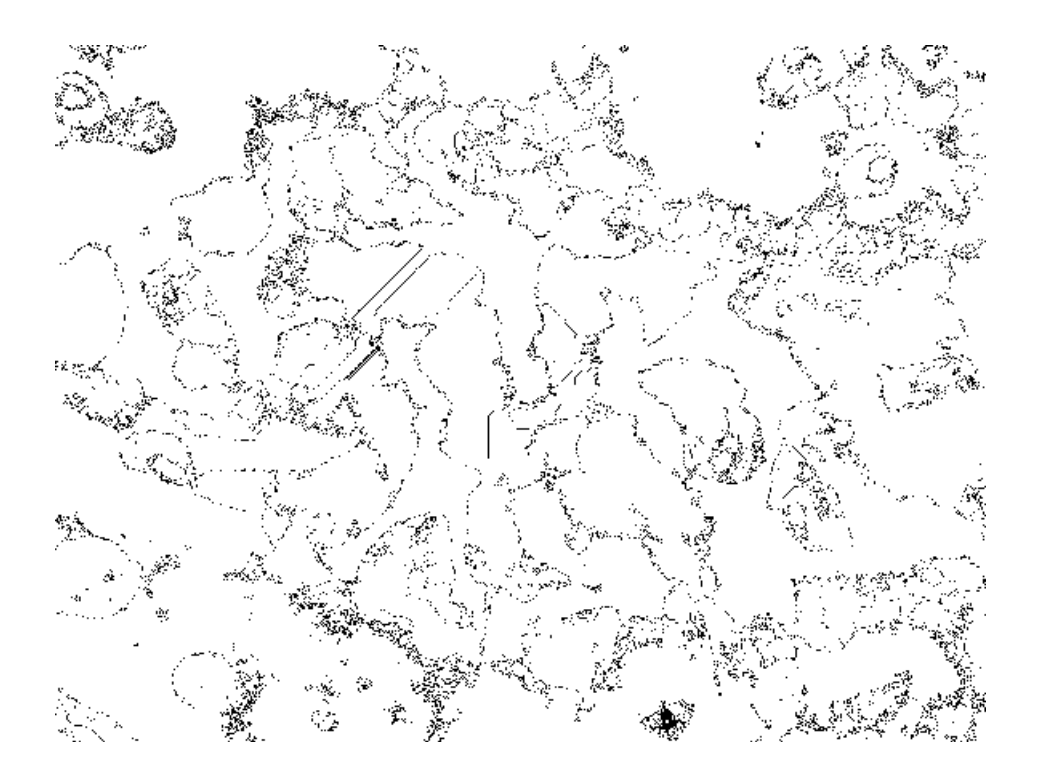

**Figue IV.52 : LPE de l'image marquée**

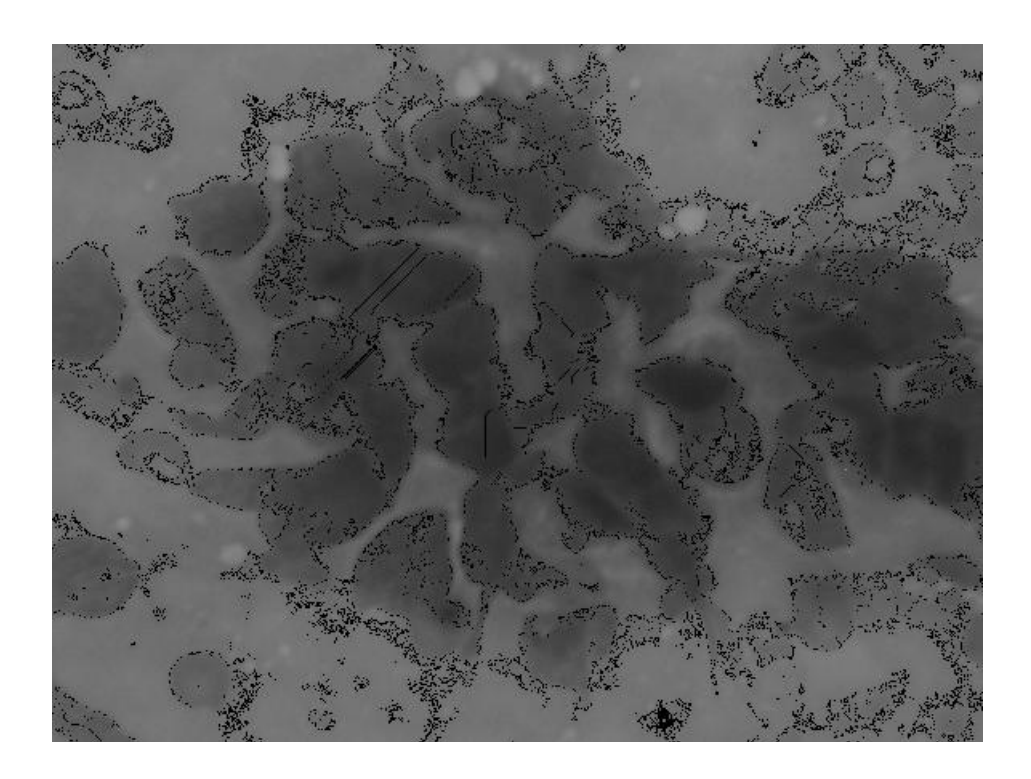

**Figue IV.53 : Superposition de la LPE sur l'image en niveaux de gris**

**4. LPE par la méthode hiérarchique**

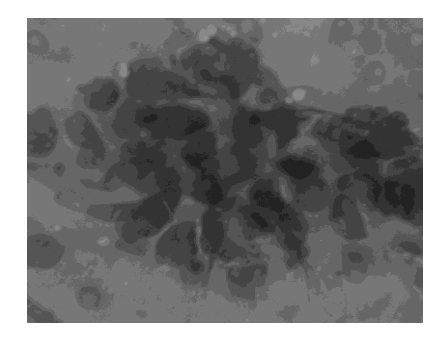

**Figue IV.54 : Image en niveau de gris**

**Paramètres :** élément structurant disque de taille 10

Nombre d'itération 10

Seuil h=6

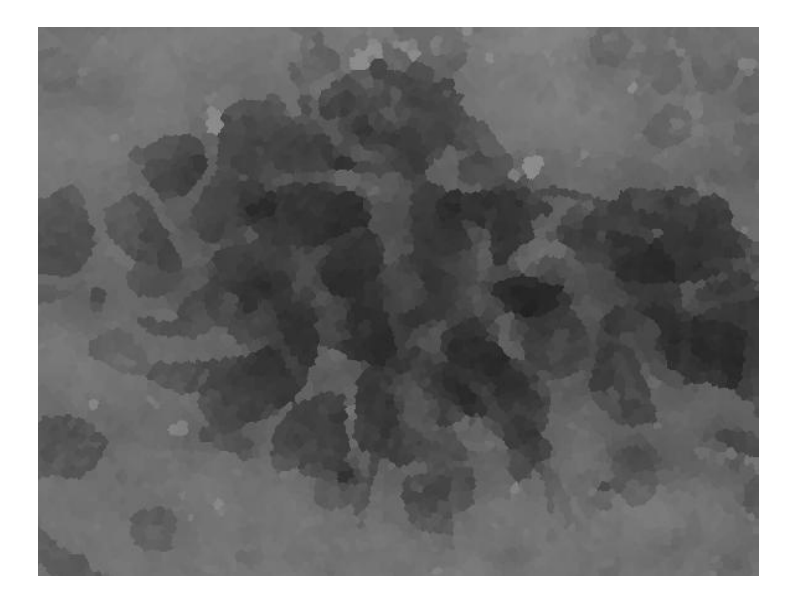

**Figue IV.55 : Image mosaïque 10ème itération** 

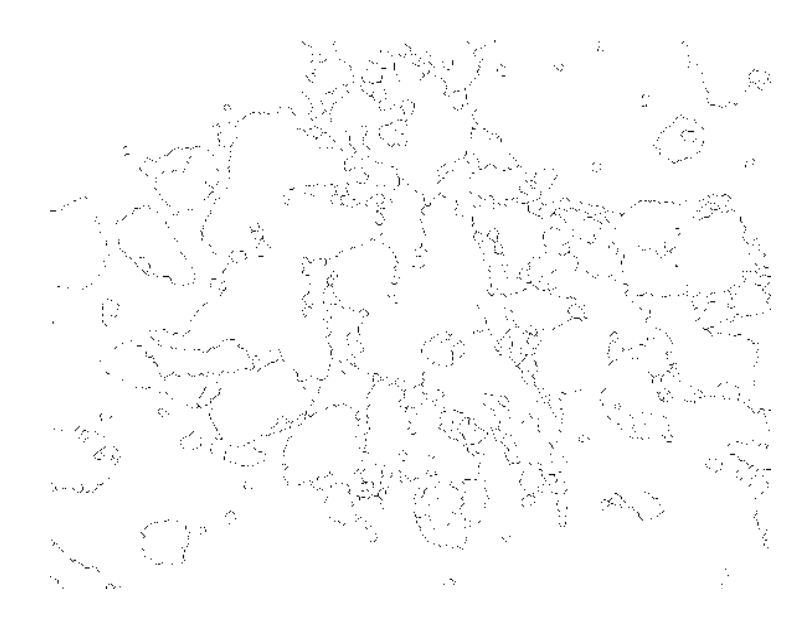

**Figue IV.56 : LPE de l'Image mosaïque**

# **Interprétation**

La segmentation de l'image img3 consiste à mettre en évidence l'amas de cellules (dit cancéreux). Nous avons pu, grâce aux améliorations apportées à la technique, diminuer nettement la sur-segmentation dont l'image a été affectée. Ceci a permis de rendre plus visible à l'œil nu les contours de l'amas de cellule.

# **Test 4 : Image 4**

**1. LPE sans contraintes** 

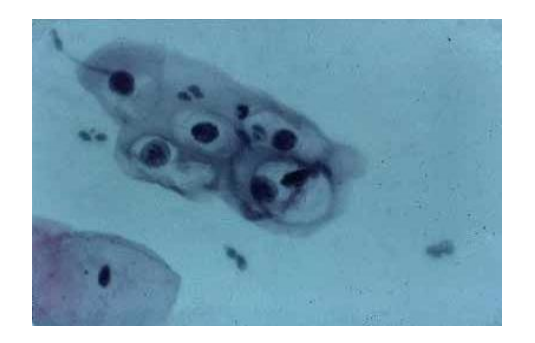

**Figue IV.57 : Image originale**

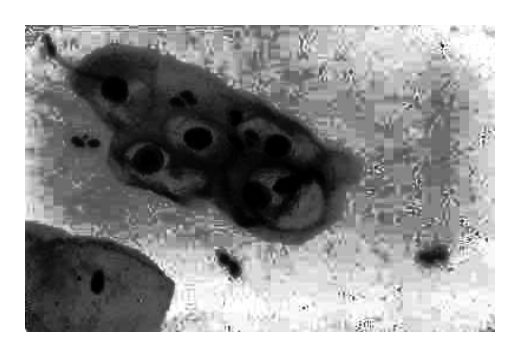

**Figue IV.58 : Image en niveaux de gris avec égalisation d'histogramme**

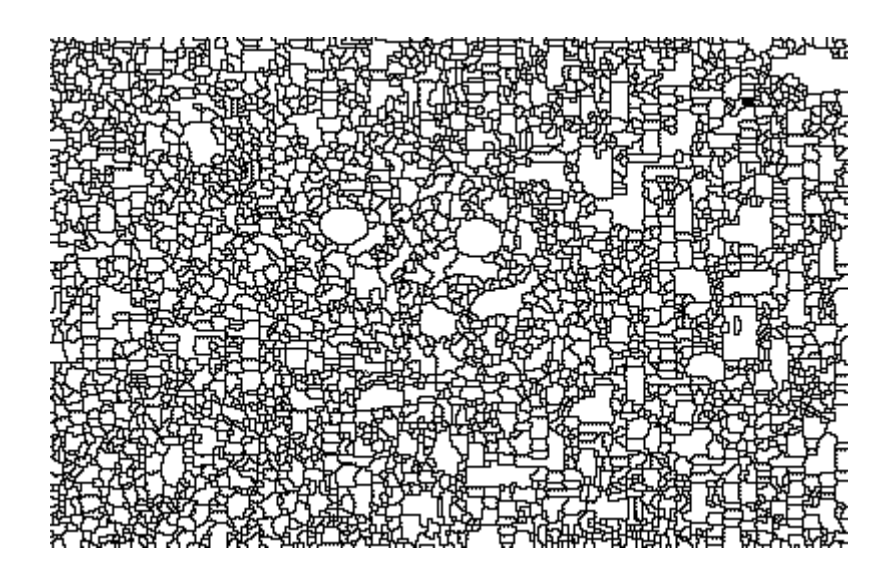

**Figue IV.59 : LPE du gradient de l'image en niveaux de gris** 

# **2. LPE contrainte par des marqueurs obtenus par la méthode Hminima**

#### **Paramètres :**

Opérateur de SOBEL (gradient morphologique) Seuil  $h = 80$ 

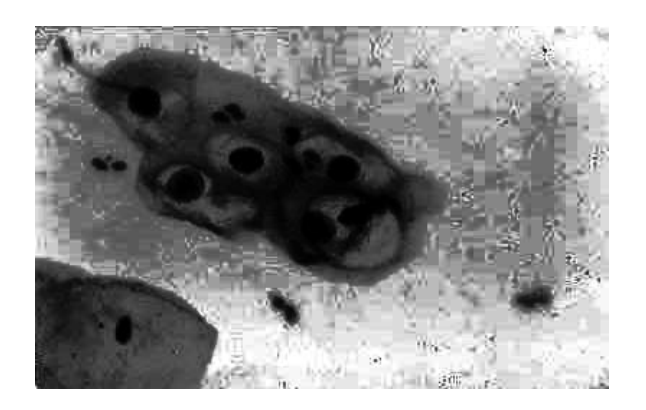

**Figue IV.60 : Image en niveau de gris avec égalisation d'histogramme**

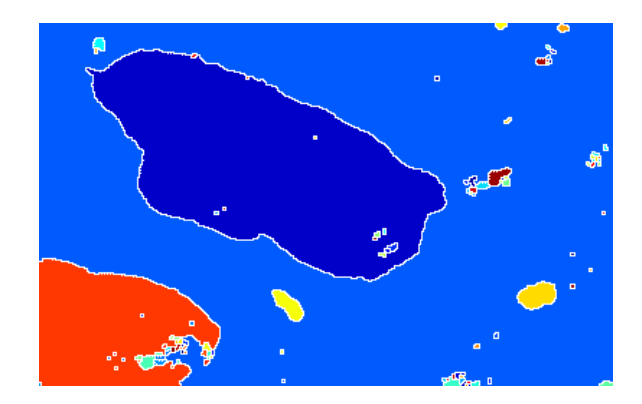

**Figue IV.61 : Carte des régions**

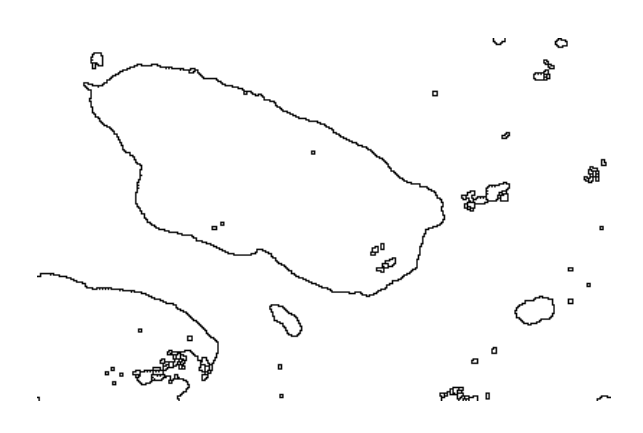

**Figue IV.62 : LPE (Cytoplasme)**

#### **Paramètres :**

Opérateur de SOBEL (gradient morphologique) Seuil h =2

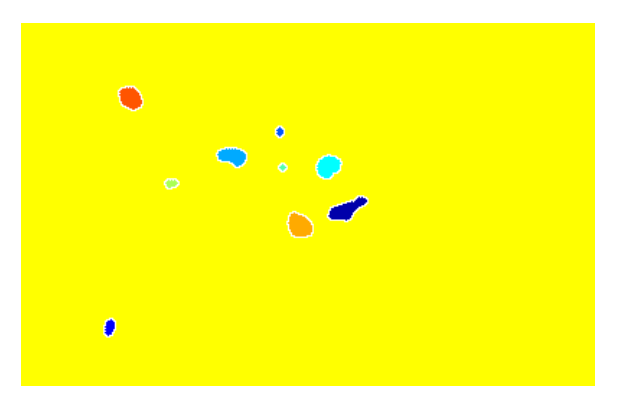

**Figue IV.63 : Carte des régions (noyaux)**

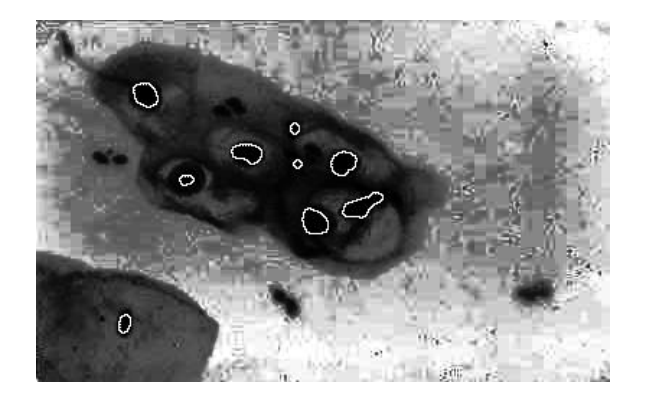

**Figue IV.64 : LPE (Noyaux)**

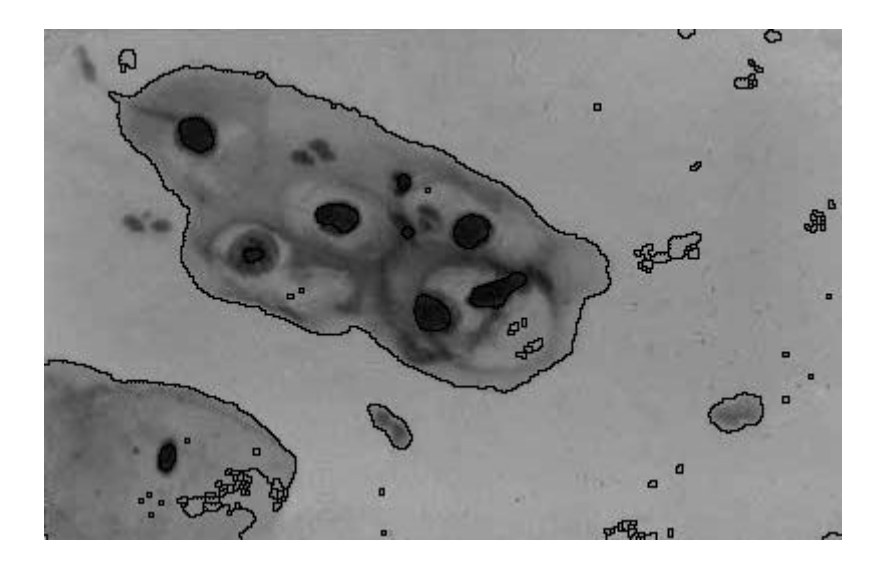

**Figue IV.65 : Superposition des deux LPE sur l'image en niveaux de gris** 

# **3. LPE contrainte par des marqueurs obtenus par la méthode du chapeau haut de forme**

**Paramètres :** Elément structurant disque de taille 22 (chapeau haut de forme) Elément structurant disque de taille 5 (gradient morphologique)

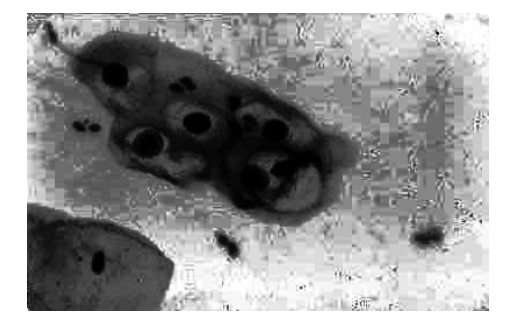

**Figue IV.66 : Image originale**

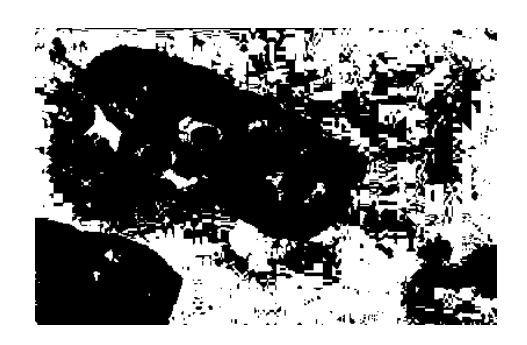

**Figue IV.67 : Image marqueur**

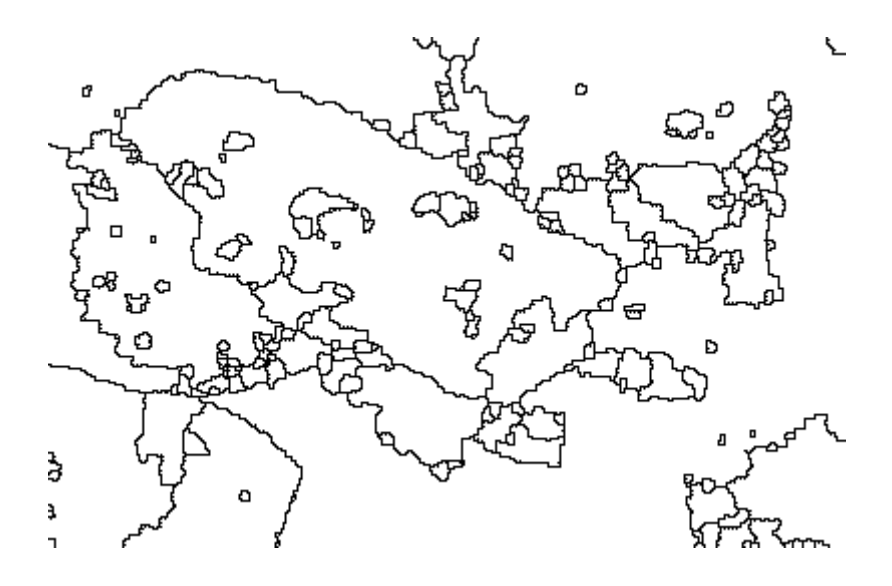

**Figue IV.68 : LPE de l'image marquée**

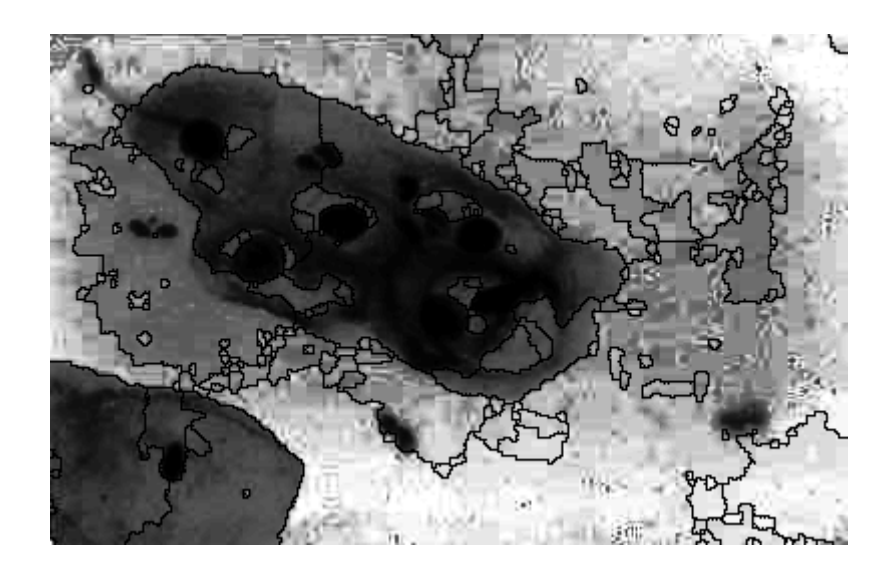

**Figue IV.69 : LPE de l'image marquée superposée sur l'image en niveaux de** 

**gris**

# **4. LPE hiérarchique**

**Paramètres :**  Elément structurant disque de taille 1 Nombre d'itération 2 Seuil h=15

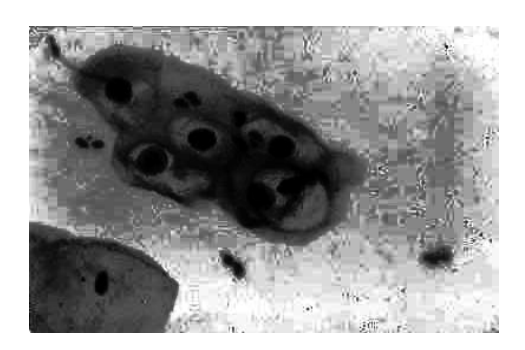

**Figue IV.70 : Image en niveau de gris avec égalisation d'histogramme**

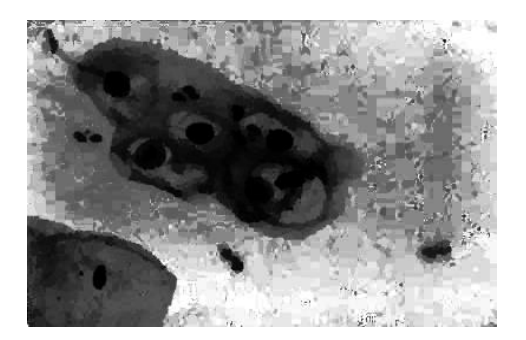

**Figue IV.71 : Image mosaïque**

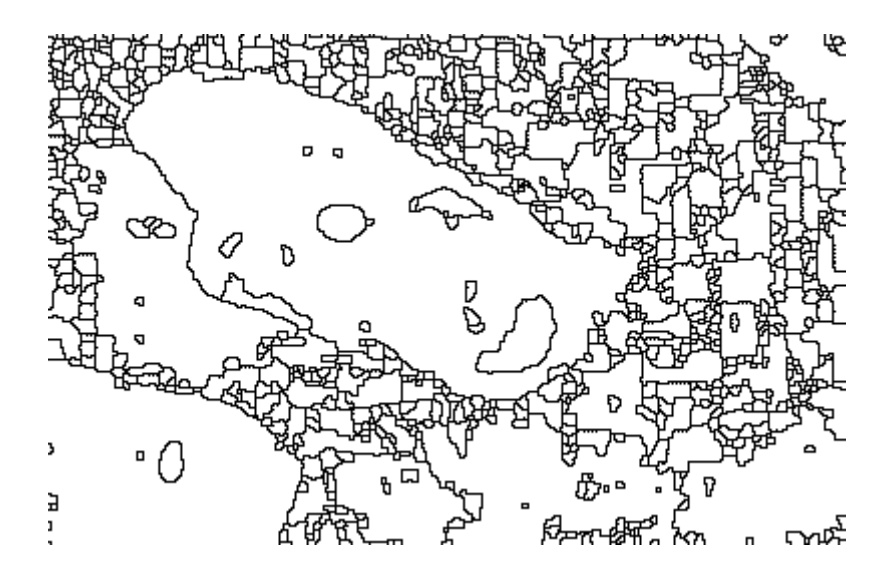

**Figue IV.72 : LPE de l'image mosaïque**

# **Interprétation**

Nous remarquerons que dans toutes les méthodes utilisées certains noyaux présents sur l'image ne sont pas détectés.

## **Discussion**

- Tous les tests que nous avons effectués montrent que l'application de l'algorithme de la LPE sur le gradient des images en niveaux de gris a engendré une très forte sursegmentation.
- Nous avons vu dans le chapitre trois les différentes méthodes qui permettent l'amélioration de ces résultats.
- Nous avons retenu deux des méthodes de marquage à l'aide des transformations chapeau haut de forme et h-minima et la méthode hiérarchique qui se sont révélées plus ou moins efficaces pour réduire la sur-segmentation sur les images médicales.
- Ces méthodes étudiées présentent des paramètres qu'il convient d'ajuster pour obtenir des résultats de segmentation appréciables (seuil h, taille et forme de l'élément structurant et dans le cas de la méthode hiérarchique le nombre d'itération.)
- Ces paramètres différent d'une image à une autre, selon la taille et le niveau de gris des objets à mettre en évidence dans l'image.

## **Conclusion**

La ligne de partage des eaux fournit d'abord par définition des contours fermés. En fait, cette technique n'est pas une méthode de détection de contours, mais une méthode permettant la mise en évidence de régions homogènes dans l'image.

Le problème majeur de la technique abordée est la sur-segmentation due à la sensibilité que présente la méthode aux bruits et aux faibles variations de niveaux de gris. Les différents résultats obtenus par application directe de la LPE sur les images gradients mettent en évidence ce phénomène.

L'amélioration de la segmentation consiste toujours à supprimer certains contours non pertinents et comme la segmentation est réalisée à partir de minima, l'élimination de la sursegmentation passe par la suppression de certains de ces minima non significatifs en simplifiant l'image originale ou par l'imposition de certains minima présélectionnés à l'image d'origine.

Nous avons donc pallié au problème de sur-segmentation en utilisant les diverses approches (filtrage, marqueur, hiérarchique)

Les différents tests effectués et résultats obtenus sur les images tests sont très satisfaisants.

Quant aux résultats sur les images médicales, nous dirons que dans l'ensemble l'objectif visé a été atteint. En effet, les différents constituants des cellules ont été mis en évidence.

De plus, nous pourrons conclure en disant que ces premiers résultats sont prometteurs afin de pouvoir servir d'aide au diagnostic pour le pathologiste.

Certaines améliorations peuvent être apportées à la technique de segmentation : la combinaison de plusieurs méthodes de simplification de l'image originale, de détection de minima significatifs et l'application de prétraitements adéquats à la nature de l'image originale peuvent être considérés comme paramètres pertinents afin d'appliquer une méthode dite hybride.

# 

## **Bibliographie**

- **[1]** Xavier Philippeau, « segmentation en région » Cours, [http://www.developpez.com](http://www.developpez.com/)
- **[2]** Jean-Christophe Baillie, « traitement d'image et vision artificielle » Cours.
- **[3]** Jean-Hugh Tomas, « Analyse d'image : détection de contours » Cours, ENSIM université du Maine.
- **[4]** C. Durosier C. Boudry, « image numérique » Cours, [http://www.urfist.enc.sorbonne.fr](http://www.urfist.enc.sorbonne.fr/)
- **[5]** M. Pouliquen, « morphologie mathématique » Cours.
- **[6]** T. Yahia-Messaoud C.Yesref, « segmentation d'image par la ligne de partage des eaux », Thèse d'ingénieur, FGEI, Département d'électronique, UMMTO, 2007.
- **[7]** Serge Beucher, « Segmentation d'image et morphologie mathématique » Thèse doctorale, Ecole Nationale Supérieure de Mines de Paris, 1990.
- **[8]** Corinne Vachier, « Extraction des caractéristiques, segmentation d'image et morphologie mathématique »

Thèse doctorale, Ecole Nationale Supérieure de Mines de Paris, 1995.

**[9]** Jean-Daniel Touloumdjian, Seyed Sadough , « Segmentation par ligne de partage des eaux sous contraintes »

Cours, [http://www.tsi.enst.fr](http://www.tsi.enst.fr/)

- **[10]** Olivier Lezoray, « Deux approches pour le traitement d'images microscopiques » présentation, Université de Caen, France.
- **[11]** Claude Gompel, Leopold G. Koss, « Cytologie Gynécologique et ses bases anatomocliniques »
- **[12]** A. Bouhadef, E. ASSELAH, A. Boudriche et collaborateurs, « Manuel de cytopathologie de dépistage du cancer du col de l'utérus.»
$\overline{\zeta}$ 

# Segmentation d'image

----------------------------------------------------------------------

### PDFCreator - www.pdfforge.org ----------------------------------------------------------------------

# Errorprotocol

---------------------------------------------------------------------- ----------------------------------------------------------------------

PDFCreator 0.9.5 - Error message

# ERROR DESCRIPTION:

 Error-Nr: 6 (Dépassement de capacité) Modul: frmMain Procedure: DocumentAdd Line: 50530

## Date/Time: 07-12-2009 / 11:30:46 ----------------------------------------------------------------------

# CALLSTACK:

----------------------------------------------------------------------

# SYSTEMINFO:

 Windows XP 5.1 Build 2600 (Service Pack 2) [TerminalServer WinXP WinXPProEdition WinXPSP2]

----------------------------------------------------------------------

----------------------------------------------------------------------

### PDFCreator - www.pdfforge.org ----------------------------------------------------------------------

Errorprotocol

---------------------------------------------------------------------- PDFCreator 0.9.5 - Error message

## ---------------------------------------------------------------------- ERROR DESCRIPTION:

 Error-Nr: 6 (Dépassement de capacité) Modul: frmMain Procedure: DocumentAdd Line: 50530

## Date/Time: 07-12-2009 / 11:30:48 ----------------------------------------------------------------------

# CALLSTACK:

----------------------------------------------------------------------

# SYSTEMINFO:

 Windows XP 5.1 Build 2600 (Service Pack 2) [TerminalServer WinXP WinXPProEdition WinXPSP2]

----------------------------------------------------------------------